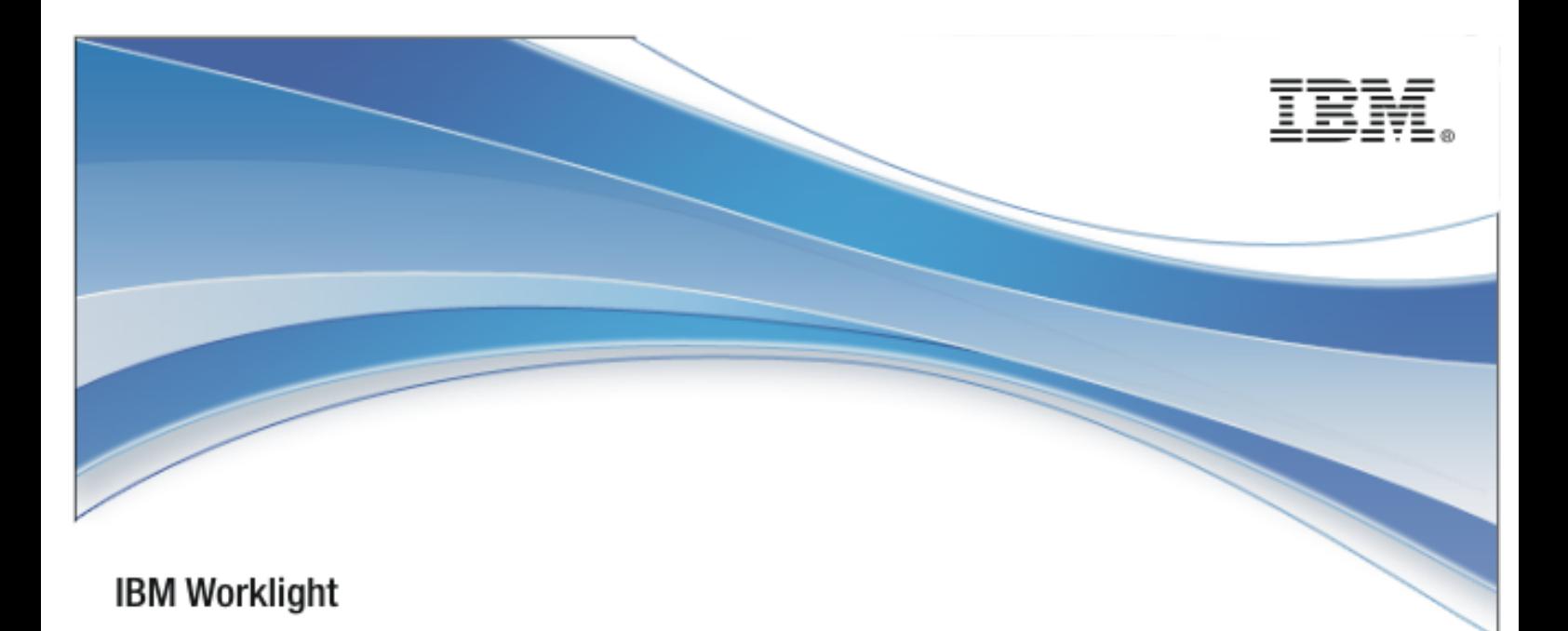

# IBM Worklight V6.1.0

# Objective-C client-side API for native iOS

apps

17 March 2014

## Copyright Notice

© Copyright IBM Corp. 2011, 2014

US Government Users Restricted Rights - Use, duplication or disclosure restricted by GSA ADP Schedule Contract with IBM Corp.

## **Trademarks**

IBM, the IBM logo, ibm.com are trademarks or registered trademarks of International Business Machines Corporation, registered in many jurisdictions worldwide. Worklight is a trademark or registered trademark of Worklight, an IBM Company. Other product and service names might be trademarks of IBM or other companies. A current list of IBM trademarks is available on the Web at "[Copyright and](http://www.ibm.com/legal/copytrade.shtml)  [trademark information](http://www.ibm.com/legal/copytrade.shtml)" at [www.ibm.com/legal/copytrade.shtml.](http://www.ibm.com/legal/copytrade.shtml)

Other company products or service names may be trademarks or service marks of others.

This document may not be reproduced in whole or in part without the prior written permission of IBM.

## About IBM®

See [http://www.ibm.com/ibm/us/en/.](http://www.ibm.com/ibm/us/en/)

# **Contents**

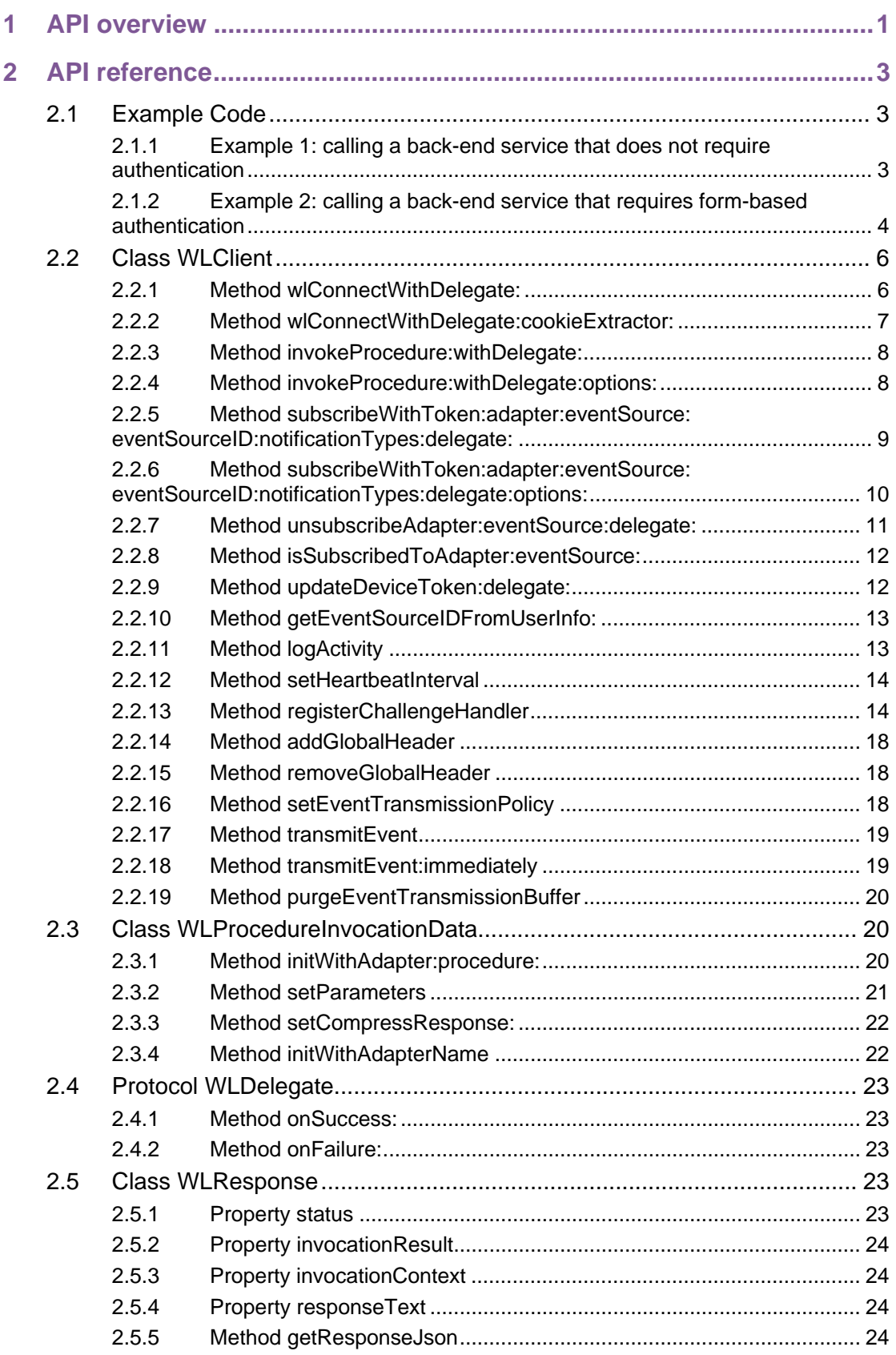

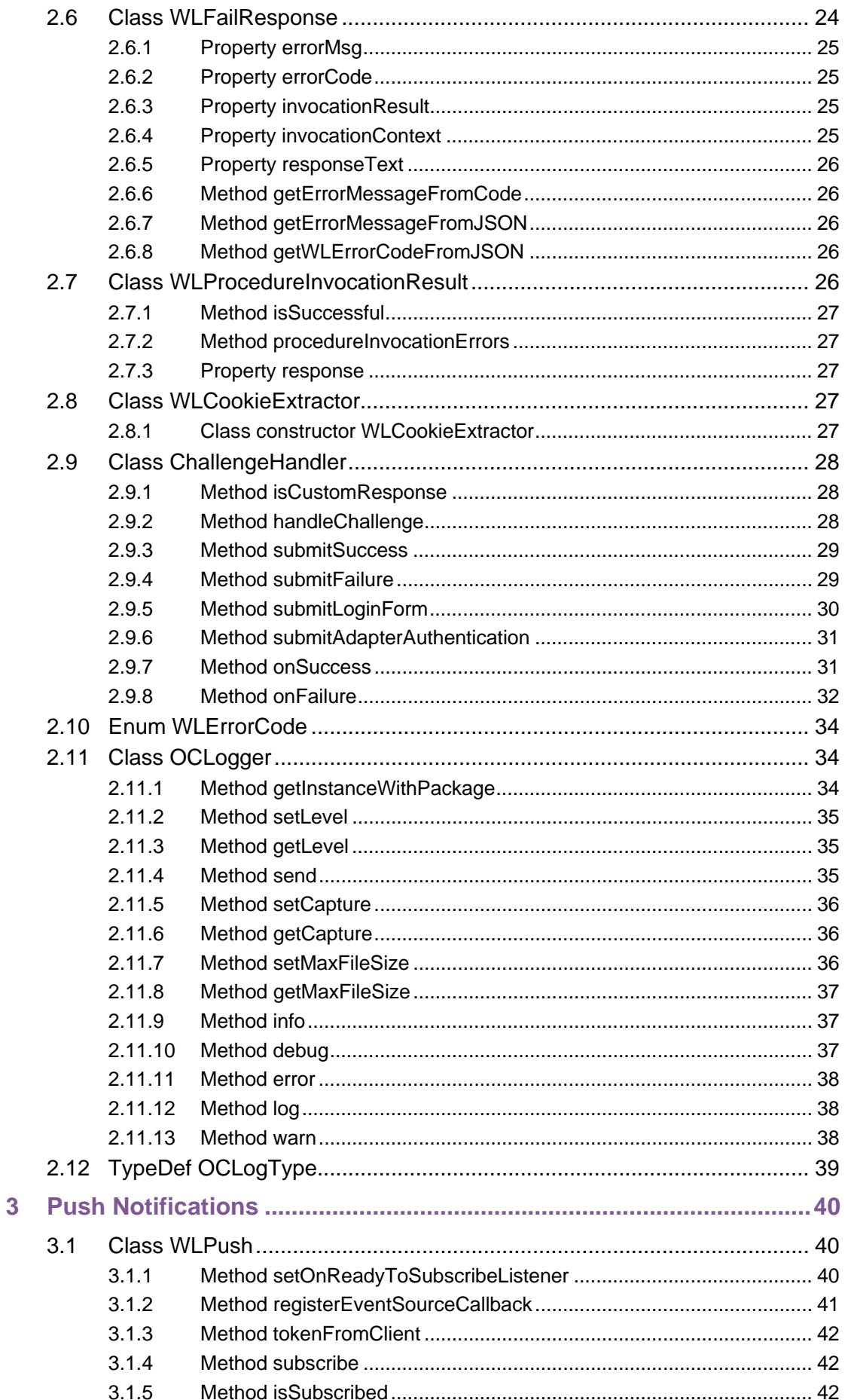

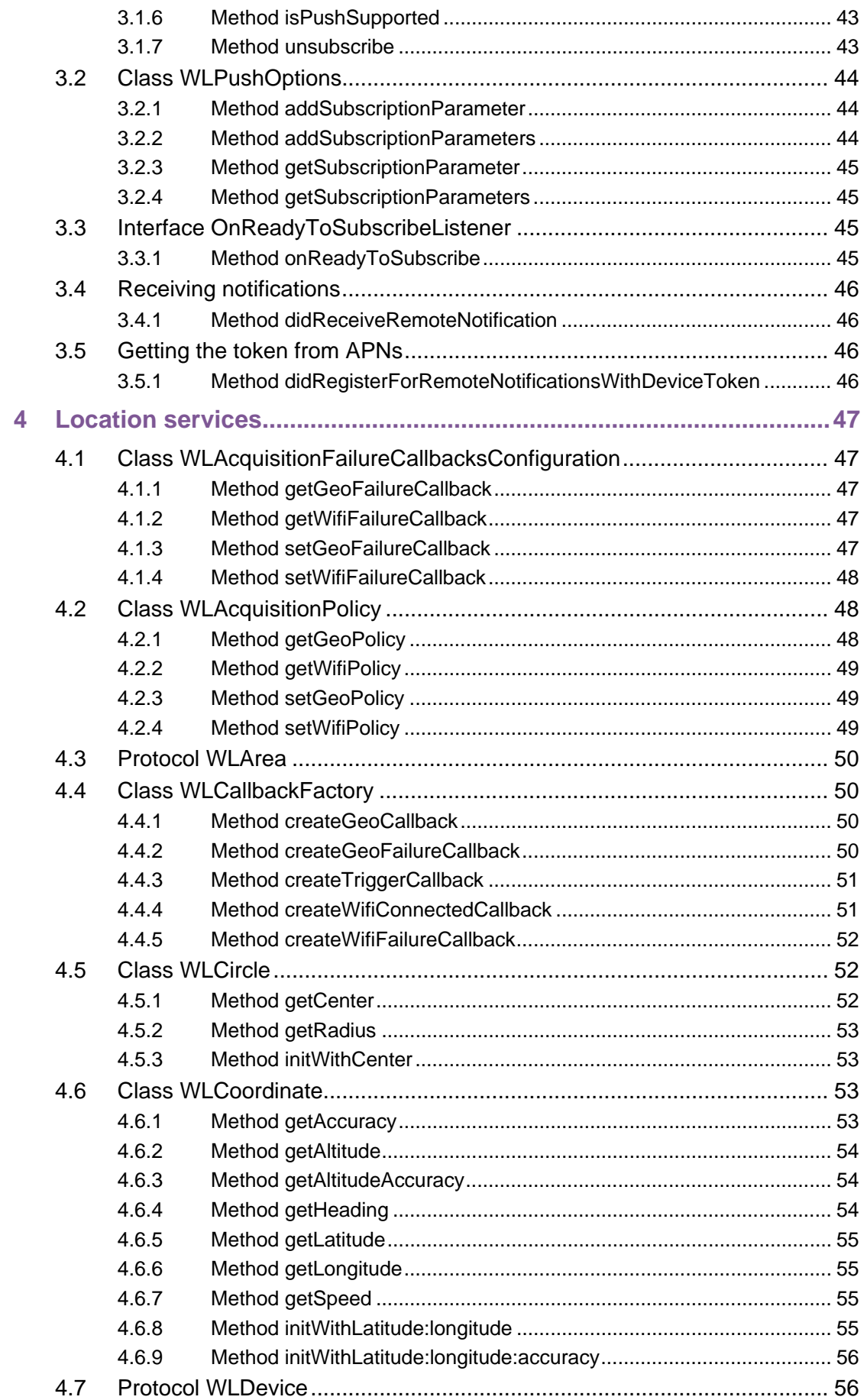

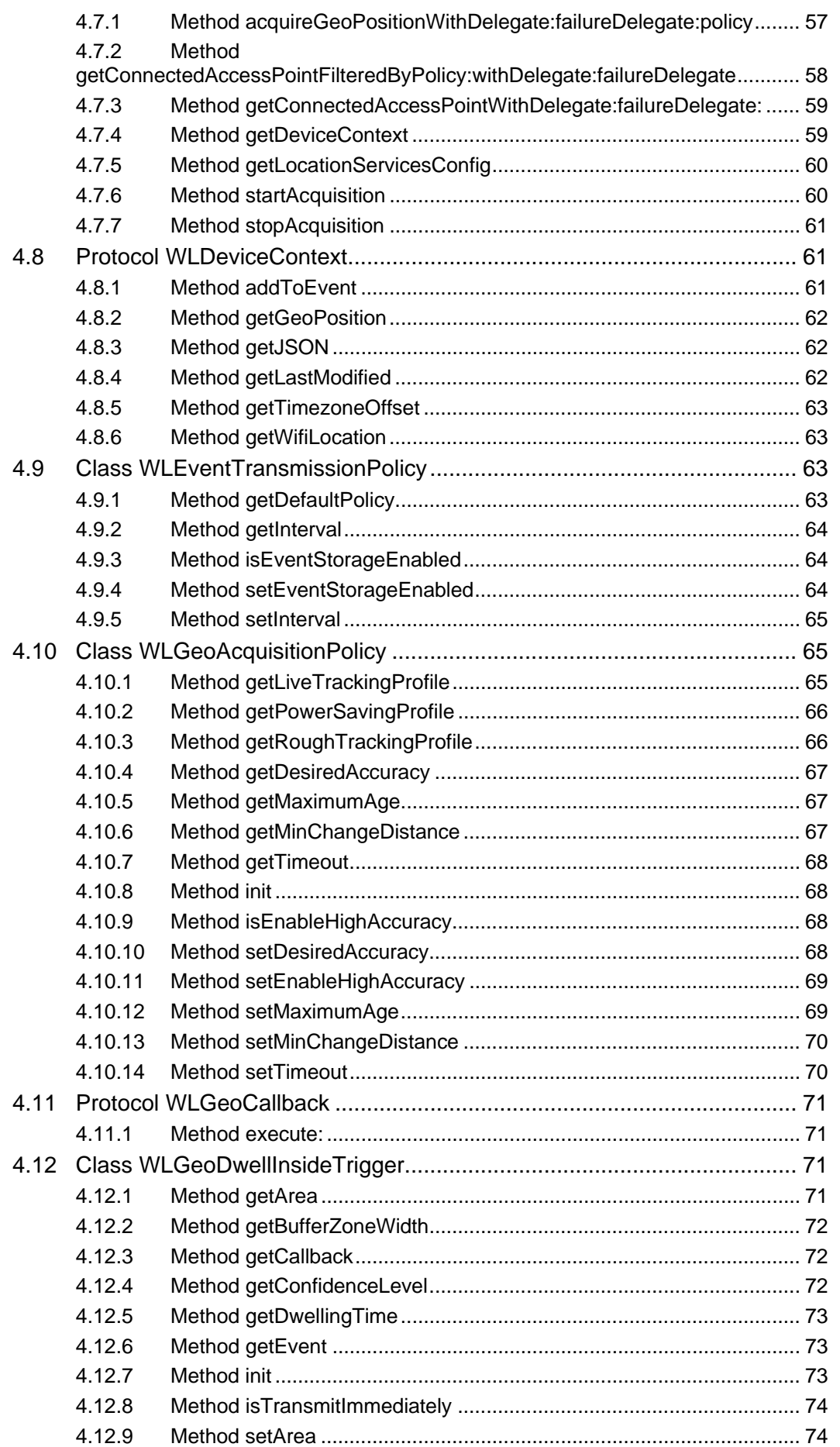

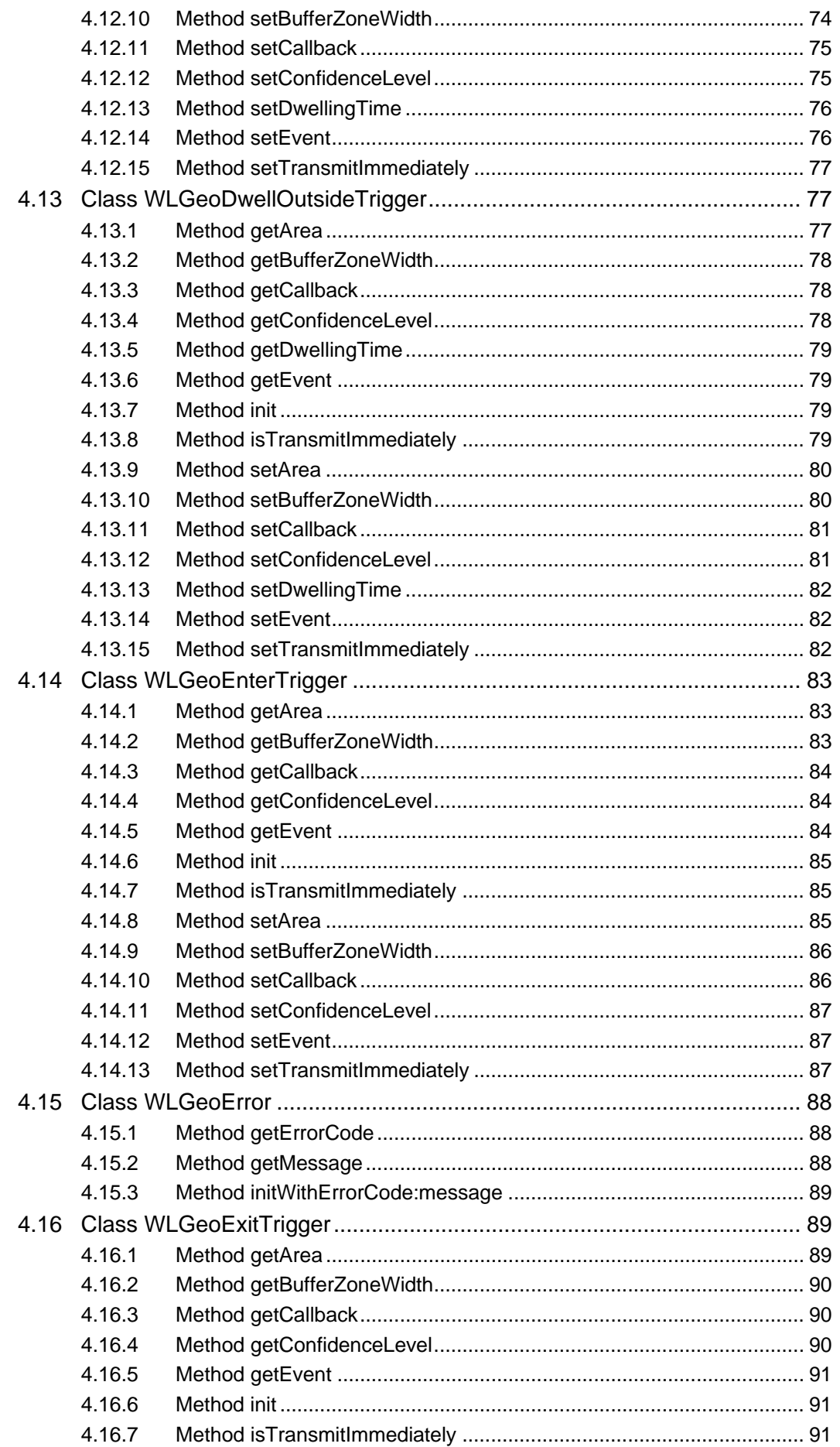

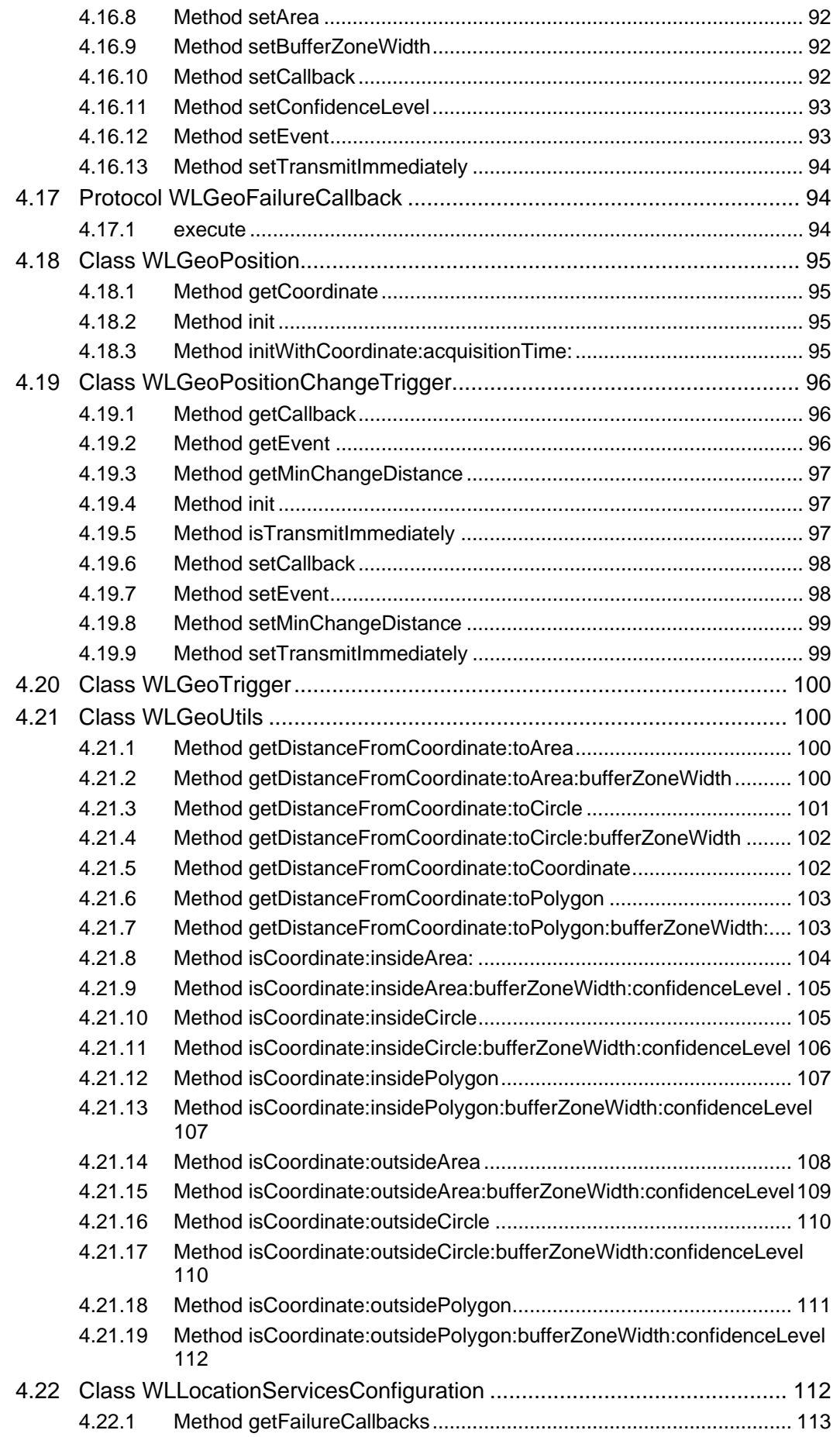

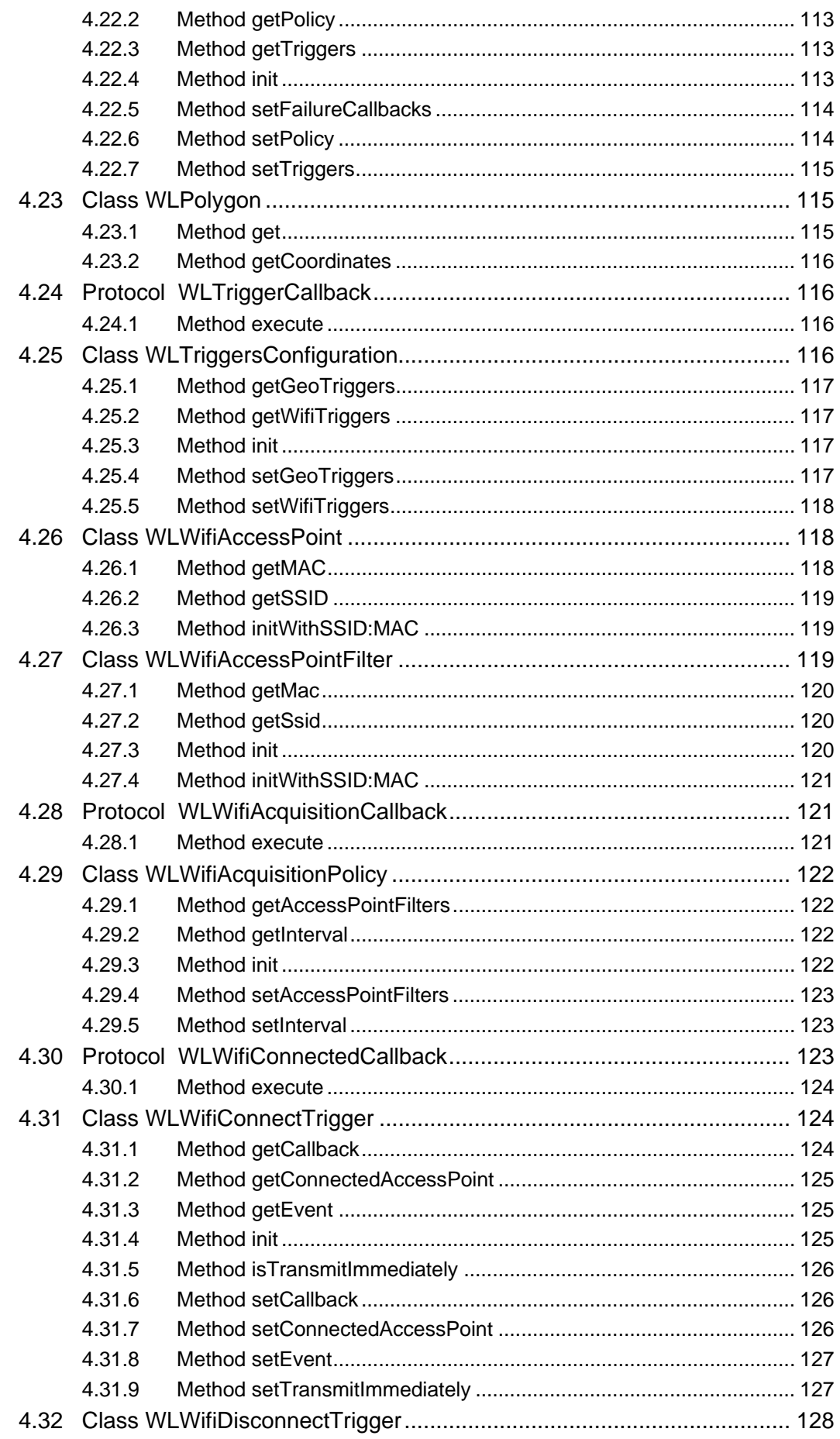

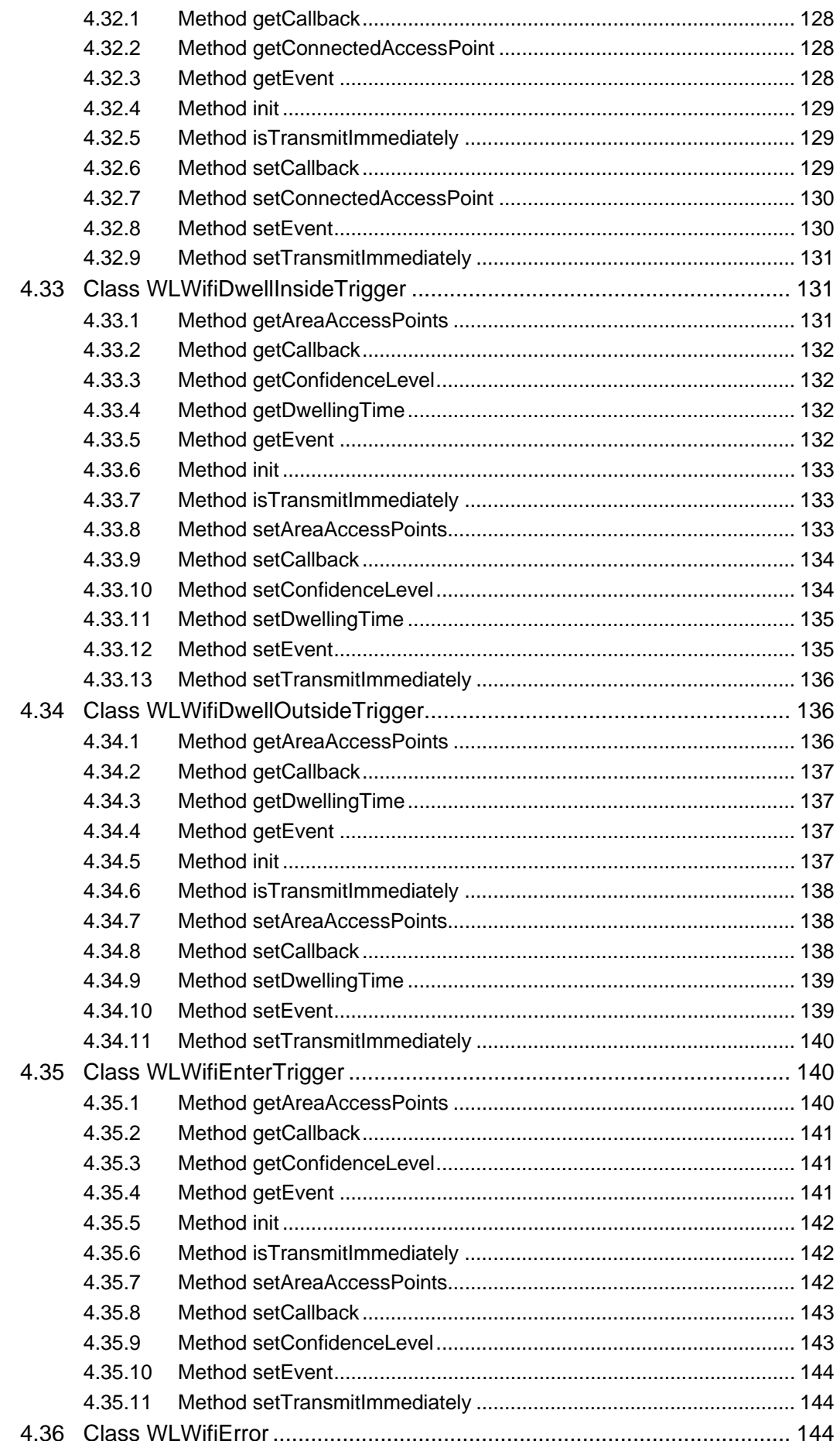

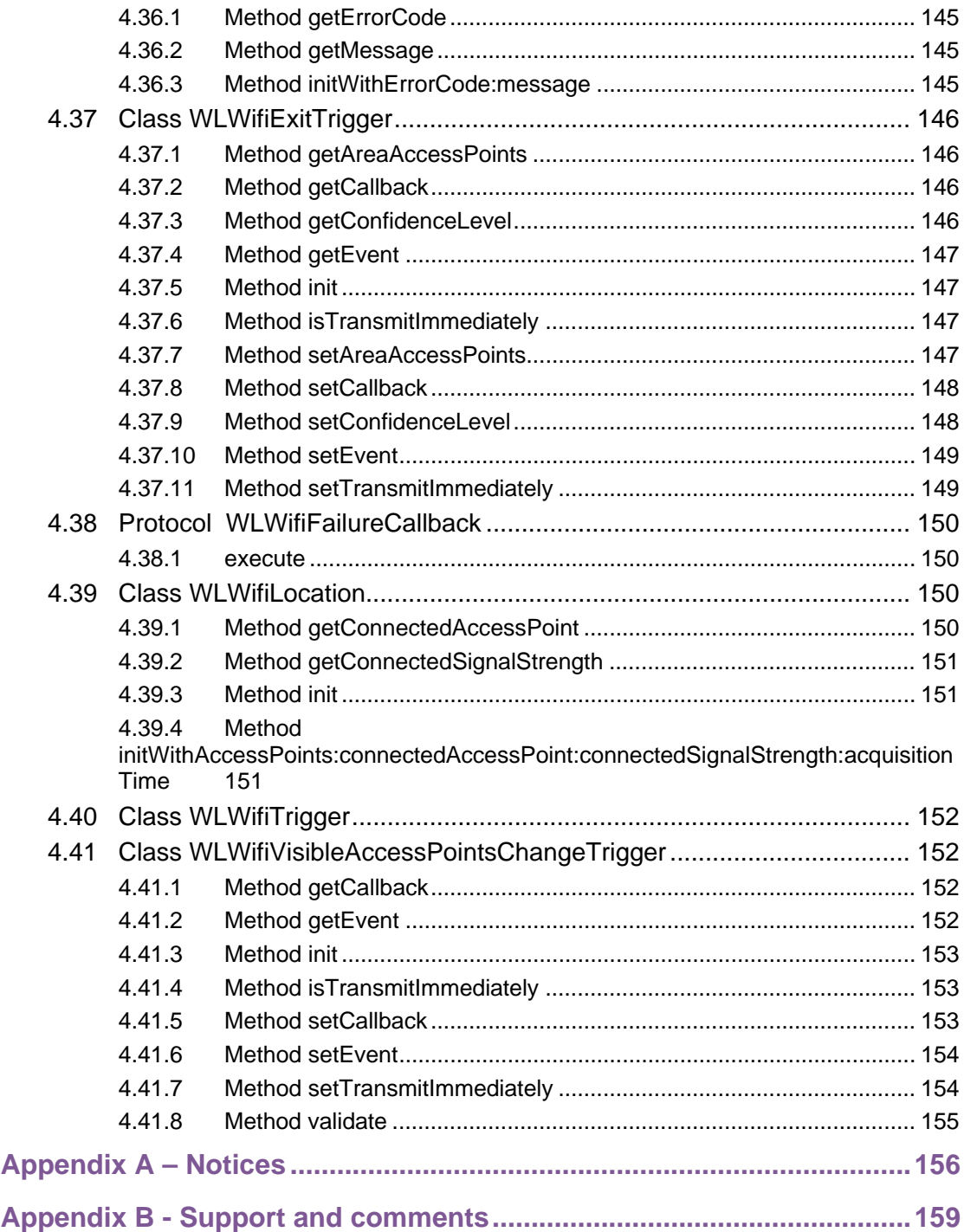

# **Tables**

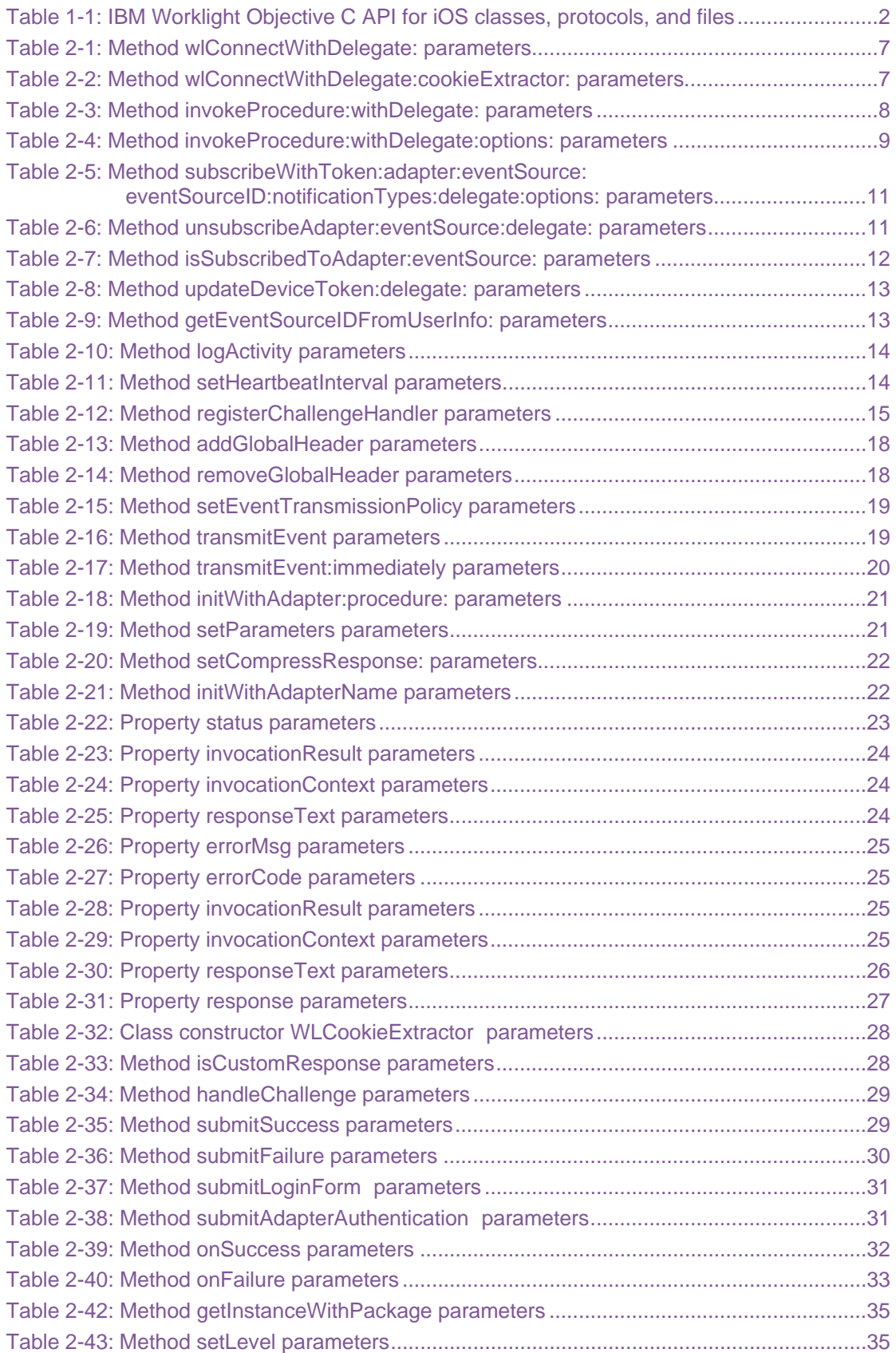

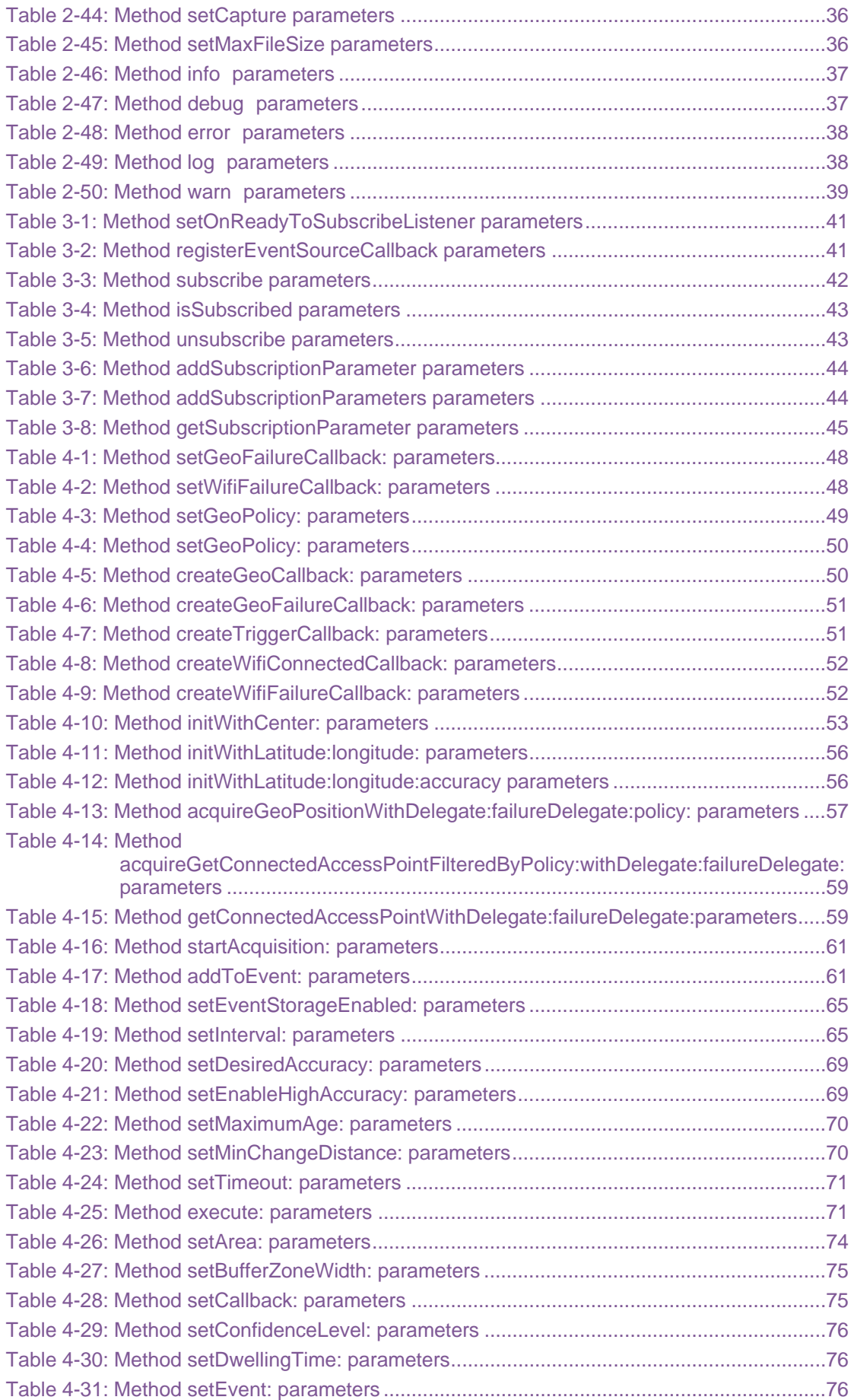

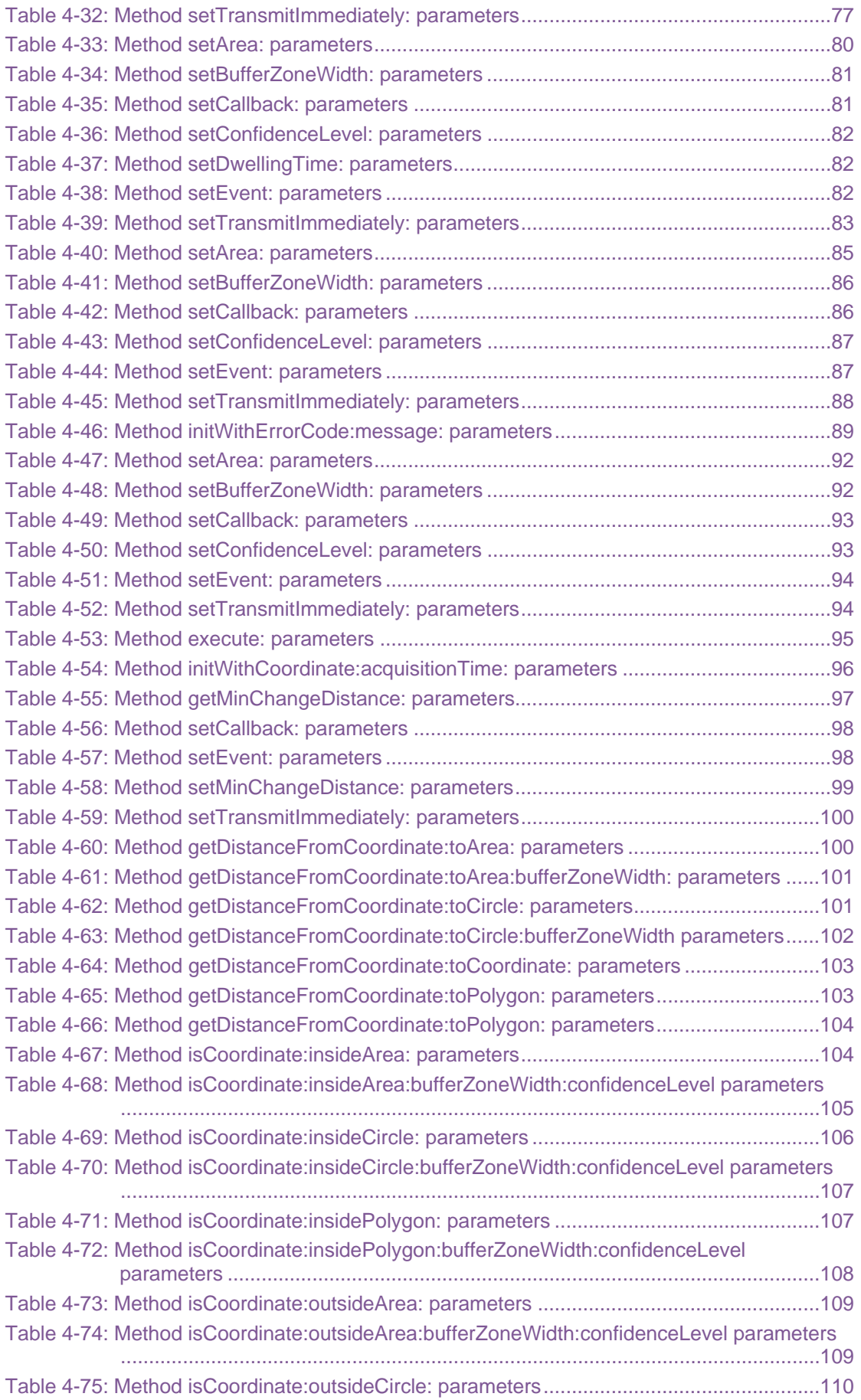

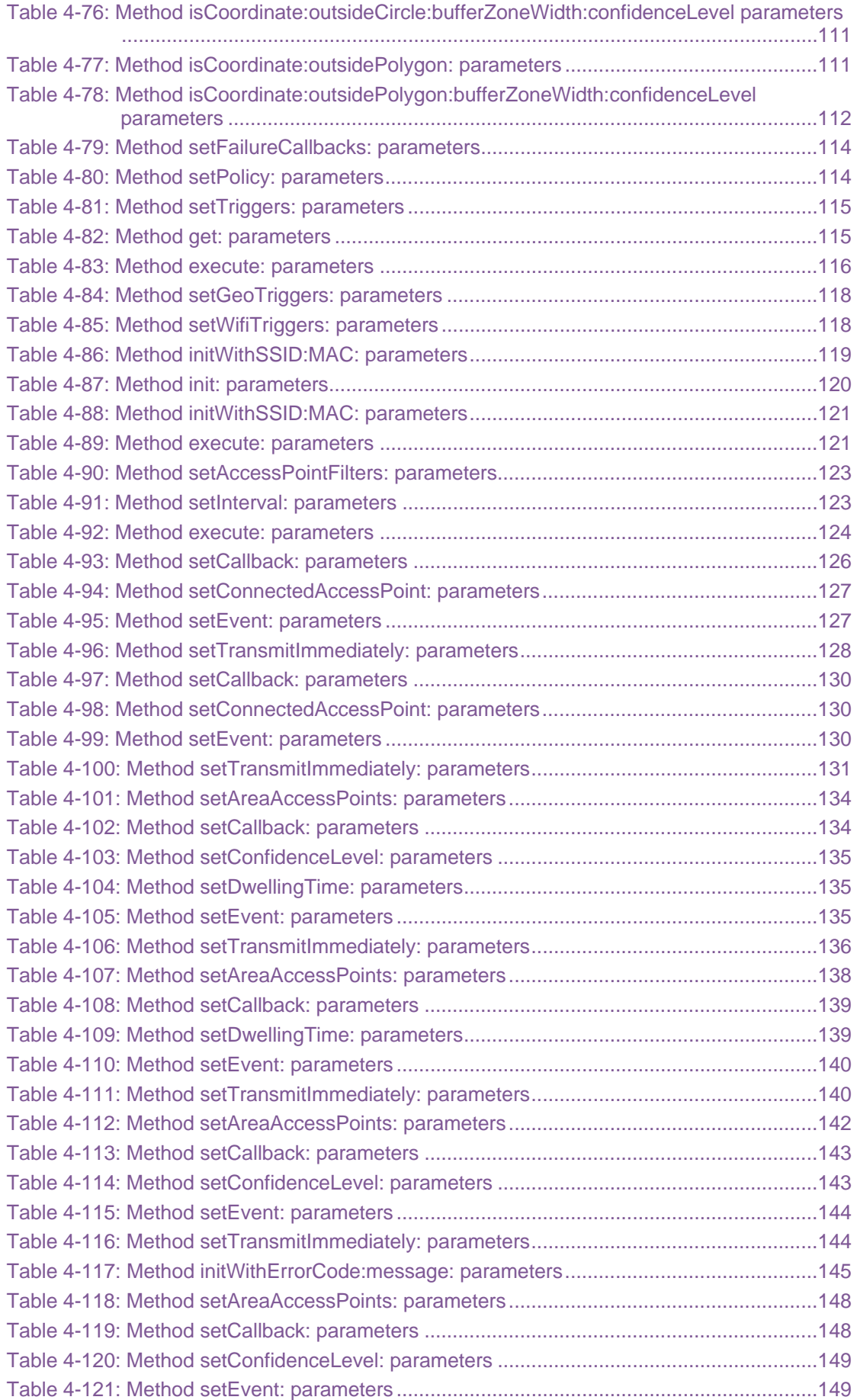

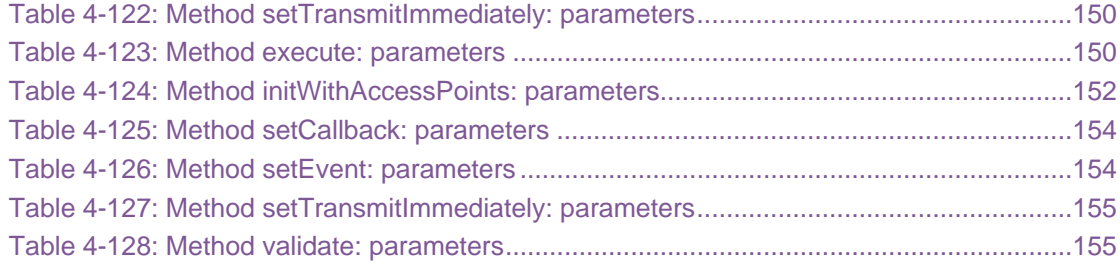

## About this document

This document is intended for iPhone and iPad developers who want to access IBM® Worklight® services from native iOS applications written in Objective-C. The document guides you through the classes and methods available.

## <span id="page-18-1"></span><span id="page-18-0"></span>1 API overview

The IBM Worklight Objective-C client-side API for native iOS apps exposes four main capabilities:

- Calling back-end services to retrieve data and perform back-end transactions.
- Writing custom log lines for reporting and auditing purposes.
- Writing custom Challenge Handlers to create user authentication.
- Subscribing and unsubscribing to push notifications.

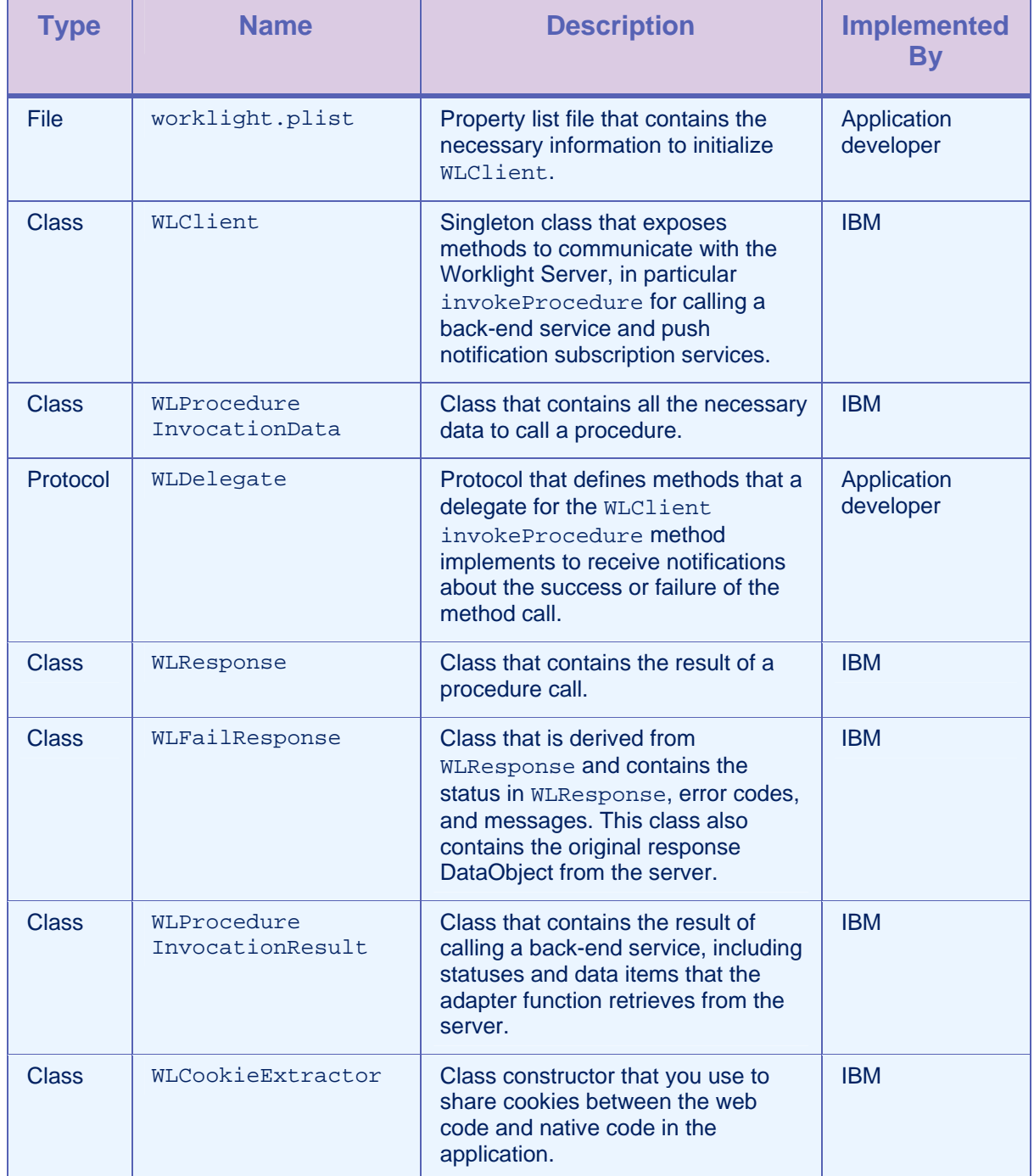

<span id="page-19-0"></span>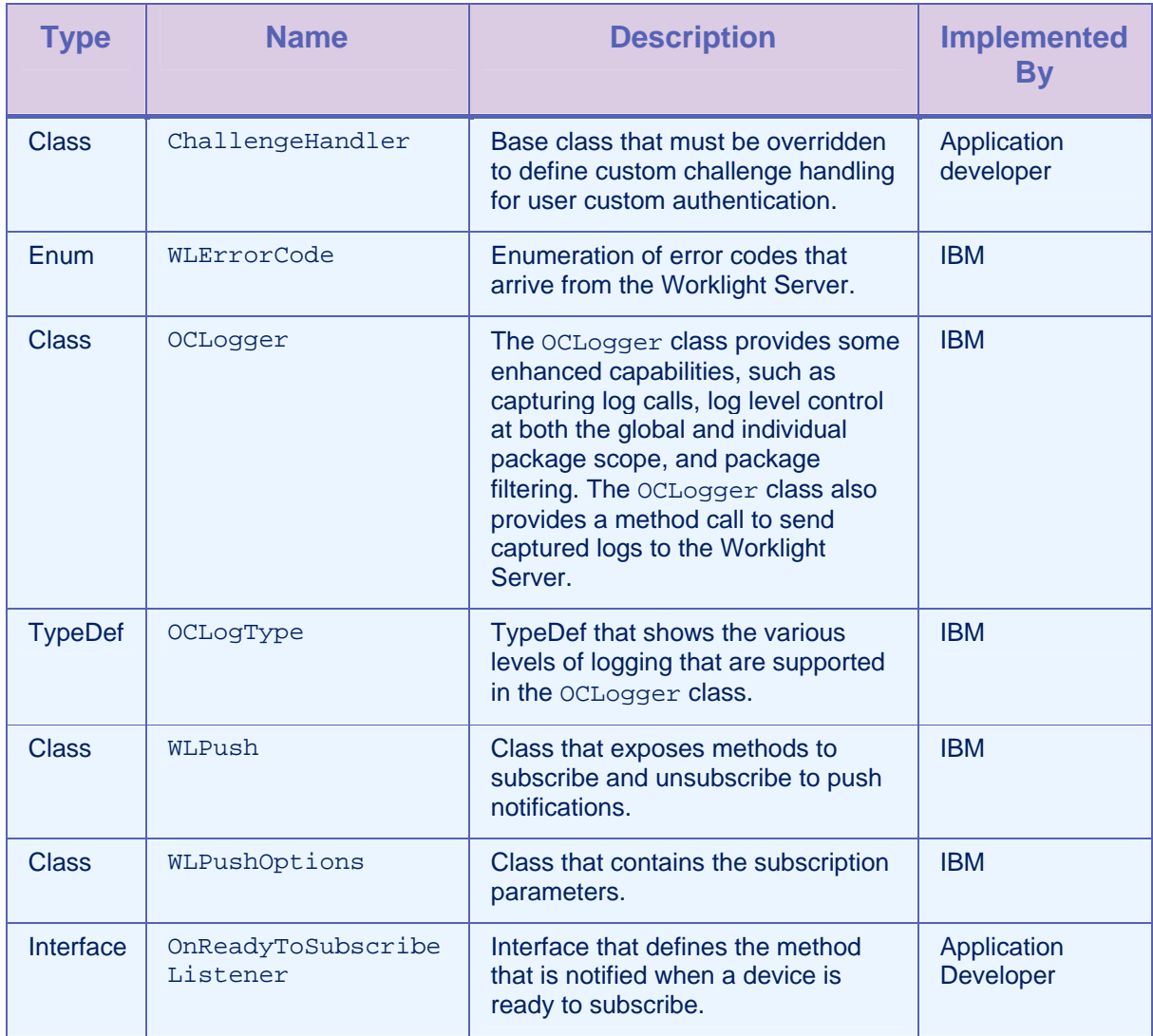

<span id="page-19-1"></span>*Table 1-1: IBM Worklight Objective C API for iOS classes, protocols, and files* 

## <span id="page-20-1"></span><span id="page-20-0"></span>2 API reference

## <span id="page-20-2"></span>2.1 Example Code

}

The following code samples show how to use the IBM Worklight Objective-C client-side API. All API classes, methods, and enums are described after these examples.

## <span id="page-20-3"></span>2.1.1 Example 1: calling a back-end service that does not require authentication

```
MyClass.m
```

```
-(void) someMethod{ 
 … 
     WLDelegate *connectDelegate = [MyConnectDelegate new]; 
     [[WLClient sharedInstance] 
wlConnectWithDelegate:connectDelegate];
```
## MyConnectDelegate.m <WLDelegate>

```
/** 
 * called if connectDelegate succeeded 
 */ 
-(void) onSuccess(WLResponse *)response { 
  // initialize a procedureInvocationData object 
  WLProcedureInvocationData *invocationData = 
     [[WLProcedureInvocationData alloc] 
       initWithAdapter:@"demoAdapter" procedure:@"getDemoAccount"]; 
     [invocationData setParameters: 
       [NSArray arrayWithObjects:@"123-456-789", @"california", nil]];
  // invoke the procedure 
  WLDelegate *invokeProcedureDelegate = 
     [MyInvokePRocedureDelegate new]; 
  [[WLClient sharedInstance] invokeProcedure:invocationData 
     withDelegate:invokeProcedureDelegate]; 
}
```
## MyInvokeProcedureDelegate <WLDelegate>

```
/** 
  * called if invokeProcedure succeeded 
  */ 
-(void)onSuccess:(WLResponse *)response{ 
     // status 
     NSLog(@"Response status is %@", [response status]); 
     // print the response data 
     NSLog(@"Invocation response success status: %d. Invocation result 
data is %@", 
         [[response invocationResult] isSuccessful], 
         [[response invocationResult] getResponse]); 
} 
/** 
 * called if invokeProcedure failed 
  */ 
-(void)onFailure:(WLFailResponse *)failResponse{ 
     // status 
     NSLog(@"Response status is %@". Error code %@ (%@)., [response 
status], 
     failResponse errorCode], 
     [failResponse errorMsg]); 
}
```
## <span id="page-21-1"></span>2.1.2 Example 2: calling a back-end service that requires formbased authentication

```
-(void) someMethod{ 
... 
 [[WLClient sharedInstance] 
wlConnectWithDelegate:connectDelegate]; 
FormChallengeHandler *challengeHandler = [[FormChallengeHandler 
alloc] initWithController:self]; 
       challengeHandler.username = @"username"; 
       challengeHandler.password = @"password";
```

```
 [[WLClient sharedInstance] 
registerChallengeHandler:[challengeHandler 
initWithRealm:@"securityRealm"]]; 
} 
/** 
  * called if connectDelegate succeeded 
  */ 
-(void) onSuccess(WLResponse *)response { 
        // initialize a procedureInvocationData object 
       WLProcedureInvocationData *invocationData = 
              [[WLProcedureInvocationData alloc] 
initWithAdapter:@"demoAdapter" 
                         procedure:@"getDemoAccount"]; 
        [invocationData setParameters: [NSArray 
arrayWithObjects:@"123-456-789", @"california", nil]]; 
       // invoke the procedure 
        WLDelegate *invokeProcedureDelegate = 
       [MyInvokePRocedureDelegate new]; 
       [[WLClient sharedInstance] invokeProcedure:invocationData 
             withDelegate:invokeProcedureDelegate]; 
} 
@implementation FormChallengeHandler 
/** 
  * handling the challenge handler at the client side 
  */ 
- (void)handleChallenge: (WLResponse *)response { 
       NSDictionary *params = [NSDictionary 
dictionaryWithObjectsAndKeys:@"username", @"j_username", @"password", 
@"j_password", nil]; 
    NSDictionary *headers = [NSDictionary 
dictionaryWithObjectsAndKeys:@"aaa", @"custom1", nil]; 
}
```

```
/** 
  * called in onSuccess of challenge handler 
  */ 
-(void)onSuccess:(WLResponse *)response { 
     if([self isCustomResponse:response]){ 
              [self submitFailure:response]; 
     } 
     else { 
              [self submitSuccess:response]; 
     } 
         /** 
        * Successfully logged in 
       */ 
} 
/** 
  * called in onFailure of challenge handler 
  */ 
-(void)onFailure:(WLFailResponse *)response{ 
     [self submitFailure:response]; 
         /** 
        * Failed to log in 
       */ 
} 
@end
```
## <span id="page-23-1"></span>2.2 Class WLClient

This singleton class exposes methods that you use to communicate with the Worklight Server.

## <span id="page-23-2"></span>2.2.1 Method wlConnectWithDelegate:

```
Syntax
```
-(void)wlConnectWithDelegate:(WLDelegate \*)*delegate*;

## **Description**

This method uses the connection properties and the application ID from the worklight.plist file to initialize communication with the

<span id="page-24-0"></span>Worklight Server. The server checks the validity of the application version.

Note: **This method must be called before any other WLClient method that calls the server, such as logActivity and invokeProcedure.** 

If the server returns a successful response, the onSuccess method is called. If an error occurs, the onFailure method is called.

## **Parameters**

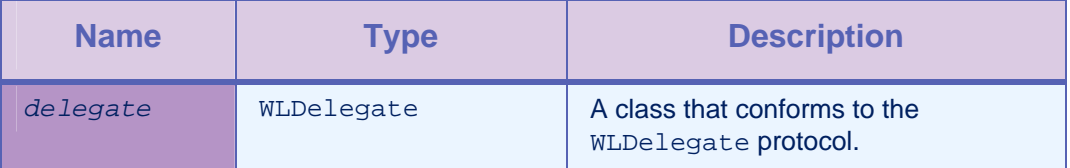

*Table 2-1: Method wlConnectWithDelegate: parameters* 

## <span id="page-24-2"></span><span id="page-24-1"></span>2.2.2 Method wlConnectWithDelegate:cookieExtractor:

#### **Syntax**

-(void) wlConnectWithDelegate:(id <WLDelegate>)*delegate* cookieExtractor:(WLCookieExtractor \*) *cookieExtractor*;

#### **Description**

This method uses the connection properties and the application ID from the worklight.plist file to initialize communication with the Worklight Server. The server checks the validity of the application version.

Note: **This method must be called before any other WLClient method that calls the server such as logActivity and invokeProcedure.** 

If the server returns a successful response, the onSuccess method is called. If an error occurs, the onFailure method is called.

#### **Parameters**

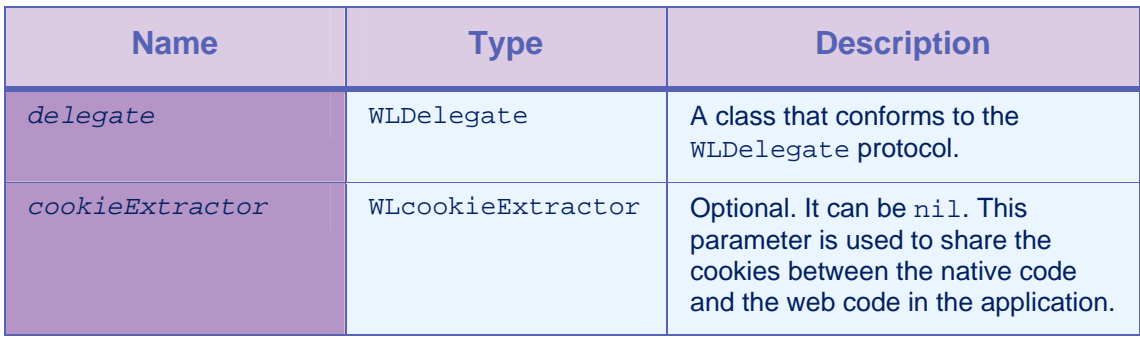

<span id="page-24-3"></span>*Table 2-2: Method wlConnectWithDelegate:cookieExtractor: parameters* 

#### Example

<span id="page-25-0"></span>-(void) someMethod{ … WLDelegate \*connectDelegate = [MyConnectDelegate new]; [[WLClient sharedInstance] wlConnectWithDelegate:connectDelegate cookieExtractor:[WLCookieExtractor new]]; }

## <span id="page-25-1"></span>2.2.3 Method invokeProcedure:withDelegate:

## **Syntax**

-(void)invokeProcedure:(WLProcedureInvocationData

\*)*procedureInvocationData*

withDelegate:(id <WLDelegate>)*delegate*;

#### **Description**

This method calls an adapter procedure. This method is asynchronous. The response is returned to the callback functions of the provided delegate.

If the call succeeds, onSuccess is called. If it fails, onFailure is called.

## **Parameters**

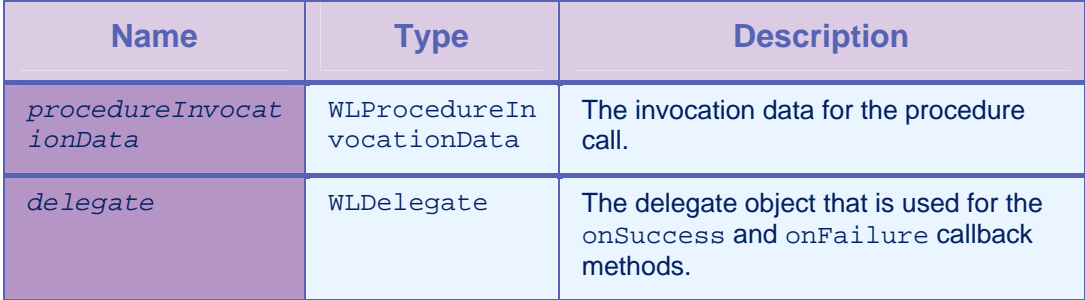

*Table 2-3: Method invokeProcedure:withDelegate: parameters* 

## <span id="page-25-3"></span><span id="page-25-2"></span>2.2.4 Method invokeProcedure:withDelegate:options:

## **Syntax**

-(void)invokeProcedure:(WLProcedureInvocationData \*)procedureInvocationData withDelegate:(id <WLDelegate>)delegate options:(NSDictionary \*) *options*;

#### **Description**

This method is similar to invokeProcedure:options, with an additional options parameter to provide more data for this procedure call.

#### **Parameters**

<span id="page-26-0"></span>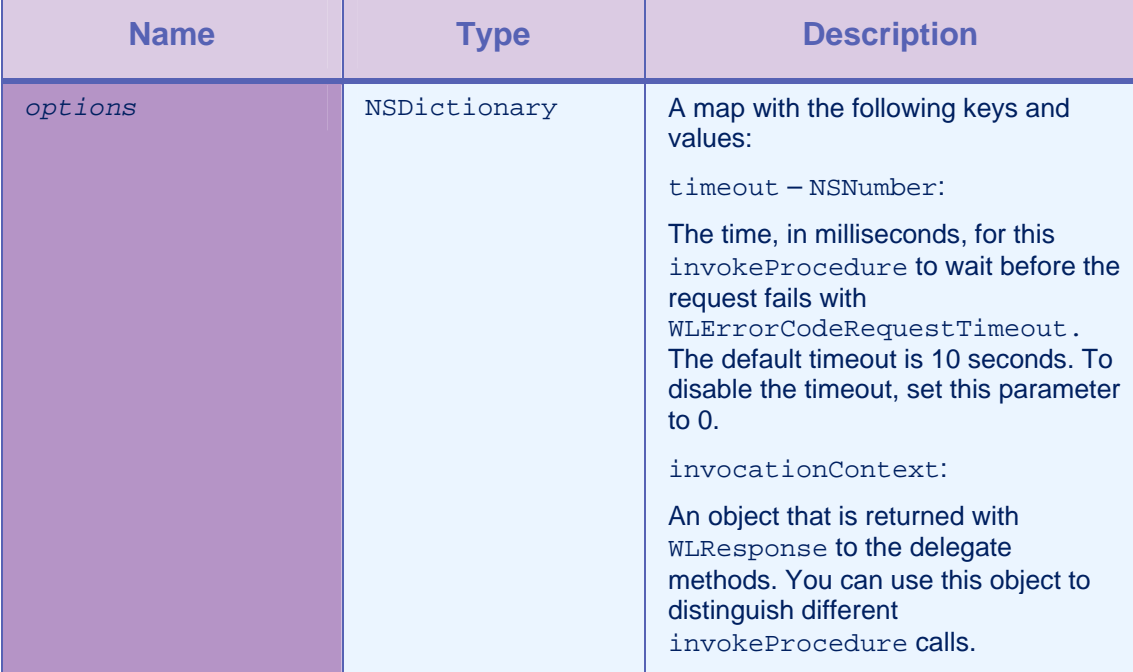

*Table 2-4: Method invokeProcedure:withDelegate:options: parameters* 

#### Example

<span id="page-26-2"></span>NSNumber \*invocationContextCounter = [NSNumber numberWithInt:1]; NSNumber \*timeout = [NSNumber numberWithInt:3000]; NSDictionary \*options = [NSDictionary dictionaryWithObjectsAndKeys: invocationContextCounter, @"invocationContext", timeout, @"timeout",  $n$ ill;

## <span id="page-26-1"></span>2.2.5 Method subscribeWithToken:adapter:eventSource: eventSourceID:notificationTypes:delegate:

#### **Syntax**

-(void) subscribeWithToken:(NSData \*)deviceToken adapter:(NSString \*)adapter eventSource: (NSString \*)eventSource eventSourceID: (int)id notificationType:(UIRemoteNotificationType) types delegate:(id <WLDelegate>)delegate

#### **Description**

Calling this method is the same as calling the method [subscribeWithToken:adapter:eventSource:eventSourceID:notification](#page-27-0) [Types:delegate:options:](#page-27-0) with the option nil.

## <span id="page-27-1"></span><span id="page-27-0"></span>2.2.6 Method subscribeWithToken:adapter:eventSource: eventSourceID:notificationTypes:delegate:options:

## **Syntax**

```
-(void) subscribeWithToken:(NSData *)deviceToken adapter:(NSString 
*)adapter eventSource: (NSString *)eventSource eventSourceID: (int)id 
notificationType:(UIRemoteNotificationType) types delegate:(id 
<WLDelegate>)delegate
options: (NSDictionary *)options
```
#### **Description**

This method subscribes the application to receive push notifications from the specified event source and adapter.

#### Parameters

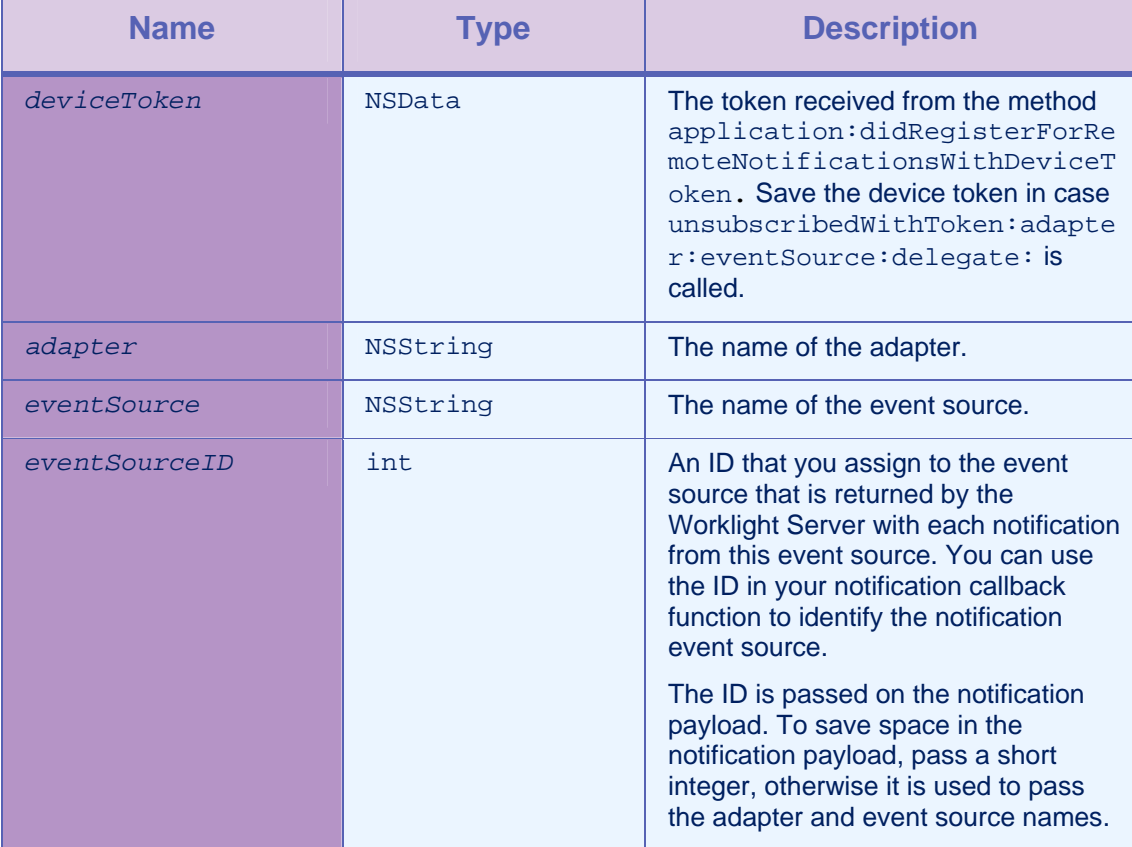

<span id="page-28-0"></span>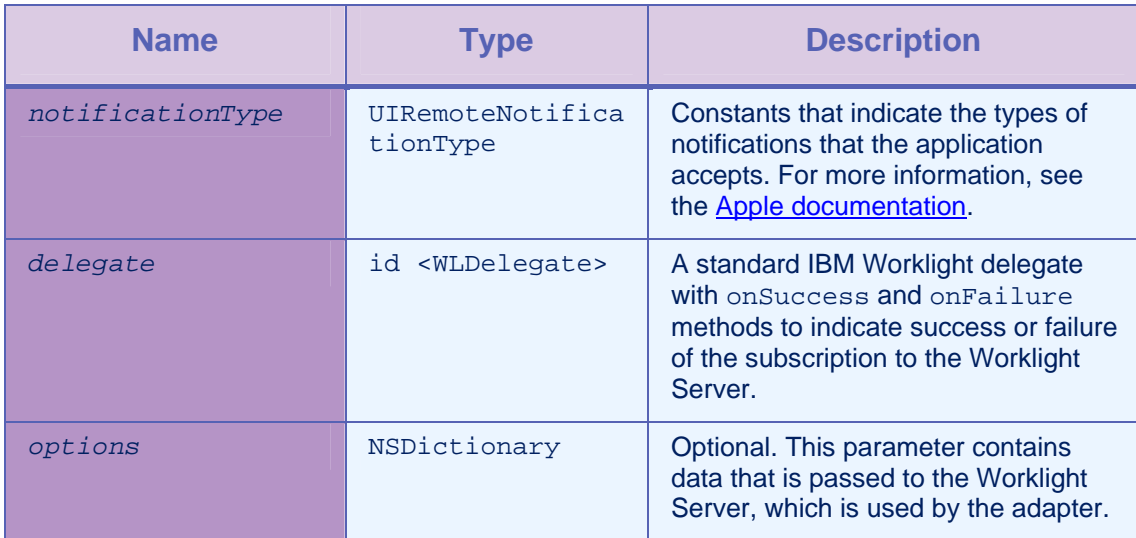

*Table 2-5: Method subscribeWithToken:adapter:eventSource: eventSourceID:notificationTypes:delegate:options: parameters* 

## <span id="page-28-2"></span><span id="page-28-1"></span>2.2.7 Method unsubscribeAdapter:eventSource:delegate:

## **Syntax**

-(-(void) unsubscribeAdapter:(NSString \*)*adapter* eventSource:(NSString \*)*eventSource* delegate: (id <WLDelegate>)*delegate*

## **Description**

This method unsubscribes to notifications from the specified event source in the specified adapter.

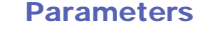

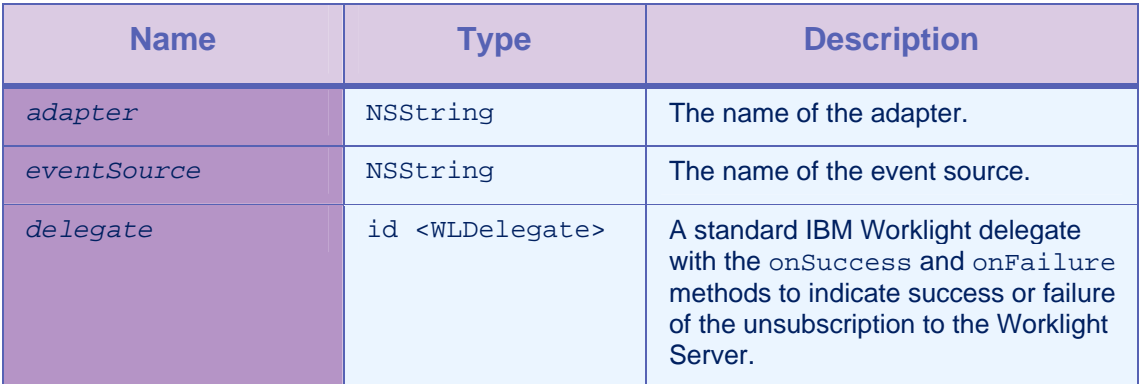

<span id="page-28-3"></span>*Table 2-6: Method unsubscribeAdapter:eventSource:delegate: parameters* 

## <span id="page-29-1"></span><span id="page-29-0"></span>2.2.8 Method isSubscribedToAdapter:eventSource:

#### **Syntax**

-(BOOL) isSubscribedToAdapter:(NSString \*)*adapter* eventSource:(NSString \*)*eventSource*;

#### **Description**

This method returns **true** if the current logged-in user on the current device is already subscribed to the adapter and event source. The method checks the information received from the server in the success response for the login request. If the information that is sent from the server is not received, or if there is no subscription, this method returns **false**.

#### **Parameters**

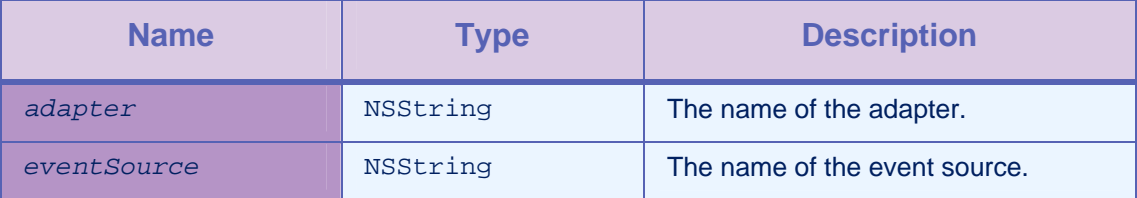

*Table 2-7: Method isSubscribedToAdapter:eventSource: parameters* 

## <span id="page-29-3"></span><span id="page-29-2"></span>2.2.9 Method updateDeviceToken:delegate:

## **Syntax**

```
-(void) updateDeviceToken:(NSData *)deviceToken delegate:(id 
<WLDelegate>)delegate;
```
## **Description**

This method compares the device token to the one registered in the Worklight Server with the current logged-in user and current device. If the device token is different, the method sends the updated token to the server.

The registered device token from the server is received in the success response for the login request. It is available without the need for an additional server call to retrieve. If a registered device token from the server is not available in the application, this method sends an update to the server with the device token.

<span id="page-30-0"></span>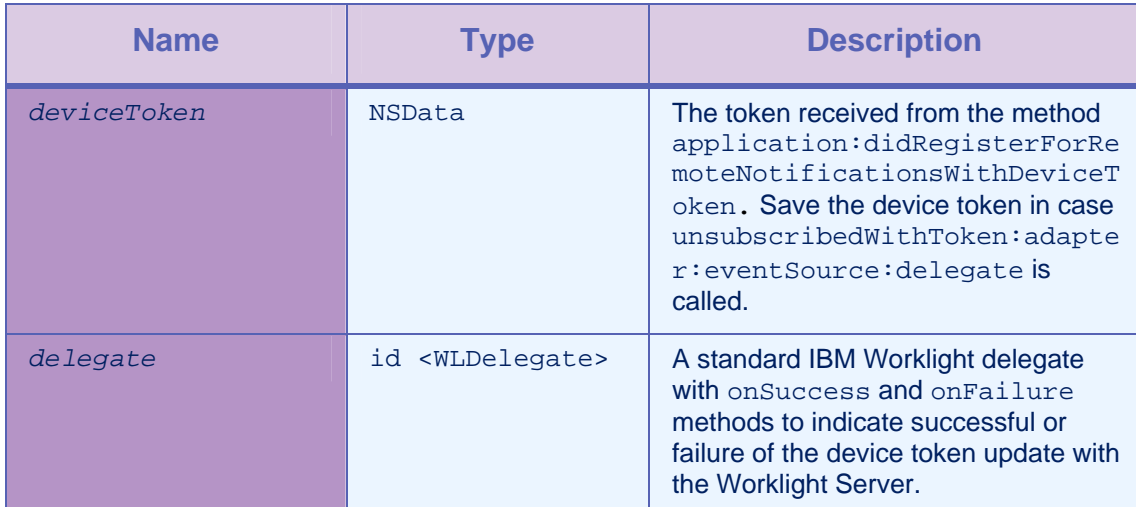

## **Parameters**

*Table 2-8: Method updateDeviceToken:delegate: parameters* 

## <span id="page-30-3"></span><span id="page-30-1"></span>2.2.10 Method getEventSourceIDFromUserInfo:

## **Syntax**

-(int)getEventSourceIDFromUserInfo: (NSDictionary \*)*userInfo*

## **Description**

This method returns the eventSourceID that the Worklight Server sends in the push notification.

## **Parameters**

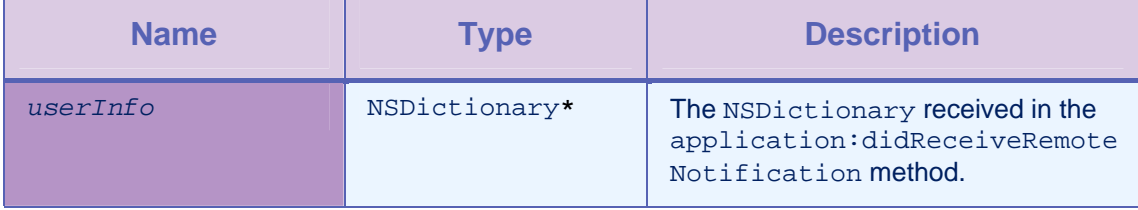

*Table 2-9: Method getEventSourceIDFromUserInfo: parameters* 

## <span id="page-30-4"></span><span id="page-30-2"></span>2.2.11 Method logActivity

## **Syntax**

-(void)logActivity:(NSString \*)*activityType*;

## **Description**

This method reports a user activity for auditing or reporting purposes.

The activity is stored in the application statistics tables (the GADGET STAT N tables).

## **Parameters**

<span id="page-31-0"></span>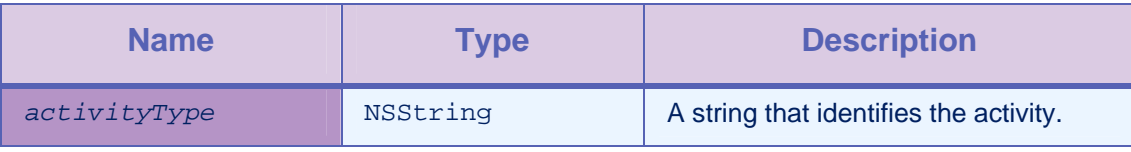

*Table 2-10: Method logActivity parameters* 

## <span id="page-31-3"></span><span id="page-31-1"></span>2.2.12 Method setHeartbeatInterval

## **Syntax**

-(void) setHeartBeatInterval :(*NSInteger*)val;

## **Description**

This method sets the interval, in seconds, at which the client (device) sends a heartbeat signal to the server. You use the heartbeat signal to prevent a session with the server from timing out because of inactivity. Typically, the heartbeat interval has a value that is less than the server session timeout. The server session timeout is defined in the worklight.properties file. By default, the value of the heartbeat interval is set to 420 seconds (7 minutes).

To disable the heartbeat signal, set a value that is less than, or equal to zero.

Note: **The client sends a heartbeat signal to the server only when the application is in the foreground. When the application is sent to the background, the client stops sending heartbeat signals. The client resumes sending heartbeat signals when the application is brought to the foreground again.** 

#### **Parameters**

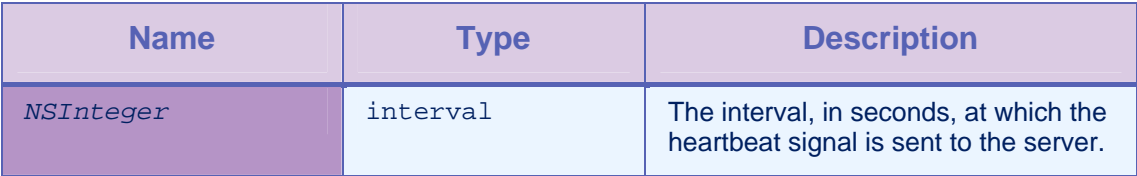

*Table 2-11: Method setHeartbeatInterval parameters* 

## <span id="page-31-4"></span><span id="page-31-2"></span>2.2.13 Method registerChallengeHandler

## **Syntax**

-(void) registerChallengeHandler:(BaseChallengerHandler \*)

*challengeHandler*;

#### <span id="page-32-0"></span>**Description**

You can use this method to register a custom Challenge Handler, which is a class that inherits from ChallengeHandler. See example 1: *Adding a custom Challenge Handler*.

You can also use this method to override the default Remote Disable / Notify Challenge Handler, by registering a class that inherits from WLChallengeHandler. See example 2: *Customizing the Remote Disable / Notify*.

#### **Parameters**

<span id="page-32-1"></span>

| <b>Name</b>      | <b>Type</b>              | <b>Description</b>                 |
|------------------|--------------------------|------------------------------------|
| challengeHandler | BaseChallengeHan<br>dler | The Challenge Handler to register. |

*Table 2-12: Method registerChallengeHandler parameters* 

#### Example 1: Adding a custom Challenge Handler

To add a custom Challenge Handler, you must create it, then register it on the start point of the application.

```
FormChallengeHandler *formChallengeHandler = [[FormChallengeHandler 
alloc] initWithRealm:@"myCustomRealm"]; 
[[WLClient sharedInstance] 
registerChallengeHandler:formChallengeHandler]; 
// 
// FormChallengeHandler.m 
#import "FormChallengeHandler.h" 
@implementation FormChallengeHandler 
-(void) handleChallenge: (WLResponse *)response { 
NSLog(@"FormChallengeHandler :: handleChallenge"); 
// Here you can show login form for example 
// Here is code snippet to handle post submit of the login form: 
NSString *username = @"username"; 
NSString *password = @"password"; 
NSDictionary *headers = [NSDictionary 
dictionaryWithObjectsAndKeys:@"aaa",@"customHeader1",@"bbb",@"customHeader2",
```

```
nil]; 
NSDictionary *params = [NSDictionary dictionaryWithObjectsAndKeys:username, 
@"j_username", password, @"j_password", nil]; 
// User can use the the api submitLoginForm or his custom function. 
[self submitLoginForm:@"j_security_check" requestParameters:params 
requestHeaders:headers requestTimeoutInMilliSeconds:30000 
requestMethod:@"POST"]; 
} 
//Failure delegate for submitLoginForm 
-(void) onFailure:(WLFailResponse *)response { 
[self submitFailure:response]; 
NSLog(@"FormChallengeHandler :: onFailureWithResponse"); 
} 
//Success delegate for submitLoginForm 
-(void)onSuccess:(WLResponse *)response{ 
[self submitSuccess:response]; 
NSLog(@"FormChallengeHandler :: onSuccessWithResponse"); 
} 
-(BOOL) isCustomResponse:(WLResponse *) response { 
NSRange authRange = [response.responseText rangeOfString:@"my unique 
identifier in the response"]; 
if (authRange.length > 0) { 
       NSLog(@"FormChallengeHandler :: isCustomResponse"); 
       return YES; 
} 
return NO; 
} 
@end
```
#### Example 2: Customizing the Remote Disable / Notify

To customize the Remote Disable / Notify, you must create an instance of type WLChallengeHandler, and then register it in the start point of the application with the specific realm name wl remoteDisableRealm.

```
// Register on application start point 
[[WLClient sharedInstance] 
registerChallengeHandler:[[CustomRemoteChallengeHandler alloc] 
initWithRealm:@"wl_remoteDisableRealm"]]; 
// 
// CustomRemoteChallengeHandler.m 
#import "CustomRemoteChallengeHandler.h" 
@implementation CustomRemoteChallengeHandler 
-(void) handleFailure: (NSDictionary *)failure { 
// here you get the remote disable data 
//message 
NSString * msg = [failure valueForKey:@"message"]; 
//downloadLink to market 
NSString * downloadLink = [failure valueForKey:@"downloadLink"]; 
// show your block message and exit application 
... 
} 
//Notifying an application 
-(void) handleChallenge: (NSDictionary *)challenge{ 
// here you get the notification data 
NSString * msg = [challenge valueForKey:@"message"]; 
NSString * msgId = [failure valueForKey:@"messageId"]; 
//Needs to call setMessageId 
[self setMessageId:msgId] 
// show your message 
... 
//In the end call to submitAnswer 
[self submitAnswer] 
} 
@end
```
## <span id="page-35-1"></span><span id="page-35-0"></span>2.2.14 Method addGlobalHeader

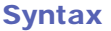

```
-(void) addGlobalHeader: (NSString *) headerName
headerValue:(NSString *)value;
```
#### **Description**

You use this method to add a global header, which is sent on each request.

## Parameters

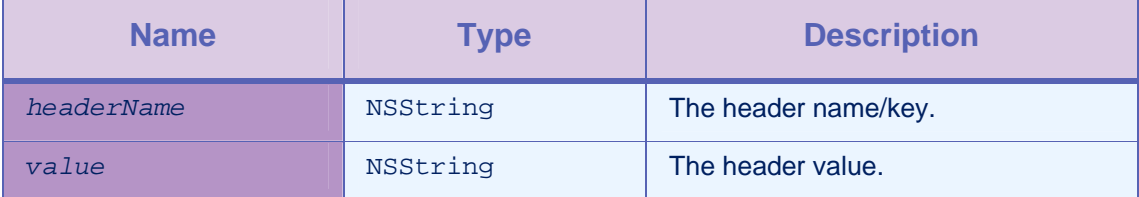

*Table 2-13: Method addGlobalHeader parameters* 

## <span id="page-35-4"></span><span id="page-35-2"></span>2.2.15 Method removeGlobalHeader

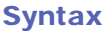

-(void) removeGlobalHeader: (NSString \*) *headerName*;

## **Description**

You use this method to remove a global header, which is no longer sent with each request.

#### Parameters

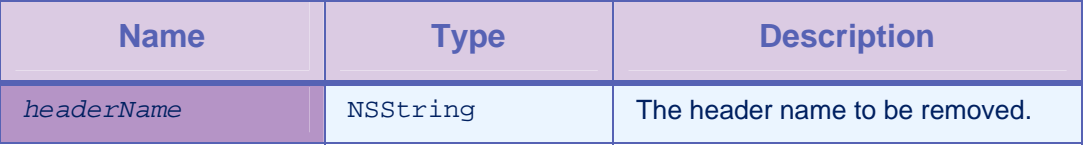

*Table 2-14: Method removeGlobalHeader parameters* 

## <span id="page-35-5"></span><span id="page-35-3"></span>2.2.16 Method setEventTransmissionPolicy

#### **Syntax**

-(void) setEventTransmissionPolicy: (WLEventTransmissionPolicy \*) *policy*
### **Description**

You use this method to configure the transmission of events from the client to the server, according to the transmission policy that is provided.

### **Parameters**

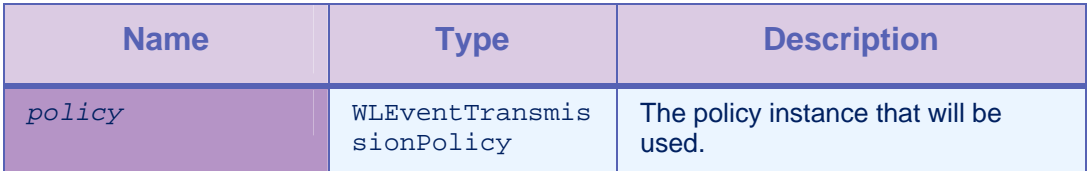

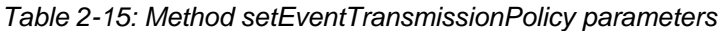

# 2.2.17 Method transmitEvent

#### **Syntax**

-(void) transmitEvent: (NSMutableDictionary \*) *eventJson*

#### **Description**

You use this method to transmit an event to the server. This method is equivalent to calling the transmitEvent:immediately method, with a value of false for the *immediately* parameter.

#### **Parameters**

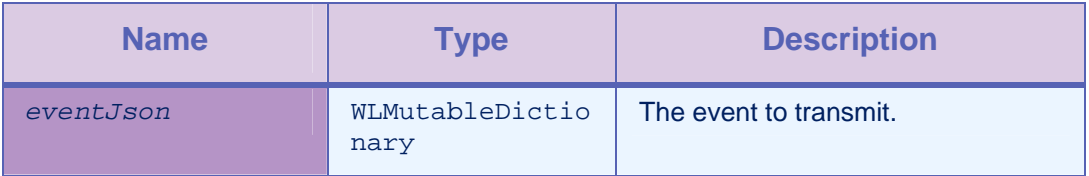

#### *Table 2-16: Method transmitEvent parameters*

# 2.2.18 Method transmitEvent:immediately

### **Syntax**

```
-(void) transmitEvent:(NSMutableDictionary *) eventJson
```
immediately:(BOOL)*immediately*

#### **Description**

You use this method to transmit a provided event object to the server.

An event object is added to the transmission buffer. The event object is either transmitted immediately, if the immediate parameter is set to true, otherwise it is transmitted according to the transmission policy. One of the properties for the event object might be the device context, which comprises geolocation and WiFi data. If no device context is transmitted as part of the event, the current device context, as returned by WLDevice getContext, is added automatically to the event during the transmission process.

#### Parameters

<span id="page-37-0"></span>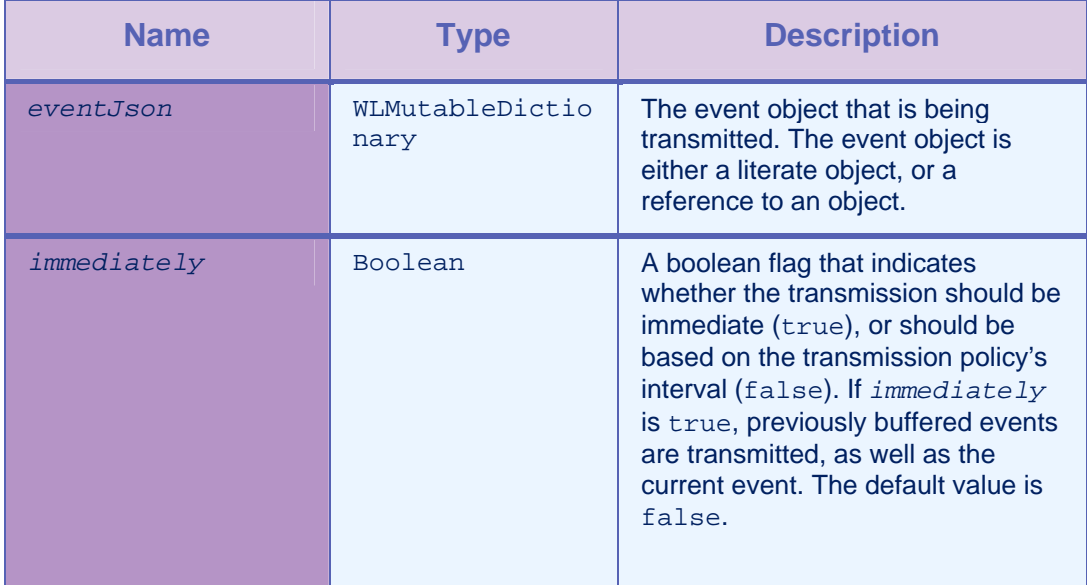

*Table 2-17: Method transmitEvent:immediately parameters* 

# 2.2.19 Method purgeEventTransmissionBuffer

# **Syntax**

-(void) purgeEventTransmissionBuffer

### **Description**

You use this method to purge the internal event transmission buffer. All events that are awaiting transmission are permanently lost.

### Parameters

None.

# 2.3 Class WLProcedureInvocationData

This class contains all necessary data to call a procedure, including:

- The name of the adapter and procedure to call.
- The parameters that the procedure requires.

# 2.3.1 Method initWithAdapter:procedure:

### **Syntax**

-(id)initWithAdapter:(NSString \*)*adapter* procedure:(NSString

\*)*procedure*

### **Description**

This method initializes with the adapter name and the procedure name.

### Parameters

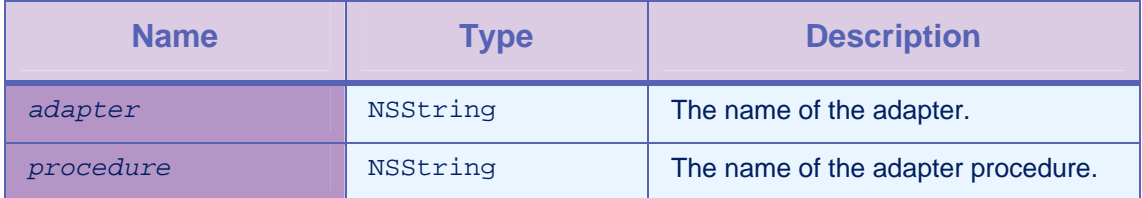

*Table 2-18: Method initWithAdapter:procedure: parameters* 

# 2.3.2 Method setParameters

## **Syntax**

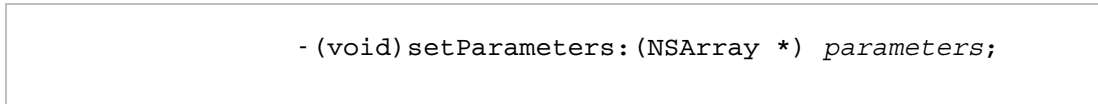

### **Description**

This method sets the procedure parameters.

### Parameters

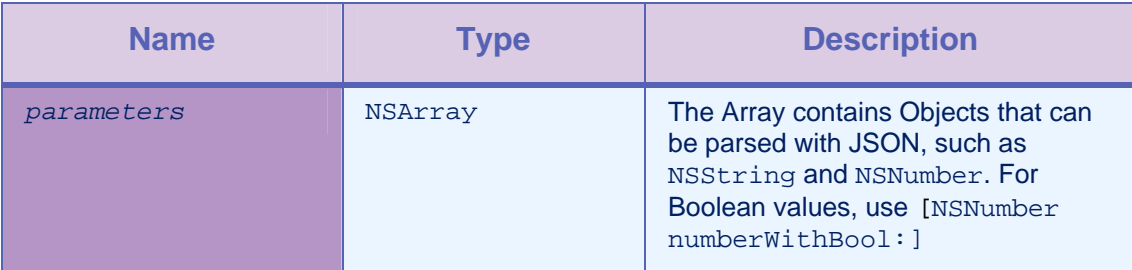

### *Table 2-19: Method setParameters parameters*

### Example

```
NSArray *params = [NSarray arrayWithObjects:@"string", 
   [NSNumber numberWithInt:7], 
   [NSNumber numberWithFloat:65.878], 
   [NSNumber numberWithBool: YES]];
```
# 2.3.3 Method setCompressResponse:

### **Syntax**

-(void)setCompression :(BOOL)c*ompressResponse*;

### **Description**

This method specifies whether or not the responses from the server must be compressed. The default value is false.

### **Parameters**

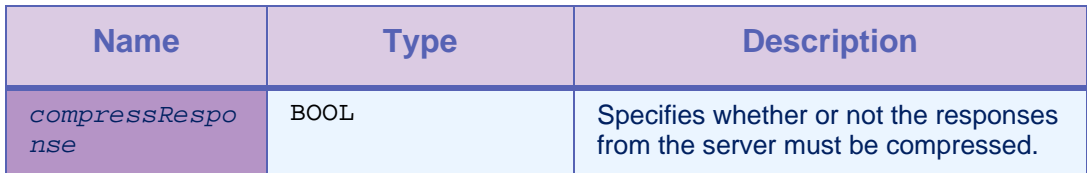

*Table 2-20: Method setCompressResponse: parameters* 

# 2.3.4 Method initWithAdapterName

# **Syntax**

```
 -(id)initWithAdapterName:(NSString *)adapter
```
procedureName:(NSString \*)*procedure*

compressResponse:(BOOL)*compressResponse*

# **Description**

This method initializes with the adapter name, procedure name, and compressResponse.

### **Parameters**

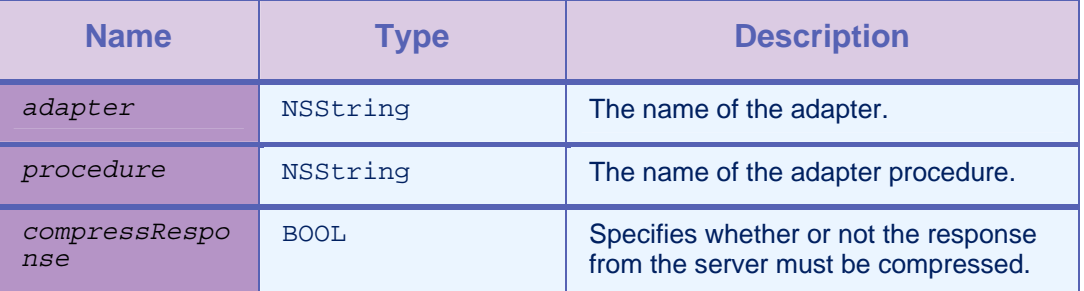

*Table 2-21: Method initWithAdapterName parameters* 

# 2.4 Protocol WLDelegate

### **Description**

This protocol defines methods that a delegate for the WLClient invokeProcedure/wlConnectWithDelegate method implements to receive notifications about the success or failure of the method call.

# 2.4.1 Method onSuccess:

**Syntax** 

-(void)onSuccess:(WLResponse \*)response;

### **Description**

This method is called after a successful call to the WLCLient invokeProcedure method. WLResponse contains the results from the server, along with any context object and status.

# 2.4.2 Method onFailure:

# **Syntax**

-(void)onFailure:(WLFailResponse \*)response;

# **Description**

This method is called if any failure occurred during the execution of the WLCLient invokeProcedure. The WLFailResponse instance contains the error code and error message. Optionally, it can also contain the results from the server and any context object and status.

# 2.5 Class WLResponse

This class contains the result of a procedure call. IBM Worklight passes this class as an argument to the delegate methods of WLClient invokeProcedure.

# 2.5.1 Property status

### **Parameters**

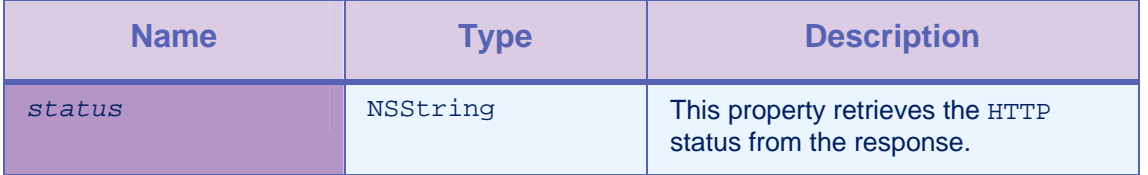

*Table 2-22: Property status parameters* 

# 2.5.2 Property invocationResult

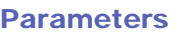

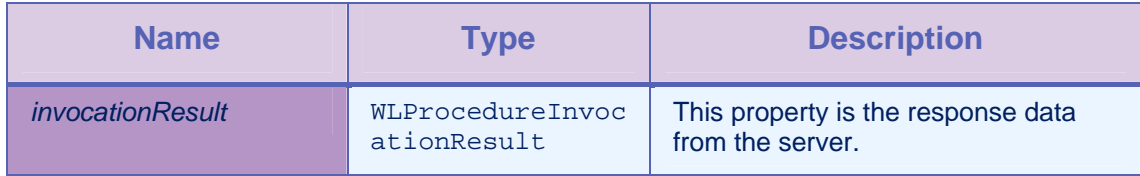

*Table 2-23: Property invocationResult parameters* 

# 2.5.3 Property invocationContext

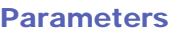

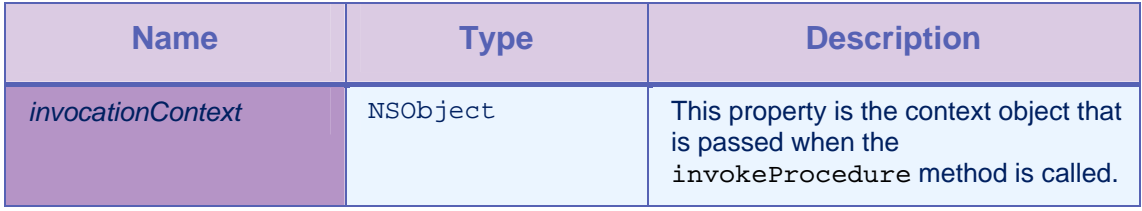

*Table 2-24: Property invocationContext parameters* 

# 2.5.4 Property responseText

# **Parameters**

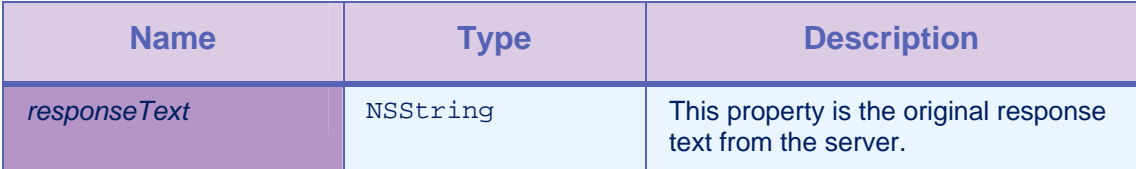

*Table 2-25: Property responseText parameters* 

# 2.5.5 Method getResponseJson

# **Syntax**

-(NSDictionary \*)getResponseJson;

# **Description**

This method returns the value NSDictionary in case the response is a JSON response, otherwise it returns the value nil. NSDictionary represents the root of the JSON object.

# 2.6 Class WLFailResponse

This class is derived from WLResponse and contains the status in WLResponse, error codes, and messages. It also contains the original response DataObject from the server.

# 2.6.1 Property errorMsg

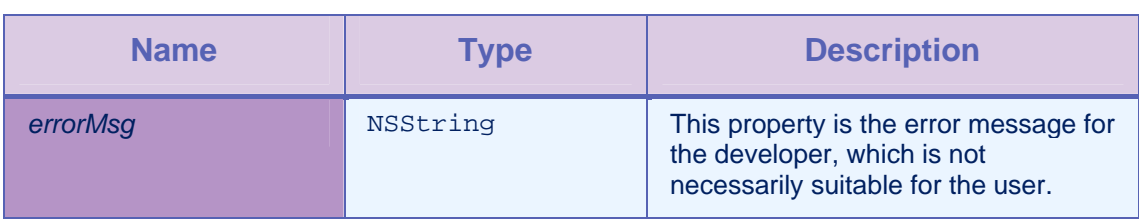

Parameters

*Table 2-26: Property errorMsg parameters* 

# 2.6.2 Property errorCode

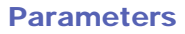

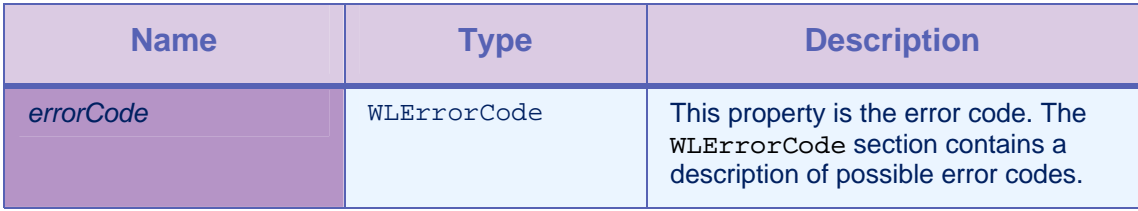

*Table 2-27: Property errorCode parameters* 

# 2.6.3 Property invocationResult

# Parameters

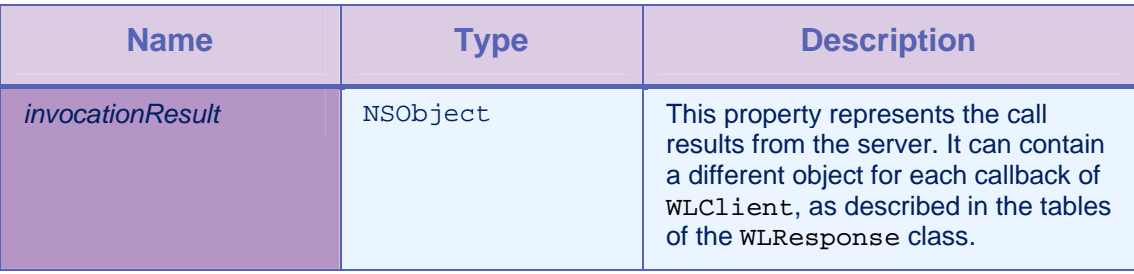

*Table 2-28: Property invocationResult parameters* 

# 2.6.4 Property invocationContext

# **Parameters**

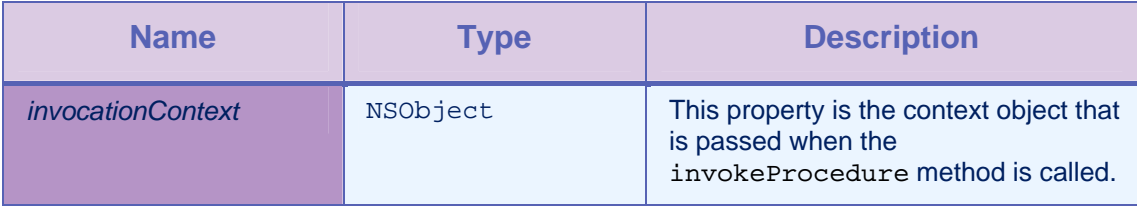

# *Table 2-29: Property invocationContext parameters*

# 2.6.5 Property responseText

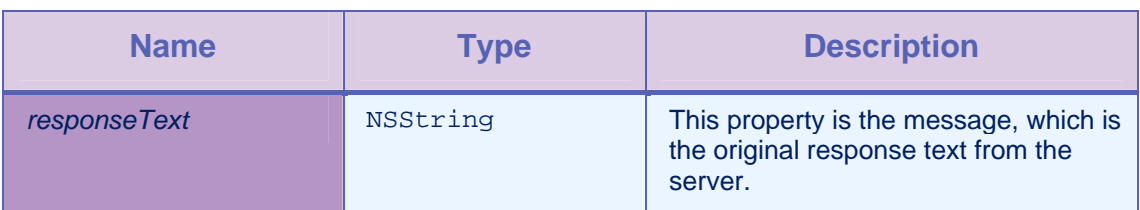

### Parameters

*Table 2-30: Property responseText parameters* 

# 2.6.6 Method getErrorMessageFromCode

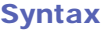

+(NSString \*) getErrorMessageFromCode: (WLErrorCode) code;

### **Description**

This method returns a string message from a WLErrorCode.

# 2.6.7 Method getErrorMessageFromJSON

### **Syntax**

+(NSString \*) getErrorMessageFromJSON: (NSDictionary \*) jsonResponse;

### **Description**

This method returns an error message from the JSON response.

# 2.6.8 Method getWLErrorCodeFromJSON

# **Syntax**

+(WLErrorCode) getWLErrorCodeFromJSON: (NSDictionary \*) jsonResponse;

### **Description**

This method returns the WLErrorCode from the JSON response.

# 2.7 Class WLProcedureInvocationResult

This class contains the result of calling a back-end service, including statuses and data items that the adapter function retrieves from the server.

# 2.7.1 Method isSuccessful

# **Syntax**

-(BOOL)isSuccessful;

### **Description**

This method returns YES if the call was successful, and NO otherwise.

# 2.7.2 Method procedureInvocationErrors

### **Syntax**

-(NSArray \*) procedureInvocationErrors;

### **Description**

This method returns an NSArray of applicative error messages that the server collects during the procedure call.

# 2.7.3 Property response

### **Parameters**

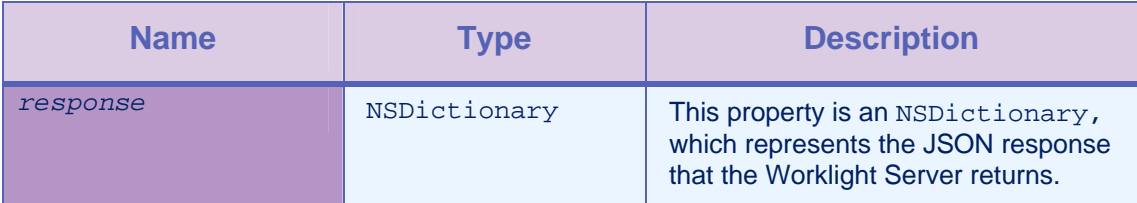

*Table 2-31: Property response parameters* 

# 2.8 Class WLCookie Extractor

This class provides access to external cookies that WLClient can use when it issues requests to the Worklight Server. You use this class to share session cookies between a web view and a natively implemented page.

This class has no API methods. An object of this class must be passed as a parameter to wlConnectWithDelegate:cookieExtractor.

# 2.8.1 Class constructor WLCookieExtractor

# **Syntax**

public WLCookieExtractor(Application *app*)

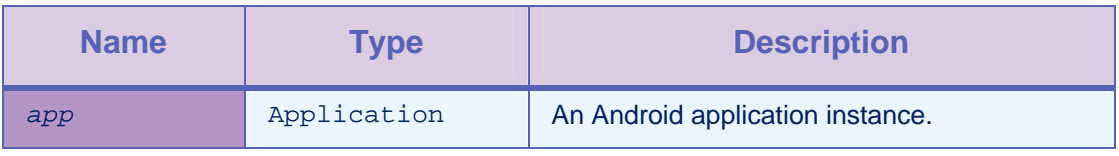

*Table 2-32: Class constructor WLCookieExtractor parameters* 

# 2.9 Class ChallengeHandler

You use this base class to create custom Challenge Handlers. You must extend this class to implement your own Challenge Handler logics. You use this class to create custom user authentication.

# 2.9.1 Method isCustomResponse

**Syntax** 

-(BOOL)\_isCustomResponse:(WLResponse \*)*response*;

### **Description**

This method must be overridden by extending the ChallengeHandler class. In most cases, you call this method to test whether there is a custom challenge to be handled in the response. Default Challenge Handlers might handle some responses. If this method returns YES, Worklight calls the handleChallenge method.

### **Parameters**

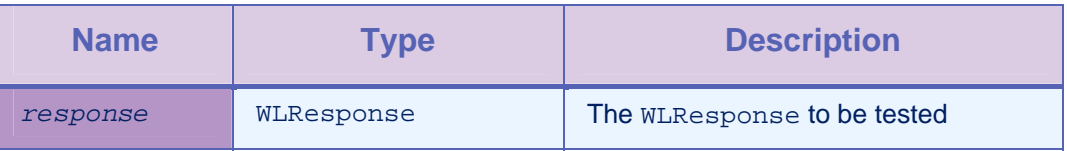

*Table 2-33: Method isCustomResponse parameters* 

# 2.9.2 Method handleChallenge

### **Syntax**

-(void) handleChallenge: (WLResponse \*)*response*;

### **Description**

Worklight must call this method whenever isCustomResponse returns a YES value. You must implement this method. This method must handle the challenge, for example to show the login screen.

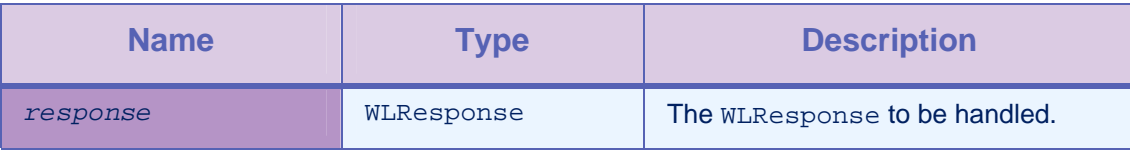

*Table 2-34: Method handleChallenge parameters* 

# 2.9.3 Method submitSuccess

### **Syntax**

-(void) submitSuccess:(WLResponse \*) *response*;

### **Description**

You must call this method when the challenge is answered successfully, for example after the user successfully submits the login form. Then, this method sends the original request.

Calling this method informs Worklight that the challenge was successfully handled. This method can also be used to inform Worklight that the response that was received is not a custom response that your challenge handler can handle. In this case, control is returned to Worklight to handle the response.

### **Parameters**

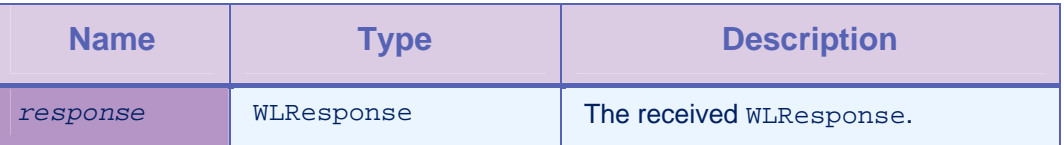

*Table 2-35: Method submitSuccess parameters* 

# 2.9.4 Method submitFailure

### **Syntax**

-(void) submitFailure:(WLResponse \*) *response*;

### **Description**

You must call this method whenever the challenge is answered with an error. This method is inherited from BaseChallengeHandler.

Calling this method tells Worklight that the challenge was unsuccessful and that you no longer want to take any actions to attempt to resolve the problem. This method returns control to Worklight for further handling.

For example, call this method only when you know that several authentication attempts were unsuccessful and you do not want the user to continue attempting to authenticate into the realm.

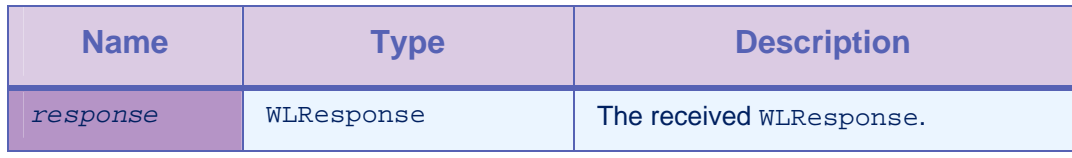

*Table 2-36: Method submitFailure parameters* 

# 2.9.5 Method submitLoginForm

### **Syntax**

```
-(void) submitLoginForm:
```

```
 (NSString *)requestUrl
 requestParameters:(NSDictionary *) parameters
 requestHeaders:(NSDictionary *) headers
 requestTimeoutInMilliSeconds:(int) timeout
 requestMethod:(NSString *) method;
```
### **Description**

You use this method to send collected credentials to a specific URL. You can also specify request parameters, headers, and timeout.

The success/failure delegate for this method is the instance itself, which is why you must override the onSuccess / onFailure methods.

### **Parameters**

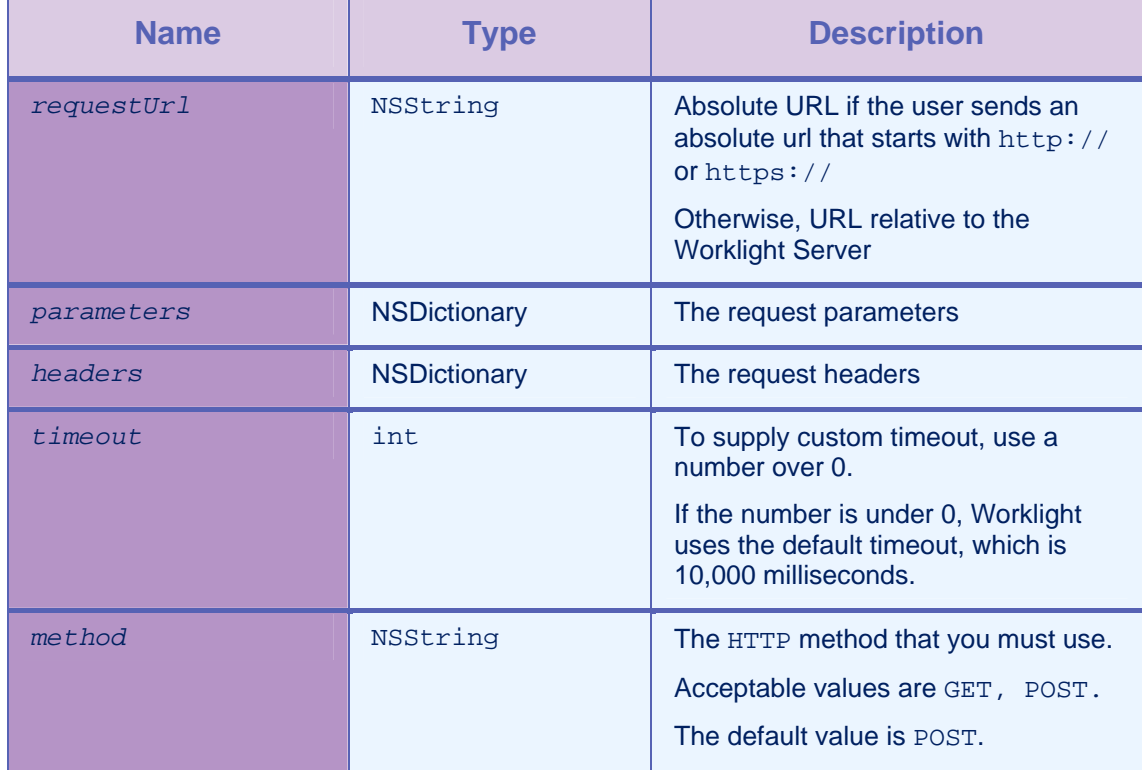

*Table 2-37: Method submitLoginForm parameters* 

# 2.9.6 Method submitAdapterAuthentication

### **Syntax**

```
-(void) submitAdapterAuthentication: (WLProcedureInvocationData *) 
wlInvocationData: options:(NSDictionary *)requestOptions;
```
### **Description**

You use this method to invoke a procedure from the Challenge Handler.

#### **Parameters**

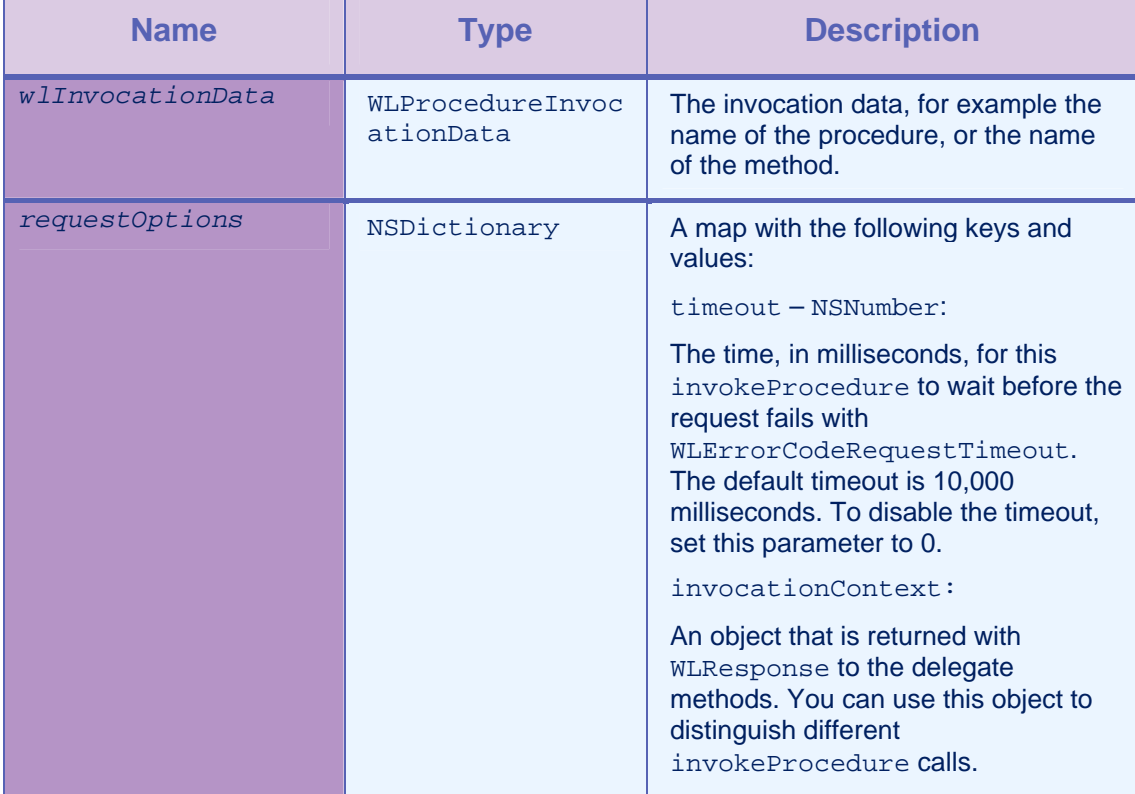

*Table 2-38: Method submitAdapterAuthentication parameters* 

# 2.9.7 Method onSuccess

### **Syntax**

-(void) onSuccess:(WLResponse \*)*response*;

### **Description**

This method is the success delegate for submitLoginForm or submitAdapterAuthentication.

This method is called when a successful HTTP response is received (200 OK). This method does not indicate whether the challenge was successful or not. A 200 HTTP response can flow back indicating problems with authentication on the server or requesting additional information.

Some examples of a 200 HTTP response are as follows:

- First init request returns a normal 200 HTTP response that requests a pkms login form
- Authentication failed on the server.
- A 200 HTTP response, indicating that the account is locked on the server due to too many failed login attempts.

Note: Worklight does not attempt to determine what the 200 response means.

This is a good place to check whether the response is a custom response and handle it accordingly. If the response is not a custom response, you can call submitSuccess to indicate that all is good from your challenge handler's perspective, and that Worklight can handle the response instead.

### **Parameters**

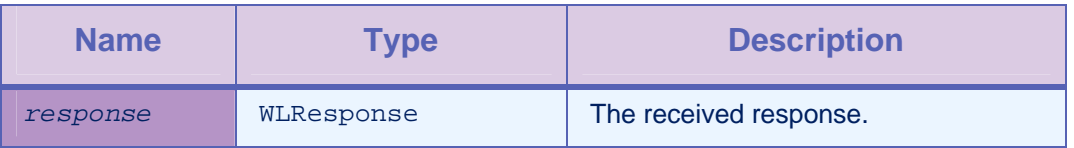

*Table 2-39: Method onSuccess parameters* 

# 2.9.8 Method onFailure

### **Syntax**

-(BOOL) isCustomResponse:( (WLFailResponse \*)*response*;

### **Description**

This method is the failure delegate for submitLoginForm or submitAdapterAuthentication.

This method is called when a response does not have a 200 HTTP status code. This method does not indicate whether the challenge was successful or not. In some cases onFailure is an indication of a normal challenge handling sequence.

An example of when the onFailure method is called is when a 401 Unauthorized response is received.

A successful handshake can entail several 401 response iterations and therefore several onFailure calls. This behavior is all part of the normal handshake between two parties that are trying to establish identity. Worklight handles the handshakes for core challenges iteratively until all of the credentials are established and the necessary challenges are processed.

This is a good place to check whether the response is a custom response and handle it accordingly. If the response is not a custom

response, you can call submitSuccess to indicate that all is good from your challenge handler's perspective, and that Worklight can handle the response instead.

#### **Parameters**

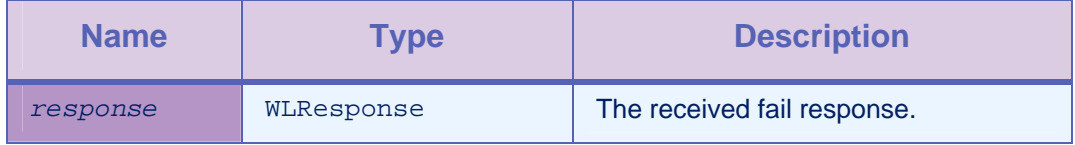

*Table 2-40: Method onFailure parameters* 

#### Examples of ChallengeHandler class methods

```
-(BOOL) isCustomResponse:(WLResponse *) response { 
   // Return true if you want your challenge handlers to handle the 
response via handleChallenge call. 
} 
-(void) handleChallenge: (WLResponse *)response { 
   // call submitFailure to relinquish control back to Worklight for 
handling and indicate challenge was unsuccessful. 
   // call submitLoginForm to request user login or handle challenge 
accordingly. 
} 
-(void)handleLoginResponse:(WLResponse *) response { 
  if (![self isCustomResponse:response]) { 
     //Call submitSuccess to relinquish control back to Worklight for 
normal handling when the response is not a custom response. 
     [self submitSuccess:response]; 
   } 
} 
//Failure delegate for submitLoginForm 
-(void)onFailure:(WLFailResponse *)response { 
  NSLog(@"Challenge handler onFailure:"); 
  [self handleLoginResponse:response]; 
} 
//Success delegate for submitLoginForm 
-(void)onSuccess:(WLResponse *)response { 
  NSLog(@"Challenge handler onSuccess:");
```
[self handleLoginResponse:response];

# 2.10 Enum WLErrorCode

}

### Definition

typedef NSUInteger WLErrorCode; enum { WLErrorCodeUnexpectedError, WLErrorCodeUnresponsiveHost, WLErrorCodeRequestTimeout, WLErrorCodeProcedureError, WLErrorCodeApplicationVersionDenied};

### **Description**

The following list shows the various error codes that you can find and their description:

- UNEXPECTED\_ERROR: unexpected error
- REQUEST\_TIMEOUT: request timed out
- UNRESPONSIVE\_HOST: service currently unavailable
- PROCEDURE\_ERROR: procedure invocation error
- APP\_VERSION\_ACCESS\_DENIAL: application version denied

# 2.11 Class OCLogger

# 2.11.1 Method getInstanceWithPackage

### **Syntax**

```
+(OCLogger*) getInstanceWithPackage: (NSString*) 
package;
```
# **Description**

This method gets or creates an instance of this logger. If an instance exists for the package parameter, that instance is returned.

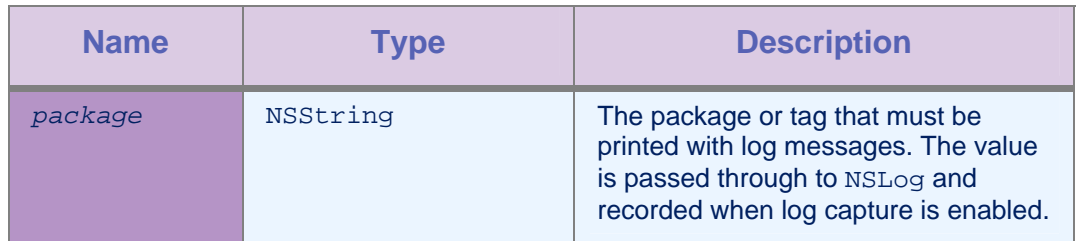

*Table 2-41: Method getInstanceWithPackage parameters* 

# 2.11.2 Method setLevel

### **Syntax**

+(void) setLevel: (OCLogType) level;

# **Description**

This method sets the level from which log messages must be saved and printed. For example, passing OCLogger\_INFO logs INFO, WARN, and ERROR.

# **Parameters**

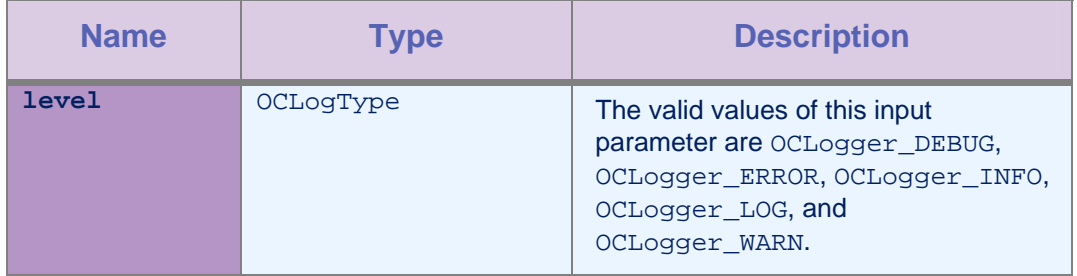

### *Table 2-42: Method setLevel parameters*

# 2.11.3 Method getLevel

# **Syntax**

+(OCLogType) getLevel;

# **Description**

This method gets the current OCLogger\_LEVEL and returns OCLogger\_LEVEL.

# 2.11.4 Method send

# **Syntax**

+(void) send;

# **Description**

This method sends the log file when the log buffer exists and is not empty.

# 2.11.5 Method setCapture

### **Syntax**

+(void) setCapture: (BOOL) flag;

# **Description**

Global setting: turn persisting of the log data passed to the log methods of this class, on or off.

# **Parameters**

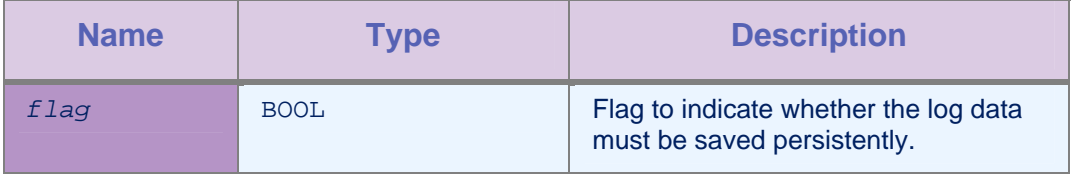

*Table 2-43: Method setCapture parameters* 

# 2.11.6 Method getCapture

# **Syntax**

+(BOOL) getCapture;

# **Description**

This method gets the current value of the capture flag, indicating that the OCLogger is recording log calls persistently. This method returns the current value of the capture flag.

# 2.11.7 Method setMaxFileSize

# **Syntax**

+(void) setMaxFileSize: (int) bytes;

# **Description**

This method sets the maximum size of the local log file. When the maximum file size is reached, no more data is appended. This file is sent to a server.

# **Parameters**

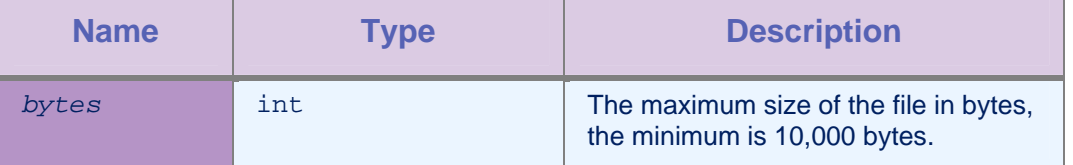

*Table 2-44: Method setMaxFileSize parameters* 

# 2.11.8 Method getMaxFileSize

### **Syntax**

+(int) getMaxFileSize;

# **Description**

This method gets the current setting for the maximum file size threshold.

# 2.11.9 Method info

### **Syntax**

```
-(void) info: (NSString*) message; 
-(void) metadata:(NSDictionary*) metadata info: 
(NSString*) text, ...;
```
# **Description**

This method logs at INFO level.

# Parameters

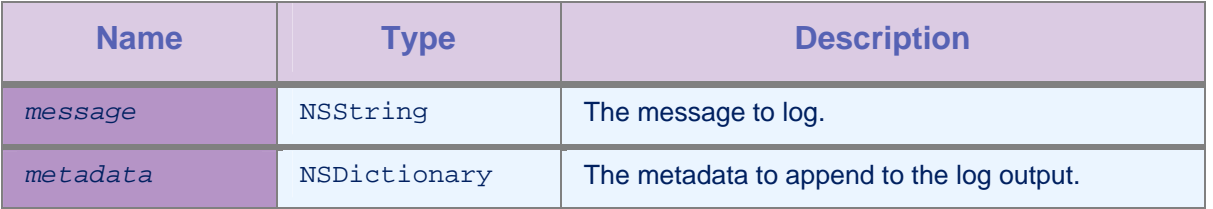

*Table 2-45: Method info parameters* 

# 2.11.10 Method debug

# **Syntax**

```
-(void) debug: (NSString*) message; 
-(void) metadata:(NSDictionary*) metadata debug: 
(NSString*) text, ...;
```
# **Description**

This method logs at DEBUG level.

# **Parameters**

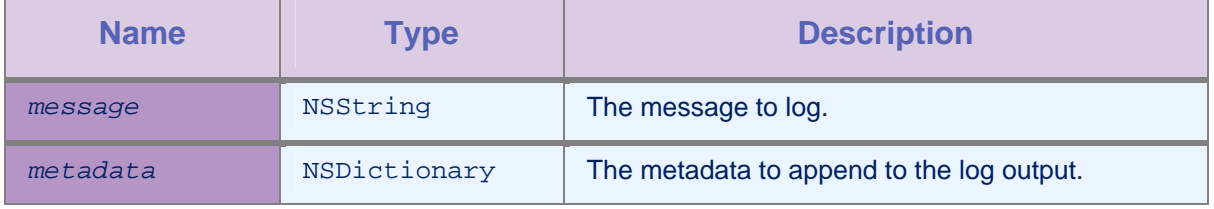

*Table 2-46: Method debug parameters* 

# 2.11.11 Method error

### **Syntax**

```
-(void) error: (NSString*) message;
```

```
-(void) metadata:(NSDictionary*) metadata error: 
(NSString*) text, ...;
```
### **Description**

This method logs at ERROR level.

#### **Parameters**

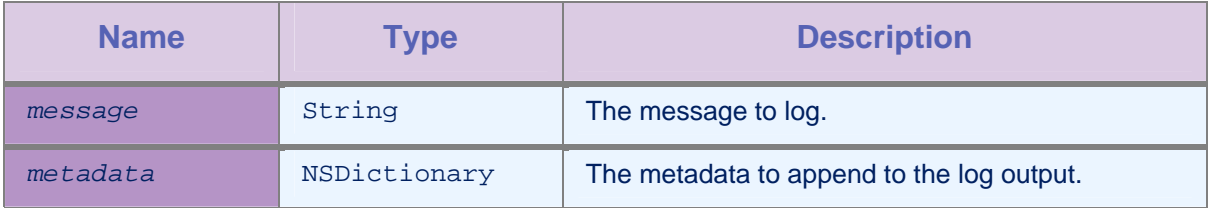

*Table 2-47: Method error parameters* 

# 2.11.12 Method log

#### **Syntax**

- -(void) log: (NSString\*) message;
- -(void) metadata:(NSDictionary\*) metadata log: (NSString\*) text, ...;

# **Description**

This method logs at LOG level.

# Parameters

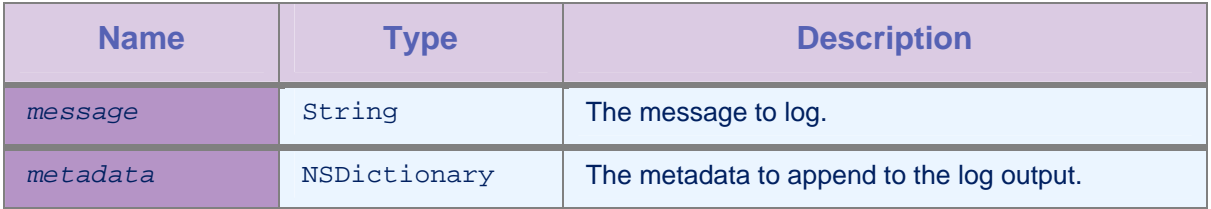

*Table 2-48: Method log parameters* 

# 2.11.13 Method warn

### **Syntax**

```
-(void) warn: (NSString*) message; 
-(void) metadata:(NSDictionary*) metadata warn: 
(NSString*) text, ...;
```
### **Description**

This method logs at WARN level.

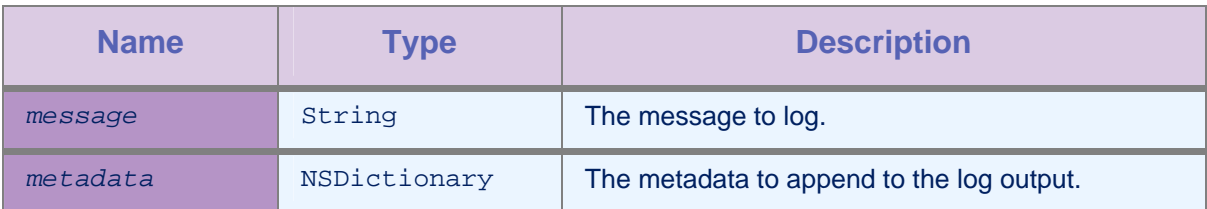

*Table 2-49: Method warn parameters* 

# 2.12 TypeDef OCLogType

# Definition

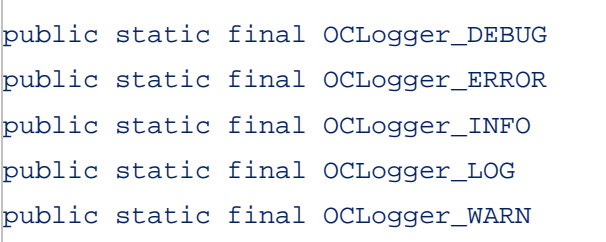

# **Description**

The following list shows the various levels of logging that are supported in the OCLogger class:

- DEBUG
- ERROR
- INFO
- LOG
- WARN

# 3 Push Notifications

The Worklight Server sends notifications to the Apple Push Notification service (APNs). The APNs then sends the notifications to the relevant phones.

To enable push notifications in your application, follow these steps.

Add the <pushSender> element to the application descriptor of the Native API application.

<nativeIOSApp> .. <pushSender password=""/> .. </nativeIOSApp> • Copy the WorklightAPI folder from the Native API application,

- and paste it into your native iOS application in Xcode.
- Copy the worklight.plist file into the Xcode project.
- Copy the apns-sandbox-certificate.p12 or apnsproduction.p12 keys into the application root folder of your IBM Worklight application.
- Deploy your IBM Worklight application.

# 3.1 Class WLPush

This class exposes all the methods that are required for push notifications.

# 3.1.1 Method setOnReadyToSubscribeListener

# **Syntax**

-(void) setOnReadyToSubscribeListener(*OnReadyToSubscribeListener* listener)

# **Description**

This method sets the OnReadyToSubscribeListener callback to be notified when the device is ready to subscribe to push notifications.

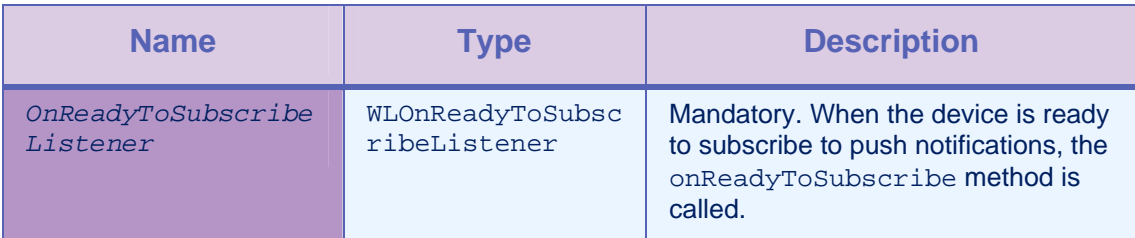

*Table 3-1: Method setOnReadyToSubscribeListener parameters* 

# 3.1.2 Method registerEventSourceCallback

### **Syntax**

```
-(void) registerEventSourceCallback:(NSString *)alias :(NSString 
*)adapter :(NSString *)eventsource :(id 
<EventSourceListener>)eventSourceListener
```
## **Description**

This method registers an EventSourceListener that is called whenever a notification arrives from the specified event source.

### **Parameters**

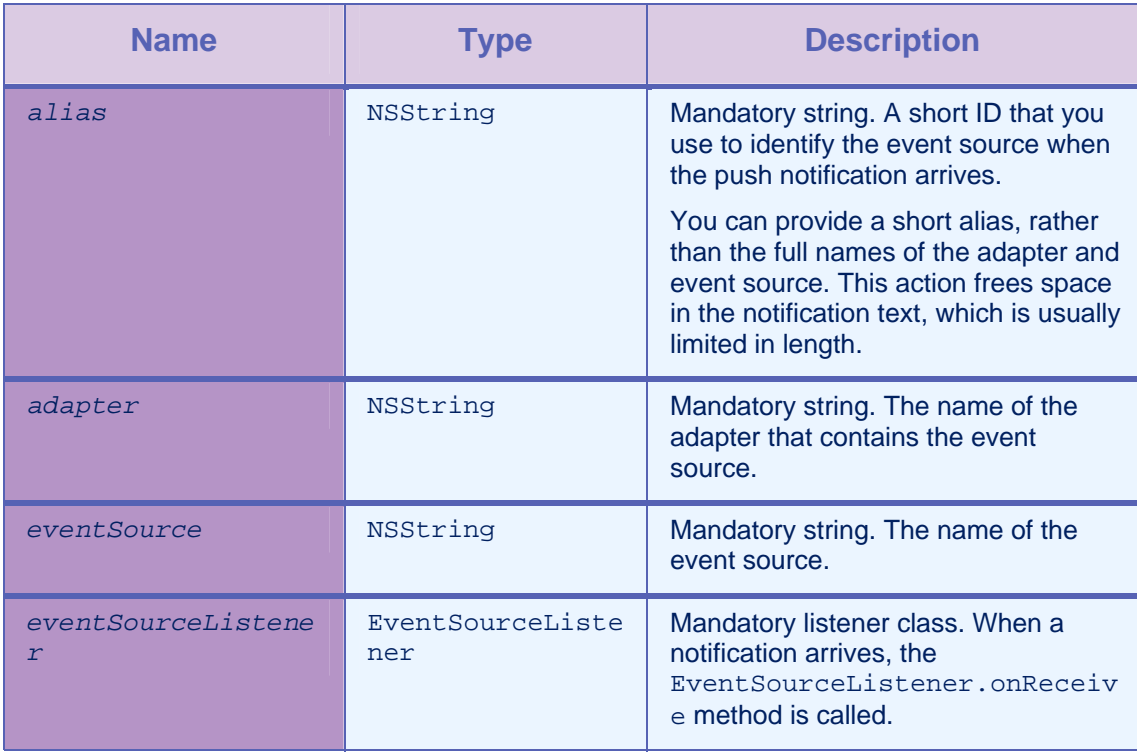

*Table 3-2: Method registerEventSourceCallback parameters* 

# 3.1.3 Method tokenFromClient

**Syntax** 

-(void) setTokenFromClient : (NSString \*) token

### **Description**

This method sends the token from the client application to the Worklight Server.

# 3.1.4 Method subscribe

```
Syntax
```

```
-(void) subscribe :(NSString *)alias :(WLPushOptions *)options : (id 
<WLDelegate>)responseListener
```
### **Description**

This method subscribes the user to the event source with the specified alias.

# **Parameters**

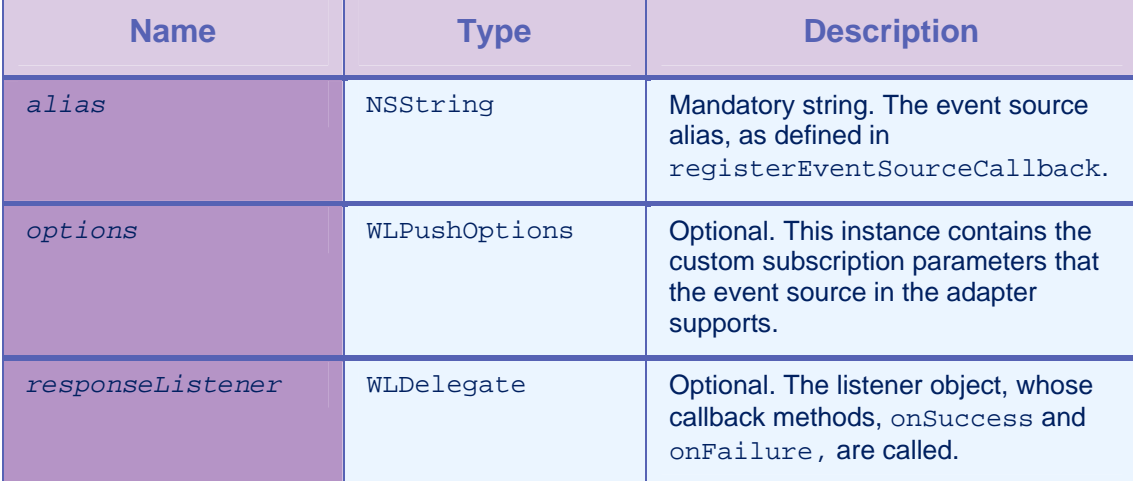

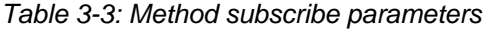

# 3.1.5 Method isSubscribed

# **Syntax**

-(BOOL) isSubscribed :(NSString \*)*alias*

### **Description**

This method returns whether the currently logged-in user is subscribed to the specified event source alias.

### Parameters

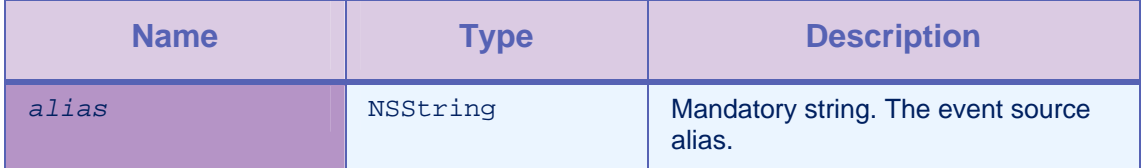

*Table 3-4: Method isSubscribed parameters* 

# 3.1.6 Method isPushSupported

### **Syntax**

-(BOOL)isPushSupported

# **Description**

This method checks whether push notification is supported.

# 3.1.7 Method unsubscribe

# **Syntax**

-(void) unsubscribe :(NSString \*)*alias* :(id

<WLDelegate>)*responseListener*

### **Description**

This method unsubscribes the user from the event source with the specified alias.

# **Parameters**

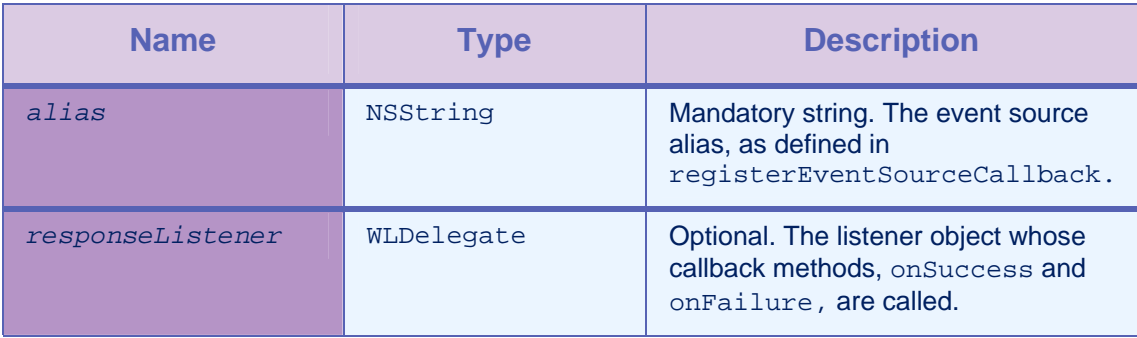

*Table 3-5: Method unsubscribe parameters* 

# 3.2 Class WLPushOptions

This class contains the subscription parameters.

# 3.2.1 Method addSubscriptionParameter

### **Syntax**

-(void) addSubscriptionParameter :(NSString \*)*name* :(NSString \*)*value*

### **Description**

You use this method to add a subscription parameter.

### **Parameters**

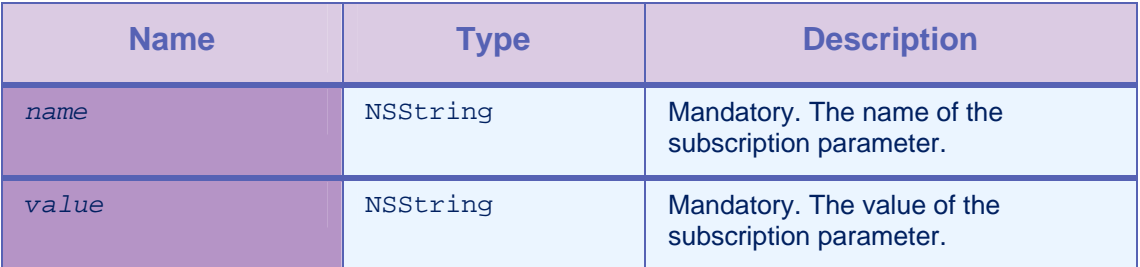

*Table 3-6: Method addSubscriptionParameter parameters* 

# 3.2.2 Method addSubscriptionParameters

# **Syntax**

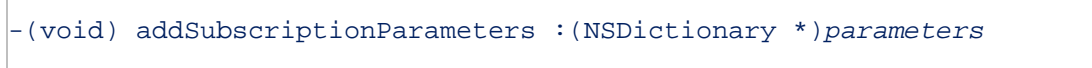

# **Description**

You use this method to add subscription parameters.

### **Parameters**

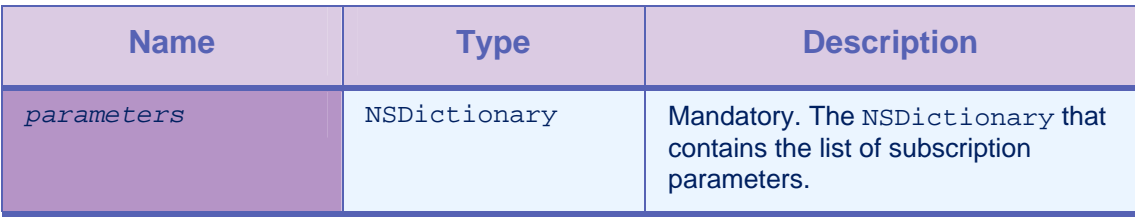

*Table 3-7: Method addSubscriptionParameters parameters* 

# 3.2.3 Method getSubscriptionParameter

### **Syntax**

-(NSString \*) getSubscriptionParameter :(NSString \*)*name*

### **Description**

This method returns the value of the given subscription parameter.

### **Parameters**

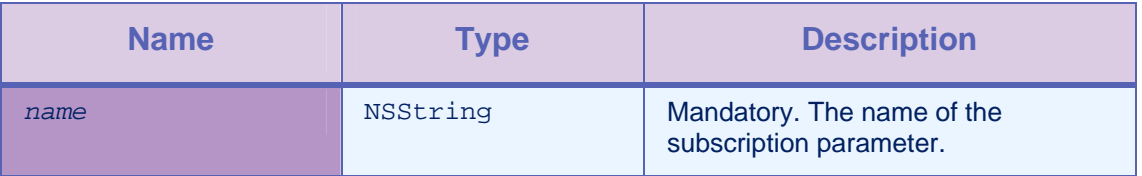

*Table 3-8: Method getSubscriptionParameter parameters* 

# 3.2.4 Method getSubscriptionParameters

# **Syntax**

-(NSDictionary \*) getSubscriptionParameters

# **Description**

This method returns the map that contains the subscription parameters.

# 3.3 Interface OnReadyToSubscribeListener

This interface defines the method that is notified when a device is ready to subscribe.

# 3.3.1 Method onReadyToSubscribe

# **Syntax**

-(void) setOnReadyToSubscribeListener:(id <WLOnReadyToSubscribeListener>)listener

# **Description**

This method is called when the device is ready to subscribe to push notifications.

# 3.4 Receiving notifications

# 3.4.1 Method didReceiveRemoteNotification

### **Syntax**

- (void)application:(UIApplication\*)application

didReceiveRemoteNotification:(NSDictionary\*)userInfo

### **Description**

To receive notifications, you must implement the didReceiveRemoteNotification method in the AppDelegate of the client application. userInfo contains the notification message.

# 3.5 Getting the token from APNs

# 3.5.1 Method didRegisterForRemoteNotificationsWithDeviceToken

# **Syntax**

- (void)application:(UIApplication\*)application

didRegisterForRemoteNotificationsWithDeviceToken:(NSData\*)deviceToken

# **Description**

The client application must get the token from APNs and pass it to the Worklight Server. To get the token, you must implement the didRegisterForRemoteNotificationsWithDeviceToken method in the AppDelegate of the client application. The client application must then pass the device token to the Worklight Server.

# 4 Location services

# 4.1 Class WLAcquisitionFailureCallbacksConfiguration

This class defines the configuration of the callbacks that are called when there is an acquisition failure.

The setters of this class return a reference to this object so as to enable chaining calls.

# 4.1.1 Method getGeoFailureCallback

### **Syntax**

- (id<WLGeoFailureCallback>)getGeoFailureCallback

### **Description**

This method returns the geolocation failure callback. The default value is null.

### **Parameters**

None.

# 4.1.2 Method getWifiFailureCallback

# **Syntax**

- (id<WLWifiFailureCallback>)getWifiFailureCallback

# **Description**

This method returns the WiFi failure callback. The default value is null.

### **Parameters**

None.

# 4.1.3 Method setGeoFailureCallback

# **Syntax**

- (WLAcquisitionFailureCallbacksConfiguration

\*)setGeoFailureCallback:(id<WLGeoFailureCallback>)*geoFailureCallbacks*

### **Description**

Sets the geolocation failure callback.

### **Parameters**

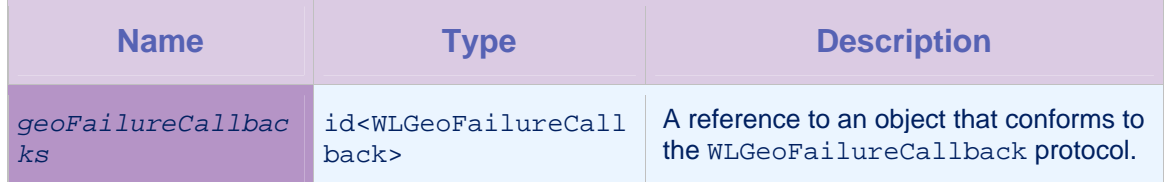

*Table 4-1: Method setGeoFailureCallback: parameters* 

# 4.1.4 Method setWifiFailureCallback

**Syntax** 

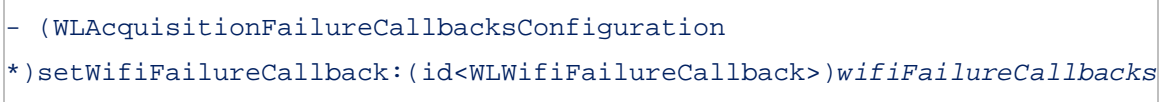

# **Description**

Sets the WiFi failure callback.

# **Parameters**

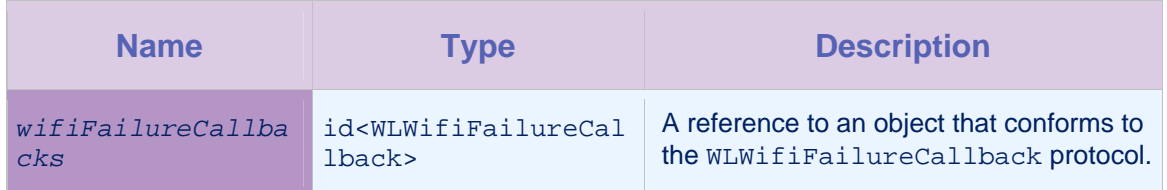

*Table 4-2: Method setWifiFailureCallback: parameters* 

# 4.2 Class WLAcquisitionPolicy

This class controls how geo and WiFi locations are acquired.

The setters of this class return a reference to this object so as to enable chaining calls.

# 4.2.1 Method getGeoPolicy

**Syntax** 

- (WLGeoAcquisitionPolicy \*)getGeoPolicy

# **Description**

This method returns the geolocation acquisition policy.

None.

# 4.2.2 Method getWifiPolicy

### **Syntax**

- (WLWifiAcquisitionPolicy \*)getWifiPolicy

# **Description**

This method returns the WiFi acquisition policy.

### **Parameters**

None.

# 4.2.3 Method setGeoPolicy

### **Syntax**

- (WLAcquisitionPolicy \*)setGeoPolicy:(WLGeoAcquisitionPolicy

\*)*geoPolicy*

# **Description**

This method sets the geolocation acquisition policy. When null, it can be used to stop geolocation acquisition.

# Parameters

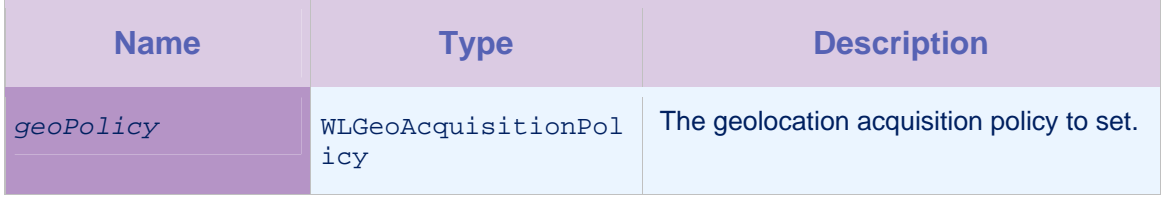

*Table 4-3: Method setGeoPolicy: parameters* 

# 4.2.4 Method setWifiPolicy

# **Syntax**

- (WLAcquisitionPolicy \*)setWifiPolicy:(WLWifiAcquisitionPolicy

\*)*wifiPolicy*

# **Description**

This method sets the WiFi acquisition policy. When null, it can be used to stop WiFi acquisition.

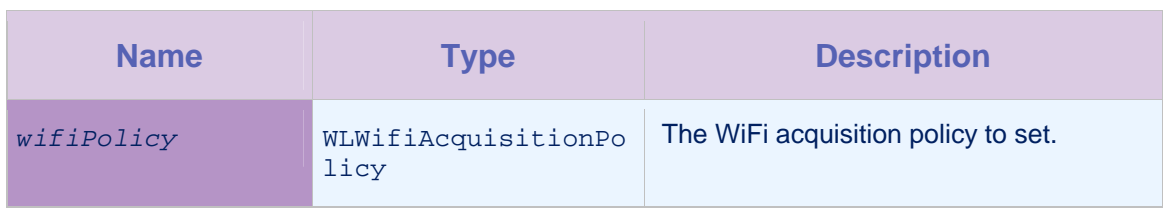

*Table 4-4: Method setGeoPolicy: parameters* 

# 4.3 Protocol WLArea

This protocol provides the parent interface for geometric shapes.

# 4.4 Class WLCallbackFactory

This class enables you to use blocks whenever a callback object is needed in the Worklight location services API.

# 4.4.1 Method createGeoCallback

#### **Syntax**

+ (id<WLGeoCallback>)createGeoCallback:(void (^)(WLGeoPosition

\*))*callbackBlock*

### **Description**

This method creates a geo callback that wraps the given block.

### **Parameters**

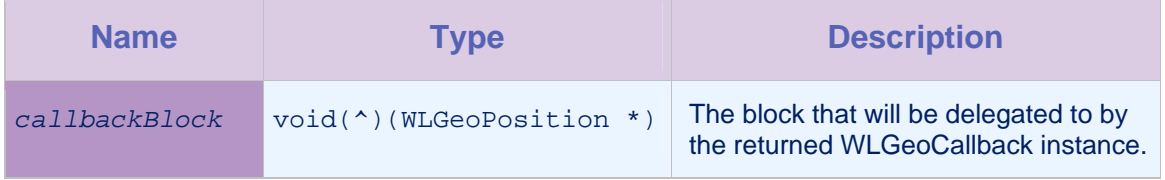

*Table 4-5: Method createGeoCallback: parameters* 

# 4.4.2 Method createGeoFailureCallback

### **Syntax**

+ (id<WLGeoFailureCallback>)createGeoFailureCallback:(void

(^)(WLGeoError \*))*callbackBlock*

# **Description**

This method creates a geo failure callback that wraps the given block.

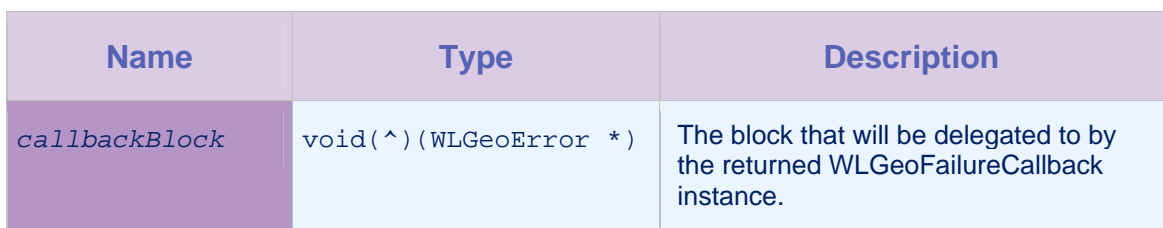

*Table 4-6: Method createGeoFailureCallback: parameters* 

# 4.4.3 Method createTriggerCallback

# **Syntax**

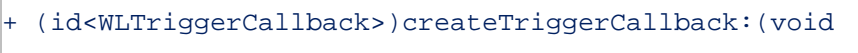

(^)(id<WLDeviceContext> deviceContext))*callbackBlock*

# **Description**

This method creates a trigger callback that wraps the given block.

# Parameters

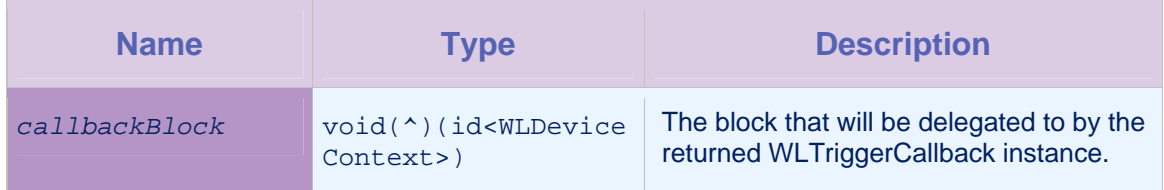

*Table 4-7: Method createTriggerCallback: parameters* 

# 4.4.4 Method createWifiConnectedCallback

# **Syntax**

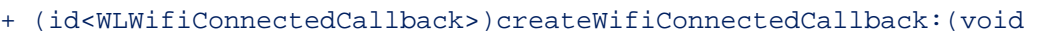

(^)(WLWifiAccessPoint \* connectedAccessPoint, NSNumber \*

signalStrength))*callbackBlock*

# **Description**

This method creates a WiFi connected callback that wraps the given block.

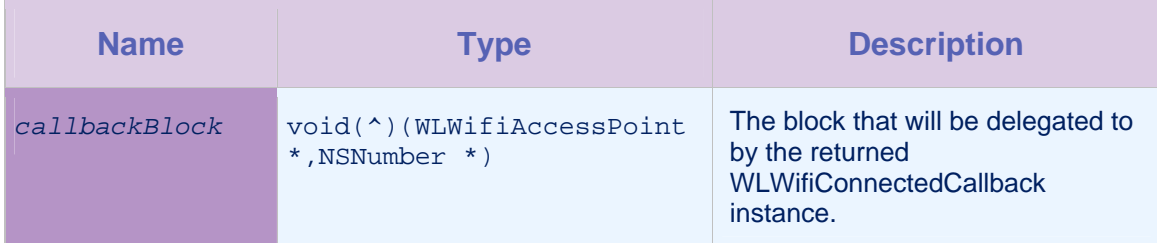

*Table 4-8: Method createWifiConnectedCallback: parameters* 

# 4.4.5 Method createWifiFailureCallback

# **Syntax**

```
+ (id<WLWifiFailureCallback>)createWifiFailureCallback:(void
```

```
(^)(WLWifiError * error))callbackBlock
```
# **Description**

This method creates a WiFi failure callback that wraps the given block.

### Parameters

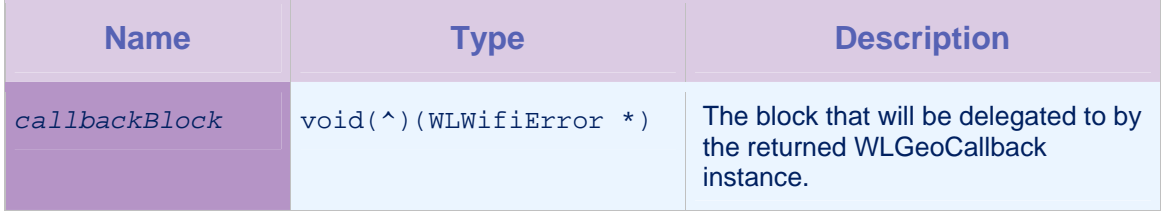

*Table 4-9: Method createWifiFailureCallback: parameters* 

# 4.5 Class WLCircle

This class identifies a circle, defined by its center point and a radius. This class is immutable.

# 4.5.1 Method getCenter

# **Syntax**

- (WLCoordinate \*)getCenter

# **Description**

This method returns the center of the circle.

None.

# 4.5.2 Method getRadius

#### **Syntax**

- (double)getRadius

### **Description**

This method returns the radius of the circle, in meters.

#### **Parameters**

None.

# 4.5.3 Method initWithCenter

**Syntax** 

- (id)initWithCenter:(WLCoordinate \*)*center* radius:(double)*radius*

### **Description**

This method creates a new circle.

### **Parameters**

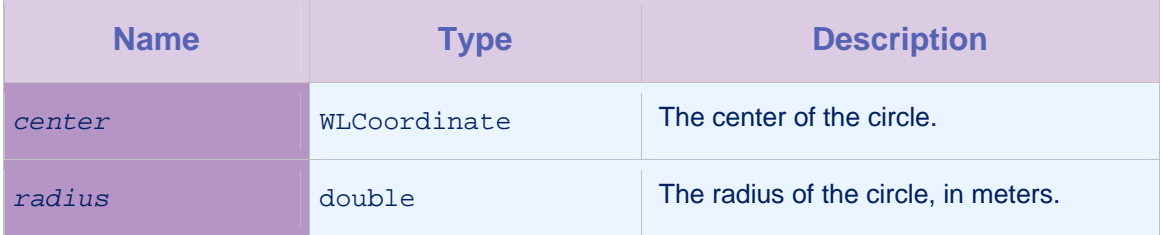

*Table 4-10: Method initWithCenter: parameters* 

# 4.6 Class WLCoordinate

This class defines a coordinate on the globe.

# 4.6.1 Method getAccuracy

### **Syntax**

(double) getAccuracy

#### **Description**

This method returns the accuracy of the coordinate, in meters.

**Parameters** 

None.

# 4.6.2 Method getAltitude

#### **Syntax**

- (NSNumber \*)getAltitude

#### **Description**

This method returns the altitude of the coordinate, in meters, if available. If unavailable, null is returned.

#### **Parameters**

None.

### 4.6.3 Method getAltitudeAccuracy

#### **Syntax**

- (NSNumber \*)getAltitudeAccuracy

#### **Description**

This method returns the altitude accuracy of the coordinate, in meters, if available. If unavailable, null is returned.

#### **Parameters**

None.

### 4.6.4 Method getHeading

#### **Syntax**

- (NSNumber \*)getHeading

### **Description**

This method returns the heading of the coordinate, in degrees (0– 360), if available. If unavailable, null is returned.

### Parameters

None.

.
## 4.6.5 Method getLatitude

## **Syntax**

- (double)getLatitude

### **Description**

This method returns the latitude of the coordinate.

### **Parameters**

None.

## 4.6.6 Method getLongitude

**Syntax** 

- (double)getLongitude

## **Description**

This method returns the longitude of the coordinate.

### **Parameters**

None.

## 4.6.7 Method getSpeed

## **Syntax**

- (NSNumber \*)getSpeed

### **Description**

This method returns the speed of the coordinate, in meters per second, if available. If unavailable, null is returned..

### **Parameters**

None.

## 4.6.8 Method initWithLatitude:longitude

## **Syntax**

- (id)initWithLatitude:(double)*latitude* longitude:(double)*longitude*

This method initializes the coordinate with the given values.

## **Parameters**

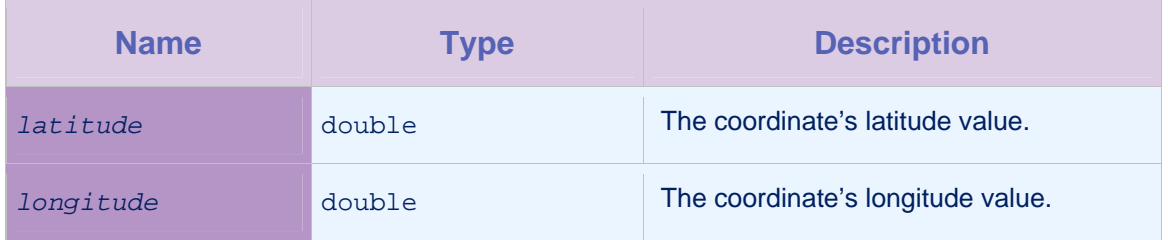

*Table 4-11: Method initWithLatitude:longitude: parameters* 

## 4.6.9 Method initWithLatitude:longitude:accuracy

## **Syntax**

- (id)initWithLatitude:(double)*latitude* longitude:(double)*longitude*  accuracy:(double)*accuracy*

## **Description**

This method initializes the coordinate with the given values.

## **Parameters**

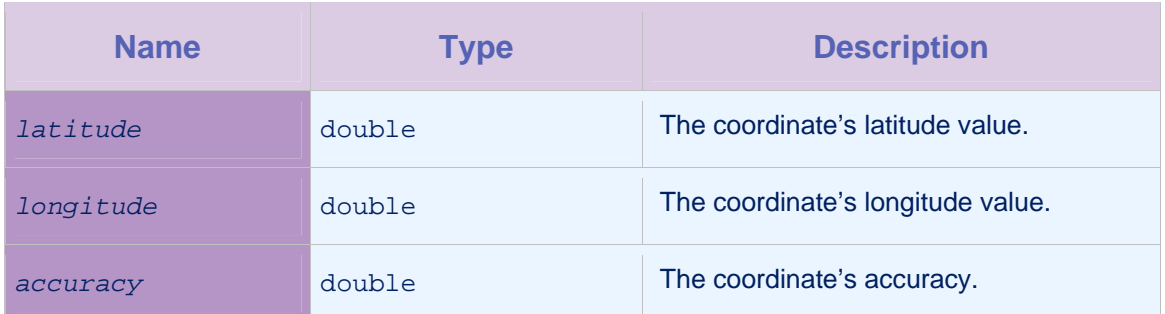

*Table 4-12: Method initWithLatitude:longitude:accuracy parameters* 

## 4.7 Protocol WLDevice

This protocol provides access to the device's context, which provides access to the acquired location information. This protocol also can be used to acquire location information.

# 4.7.1 Method

## acquireGeoPositionWithDelegate:failureDelegate:policy

### **Syntax**

```
- (void)acquireGeoPositionWithDelegate:(id<WLGeoCallback>)onSuccess
failureDelegate:(id<WLGeoFailureCallback>)onFailure
policy:(WLGeoAcquisitionPolicy *)geoPolicy
```
### **Description**

This method acquires a geographical position.

The device attempts to acquire a geographical position. This attempt could be based on geolocation data acquired by the device, or it could involve the use of WiFi. If the attempt is successful, the following actions take place:

- The device context might be updated. This action is dependent on the freshness of the data in the context, and the new position data being at least as accurate as the existing position data.
- The **onSuccess** function is invoked.
- If the device context was updated, triggers might be activated.

**Note:** Because acquireGeoPosition might activate triggers, you should not call acquireGeoPosition from a trigger callback. Potentially, this call could cause an endless loop of trigger evaluations leading to callbacks leading to acquireGeoPosition calls.

### **Parameters**

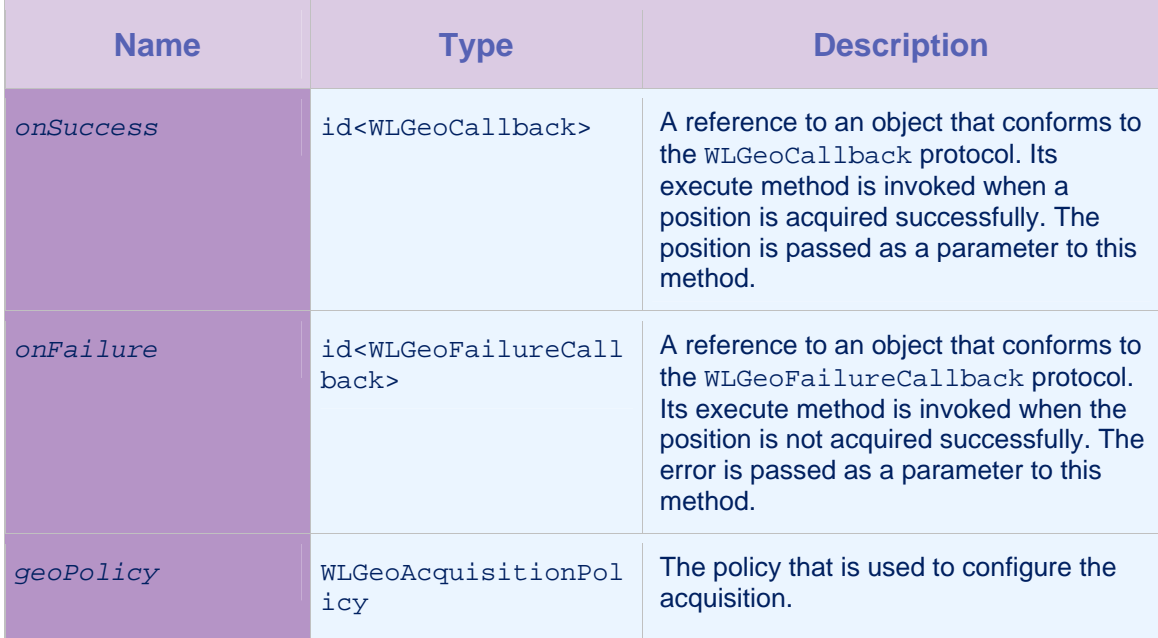

*Table 4-13: Method acquireGeoPositionWithDelegate:failureDelegate:policy: parameters* 

## 4.7.2 Method

getConnectedAccessPointFilteredByPolicy:withDelegate:fail ureDelegate

### **Syntax**

- (void)getConnectedAccessPointFilteredByPolicy:(WLWifiAcquisitionPolicy

\*)*wifiPolicy* withDelegate:(id<WLWifiAcquisitionCallback>)*onSuccess*

failureDelegate:(id<WLWifiFailureCallback>)*onFailure*

## **Description**

This method acquires the currently connected WiFi access point. The connected access point is returned to the device, as specified by the accessPointFilters setting in the provided wifiPolicy parameter.

If the access attempt is successful, and ongoing WiFi acquisition is enabled (using WLDevice startAcquisition), the following actions take place:

- The device context is updated.
- The **onSuccess** function is invoked.
- Triggers are activated.

**Note:** Because this method might activate triggers, you must be careful when calling it from a trigger callback. Potentially, this could cause an endless loop of trigger evaluations leading to callbacks, in turn leading to

getConnectedAccessPointFilteredByPolicy:withDelegat e calls.

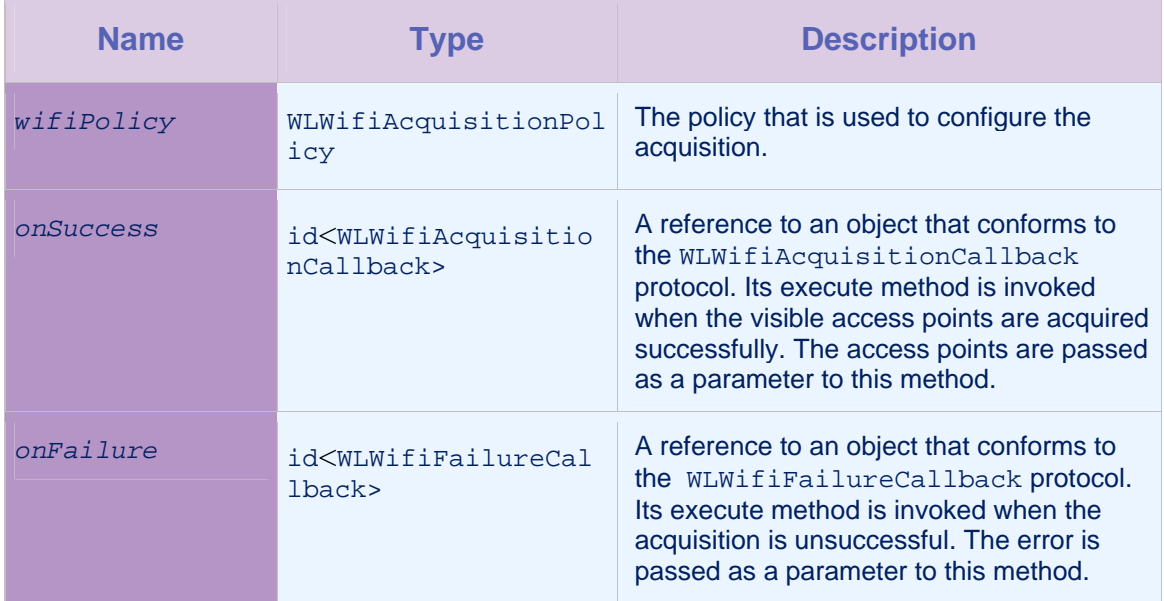

### **Parameters**

## *Table 4-14: Method*

*acquireGetConnectedAccessPointFilteredByPolicy:withDelegate:failureDelegate:parameters* 

## 4.7.3 Method getConnectedAccessPointWithDelegate:failureDelegate:

### **Syntax**

-

(void)getConnectedAccessPointWithDelegate:(id<WLWifiConnectedCallback>)*onSuccess* failureDelegate:(id<WLWifiFailureCallback>)*onFailure*

### **Description**

This method acquires the currently connected WiFi access point information.

The device attempts to acquire the currently connected WiFi access point information. If the attempt is successful, the access point information is passed to the onSuccess callback function.

### Parameters

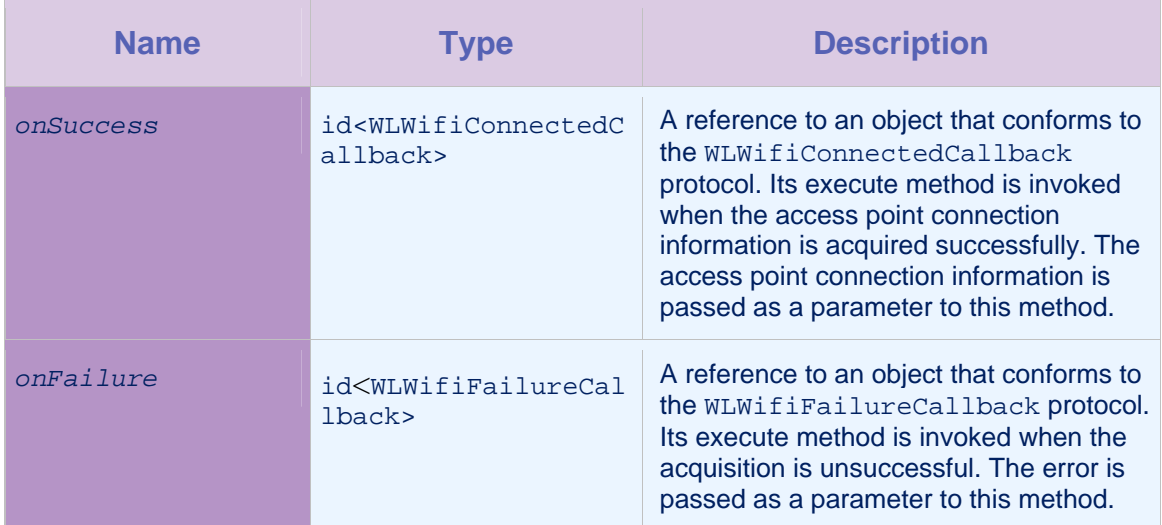

*Table 4-15: Method getConnectedAccessPointWithDelegate:failureDelegate:parameters* 

## 4.7.4 Method getDeviceContext

## **Syntax**

- (id<WLDeviceContext>)getDeviceContext

This method returns the current device context, which contains information about the acquired locations.

#### **Parameters**

None.

## 4.7.5 Method getLocationServicesConfig

#### **Syntax**

- (WLLocationServicesConfiguration \*)getLocationServicesConfig

#### **Description**

This method returns the current location services configuration.

#### **Parameters**

None.

## 4.7.6 Method startAcquisition

#### **Syntax**

- (void)startAcquisition:(WLLocationServicesConfiguration

\*)*newConfiguration*

#### **Description**

This method starts ongoing acquisition for sensors that are provided in the newConfiguration policy.

Ongoing acquisition is started for the Geo and WiFi sensors that are provided in the policy. When new sensor information is acquired, the device context is updated, and the specified triggers are evaluated for activation..

#### Parameters

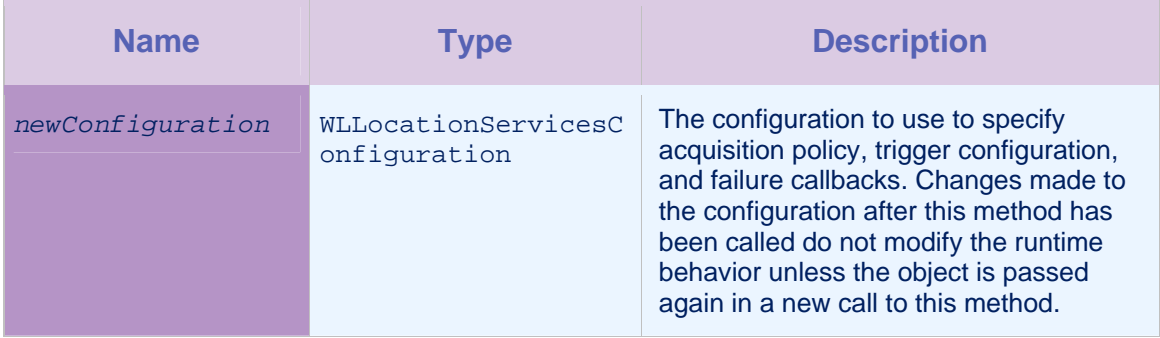

### *Table 4-16: Method startAcquisition: parameters*

## 4.7.7 Method stopAcquisition

### **Syntax**

- (void)stopAcquisition

### **Description**

This method stops the ongoing acquisition. The stop action is delegated to all relevant sensors, and all trigger states are cleared.

#### **Parameters**

None.

## 4.8 Protocol WLDeviceContext

This protocol provides information on position acquisitions.

## 4.8.1 Method addToEvent

#### **Syntax**

- (void)addToEvent:(NSMutableDictionary \*)*event*

### **Description**

This method adds the JSON representation, as returned by the getJSON method, to an event.

A typical use of this method would be to send a dynamic event as a result of a trigger being activated; that is, the event is constructed when the trigger is activated, and not when the trigger was created.

The WLDeviceContext instance received by the execute method of WLTriggerCallback adds its data to a dynamic event object, which is then passed to WLClient transmitEvent:immediately.

## **Parameters**

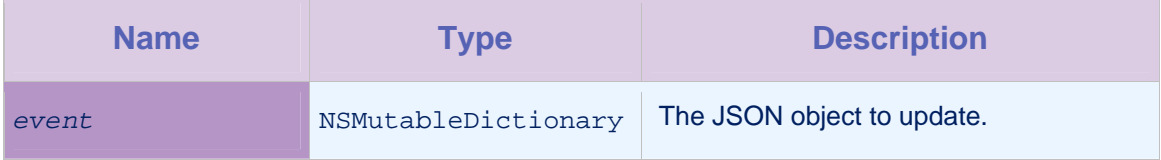

### *Table 4-17: Method addToEvent: parameters*

## 4.8.2 Method getGeoPosition

**Syntax** 

- (WLGeoPosition \*)getGeoPosition

### **Description**

This method returns the last geographical position acquired. If no position has been acquired, null is returned.

### Parameters

None.

## 4.8.3 Method getJSON

**Syntax** 

- (NSMutableDictionary \*)getJSON

#### **Description**

This method returns the data formatted as a JSON object. If there was no ongoing acquisition for any sensor when this object was created, null is returned.

#### **Parameters**

None.

## 4.8.4 Method getLastModified

#### **Syntax**

- (NSNumber \*)getLastModified

## **Description**

This method returns a timestamp that matches the maximum timestamp of the geographical position or the WiFi location. If neither has a timestamp, null is returned.

### **Parameters**

## 4.8.5 Method getTimezoneOffset

### **Syntax**

- (NSNumber \*)getTimezoneOffset

### **Description**

This method returns the timezone offset, in minutes, that should be added to the user's local time to provide the UTC time.

### Parameters

None.

## 4.8.6 Method getWifiLocation

#### **Syntax**

- (WLWifiLocation \*)getWifiLocation

#### **Description**

This method returns the last WiFi location acquired. If no location has been acquired, null is returned.

#### **Parameters**

None.

## 4.9 Class WLEventTransmissionPolicy

The event transmission policy is used to control how events are transmitted to the server.

The setters of this class return a reference to this object so as to enable chaining calls.

## 4.9.1 Method getDefaultPolicy

### **Syntax**

+ (WLEventTransmissionPolicy \*)getDefaultPolicy

## **Description**

This method returns a new policy, with all fields set to default values.

### **Parameters**

None.

## 4.9.2 Method getInterval

### **Syntax**

- (long long)getInterval

### **Description**

This method returns the transmission interval, in milliseconds.

### **Parameters**

None.

## 4.9.3 Method isEventStorageEnabled

### **Syntax**

- (BOOL)isEventStorageEnabled

#### **Description**

This method returns a Boolean value indicating whether events can be stored persistently. If events can be stored persistently, the value true is returned; otherwise, false is returned. The default value is false.

#### **Parameters**

None.

## 4.9.4 Method setEventStorageEnabled

### **Syntax**

- (WLEventTransmissionPolicy

\*)setEventStorageEnabled:(BOOL)*eventStorageEnabled*

### **Description**

This method receives a Boolean value that determines where events are stored. If the value is true, events may be stored persistently. If the value is false, events that are waiting for transmission are stored in memory. The default value is false.

### **Parameters**

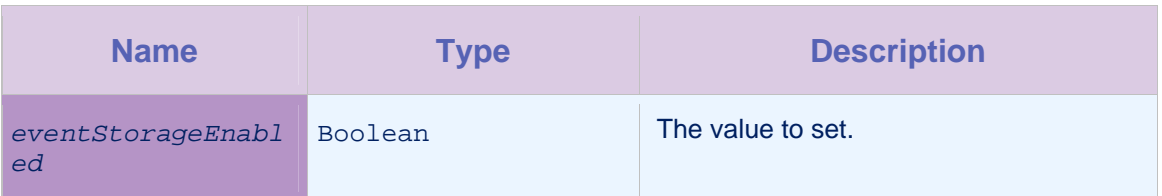

*Table 4-18: Method setEventStorageEnabled: parameters* 

## 4.9.5 Method setInterval

### **Syntax**

- (WLEventTransmissionPolicy \*)setInterval:(long long)*interval*

### **Description**

This method sets the transmission interval, in milliseconds. The default value is 60000 (one minute). Before events are transmitted, they are accumulated in memory, storage, or both.

## **Parameters**

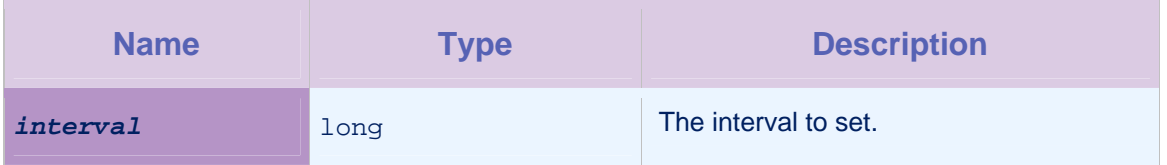

*Table 4-19: Method setInterval: parameters* 

## 4.10 Class WLGeoAcquisitionPolicy

This class controls how geographical positions are acquired.

The setters of this class return a reference to this object so as to enable chaining calls.

## 4.10.1 Method getLiveTrackingProfile

## **Syntax**

+ (WLGeoAcquisitionPolicy \*)getLiveTrackingProfile

This method is used to track devices, and get the best position information available.

A policy is returned with the following preset values:

- enableHighAccuracy = true
- $\bullet$  maximumAge = 100 (100 milliseconds)

#### **Parameters**

None.

## 4.10.2 Method getPowerSavingProfile

#### **Syntax**

+ (WLGeoAcquisitionPolicy \*)getPowerSavingProfile

#### **Description**

This method is used to track devices, and get the best position information available.

A policy is returned with the following preset values:

- enableHighAccuracy = false
- $minChangeDistance = 1000$  (1 kilometer)
- $maximumAge = 300000 (5 minutes)$

### **Parameters**

None.

### 4.10.3 Method getRoughTrackingProfile

### **Syntax**

+ (WLGeoAcquisitionPolicy \*)getRoughTrackingProfile

### **Description**

This method is used to track devices, but at a rough granularity.

A policy is returned with the following preset values:

- enableHighAccuracy = true
- desired accuracy =  $200$  (200 meters)
- minChangeDistance = 50 (50 meters)
- $maximumAge = 60000 (60 seconds)$

#### **Parameters**

## 4.10.4 Method getDesiredAccuracy

## **Syntax**

- (int)getDesiredAccuracy

### **Description**

This method returns the desired accuracy in meters. This value is taken into account only when isEnableHighAccuracy returns true.

### Parameters

None.

## 4.10.5 Method getMaximumAge

### Syntax

- (double)getMaximumAge

### **Description**

This method returns the maximum age value. A cached position can be returned from the acquisition if the age of that position is less than the returned value. The default and minimum value is 100 milliseconds.

### **Parameters**

None.

## 4.10.6 Method getMinChangeDistance

## **Syntax**

- (int)getMinChangeDistance

### **Description**

This method returns the minimum distance in meters that the position must change by, since the last update, in order to receive a new updated position. The default value is 0.

### **Parameters**

## 4.10.7 Method getTimeout

## **Syntax**

- (long long)getTimeout

### **Description**

This method returns the duration, in milliseconds, that the policy waits for acquisitions before a WLGeoError value is sent. A value of -1 is used to indicate an infinite timeout. -1 is the default value.

### **Parameters**

None.

## 4.10.8 Method init

### Syntax

- (id)init

### **Description**

This method initializes the geographical position.

### **Parameters**

None.

## 4.10.9 Method isEnableHighAccuracy

## **Syntax**

- (BOOL)isEnableHighAccuracy

### **Description**

If it is possible to obtain high-accuracy measurements, for example by using GPS, this method returns the Boolean value true. Otherwise it returns the value false.

## **Parameters**

None.

## 4.10.10 Method setDesiredAccuracy

## **Syntax**

- (WLGeoAcquisitionPolicy \*)setDesiredAccuracy:(int)*desiredAccuracy*

This method sets the desired accuracy in meters. The desired accuracy is only taken into account when isEnableHighAccuracy returns true.

#### **Parameters**

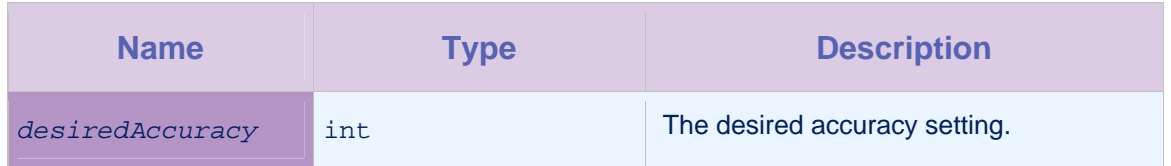

*Table 4-20: Method setDesiredAccuracy: parameters* 

## 4.10.11 Method setEnableHighAccuracy

**Syntax** 

- (WLGeoAcquisitionPolicy

\*)setEnableHighAccuracy(BOOL)*enableHighAccuracy*

### **Description**

This method controls whether it is possible to obtain high-accuracy measurements, for example by using GPS. When the Boolean value true is returned, the value of getDesiredAccuracy is taken into account.

### **Parameters**

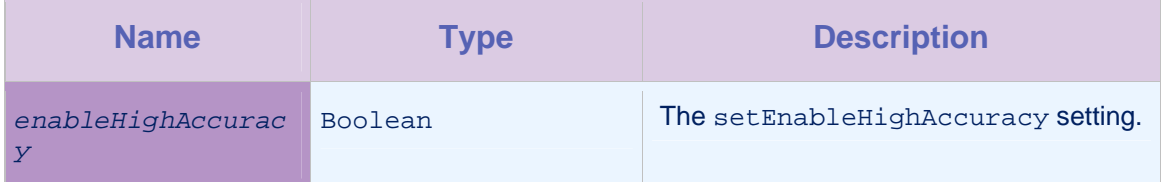

*Table 4-21: Method setEnableHighAccuracy: parameters* 

## 4.10.12 Method setMaximumAge

### **Syntax**

- (WLGeoAcquisitionPolicy \*)setMaximumAge:(long long)*maximumAge*

### **Description**

This method sets the maximum age of positions returned, in milliseconds. A cached position can be returned from the acquisition if the age of that position is less than the specified value. The default and minimum value is 100 milliseconds.

### **Parameters**

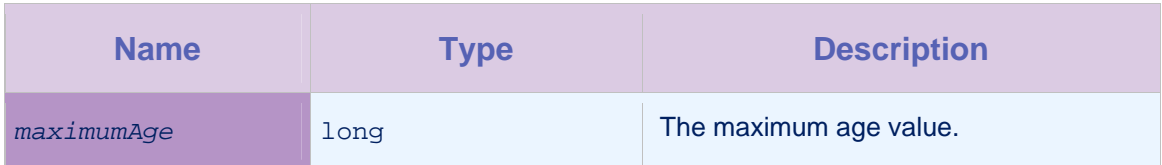

*Table 4-22: Method setMaximumAge: parameters* 

## 4.10.13 Method setMinChangeDistance

## **Syntax**

- (WLGeoAcquisitionPolicy \*)setMinChangeDistance(int)*minChangeDistance*

## **Description**

This method sets the minimum distance in meters that the position must change by, since the last update, in order to receive a new updated position. Higher values can improve battery life. The default value is 0.

## **Parameters**

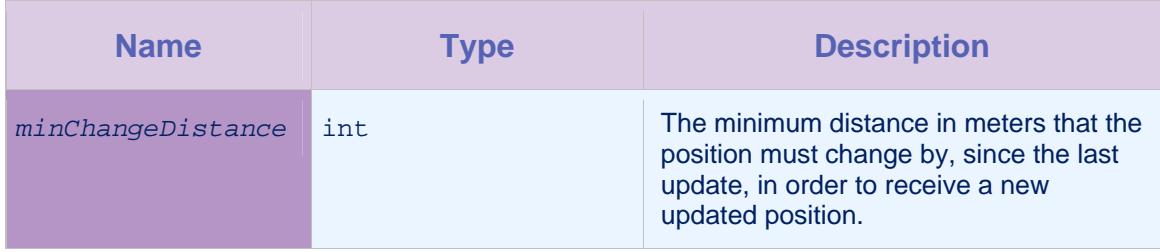

*Table 4-23: Method setMinChangeDistance: parameters* 

## 4.10.14 Method setTimeout

### **Syntax**

- (WLGeoAcquisitionPolicy \*)setTimeout:(long long)*timeout*

## **Description**

This method sets the duration, in milliseconds, that the policy waits for acquisitions. A value of -1 is used to indicate an infinite timeout.

If no position is acquired since the last position was acquired, or since the WLLocationServicesConfiguration class was called, a failure function is called..

### **Parameters**

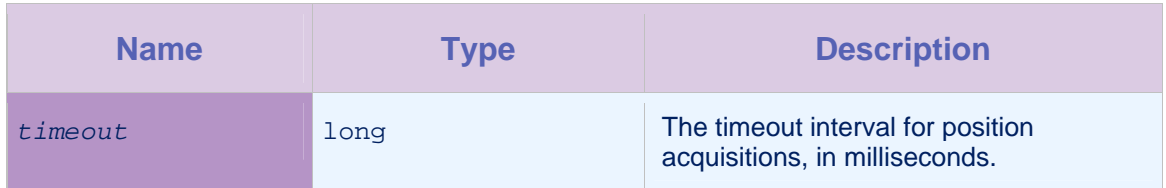

*Table 4-24: Method setTimeout: parameters* 

## 4.11 Protocol WLGeoCallback

This protocol is used to define callbacks for when a geographical position is acquired.

## 4.11.1 Method execute:

**Syntax** 

- (void)execute:(WLGeoPosition \*)*pos*

### **Description**

This method is executed when a geographical position is acquired.

### **Parameters**

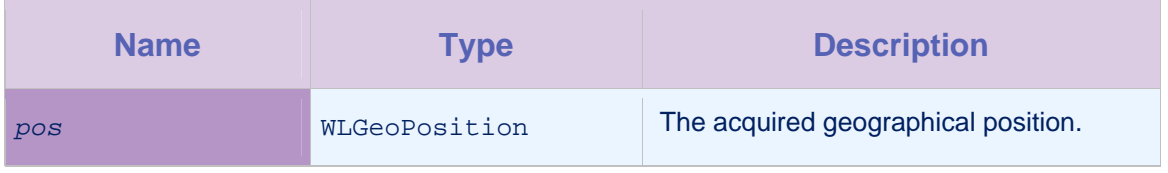

*Table 4-25: Method execute: parameters* 

## 4.12 Class WLGeoDwellInsideTrigger

A trigger definition that is activated when the device remains inside an area for a specified period of time. In order to reactivate the trigger, the device must first leave the area, and then return to the area.

The setters of this class return a reference to this object so as to enable chaining calls.

## 4.12.1 Method getArea

### **Syntax**

- (WLArea)getArea

This method returns the area for the trigger, as specified by the setArea method.

#### **Parameters**

None.

## 4.12.2 Method getBufferZoneWidth

#### **Syntax**

- (double)getBufferZoneWidth

### **Description**

This method returns the trigger's buffer zone width. The value indicates, in meters, how much the area is changed. The value can be positive or negative. If the value is positive, the area becomes bigger. If the value is negative, the area becomes smaller. All geofence triggers operate on this new area.

#### **Parameters**

None.

### 4.12.3 Method getCallback

#### **Syntax**

- (WLTriggerCallback)getCallback

#### **Description**

This method returns the callback object, whose execute method is called when the trigger is activated.

## Parameters

None.

### 4.12.4 Method getConfidenceLevel

#### **Syntax**

- (WLConfidenceLevel)getConfidenceLevel

### **Description**

This method returns the confidence level. This indicates how a position's accuracy is taken into account.

### **Parameters**

None.

## 4.12.5 Method getDwellingTime

### **Syntax**

- (long long)getDwellingTime

### **Description**

This method returns the minimum time the device needs to be inside the area before the trigger is activated.

### **Parameters**

None.

## 4.12.6 Method getEvent

### **Syntax**

- (JSONObject)getEvent

### **Description**

This method returns the event to transmit. If null, then it is not transmitted. The current device context is automatically added to the event when it is transmitted.

### **Parameters**

None.

## 4.12.7 Method init

## **Syntax**

- (id)init

#### **Description**

This method initializes the trigger definition.

#### **Parameters**

## 4.12.8 Method isTransmitImmediately

### **Syntax**

- (BOOL)isTransmitImmediately

### **Description**

This method returns true if the event should be transmitted immediately.

### **Parameters**

None.

### 4.12.9 Method setArea

#### **Syntax**

- (WLGeoDwellInsideTrigger \*)setArea:(id<WLArea>)*area*

### **Description**

This method sets the area for which the trigger will activate.

### **Parameters**

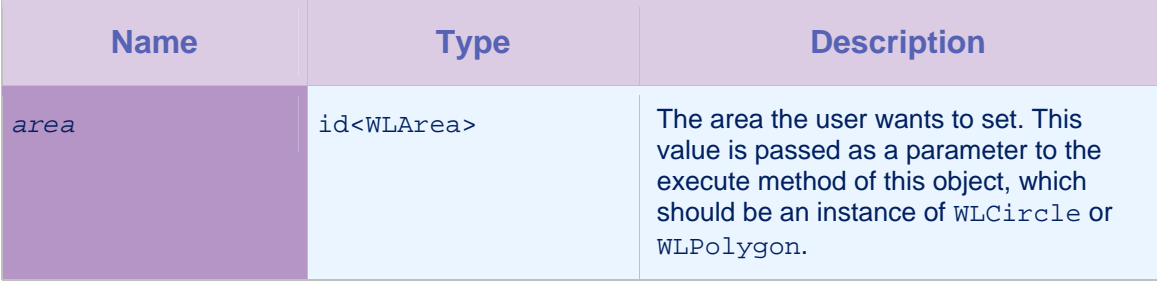

*Table 4-26: Method setArea: parameters*

## 4.12.10 Method setBufferZoneWidth

### **Syntax**

```
- (WLGeoDwellInsideTrigger
```
\*)setBufferZoneWidth:(double)*bufferZoneWidth*

### **Description**

This method sets the buffer zone width, in meters. The buffer zone width value determines how much the area is changed. If the value is positive, the area becomes bigger. If the value is negative, the area becomes smaller. All geofence triggers operate on the new area.

The default value is 0, which leaves the area unchanged.

## **Parameters**

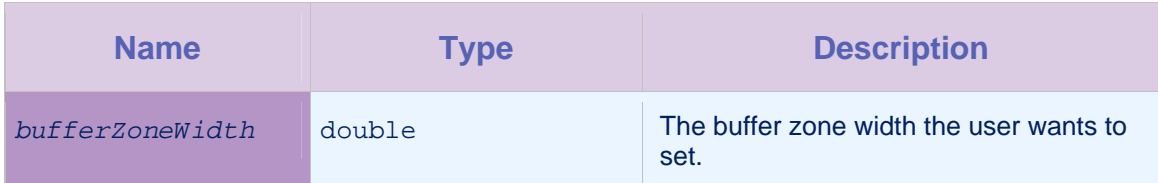

*Table 4-27: Method setBufferZoneWidth: parameters*

## 4.12.11 Method setCallback

## **Syntax**

- (WLGeoDwellInsideTrigger

\*)setCallback:(id<WLTriggerCallback>)*callback*

## **Description**

This method sets the callback, whose execute method is called when the trigger is activated.

## **Parameters**

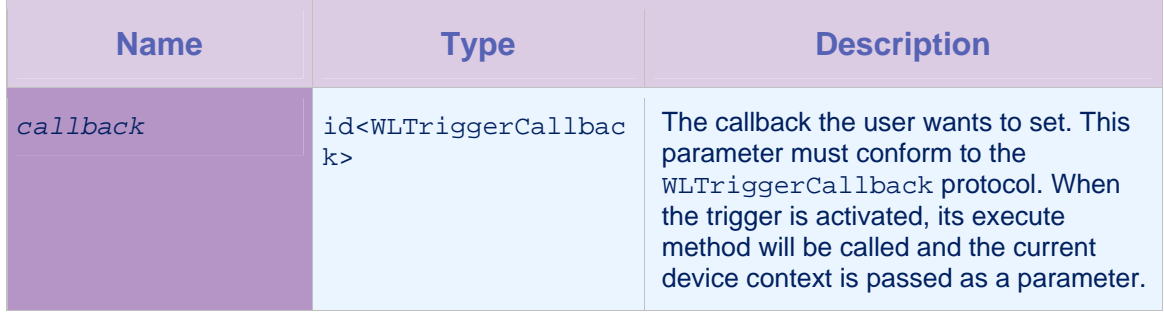

*Table 4-28: Method setCallback: parameters* 

## 4.12.12 Method setConfidenceLevel

## **Syntax**

- (WLGeoDwellInsideTrigger

\*)setConfidenceLevel:(WLConfidenceLevel)*confidenceLevel*

## **Description**

This method sets the confidence level. The value indicates how the accuracy of a position is taken into account.

### **Parameters**

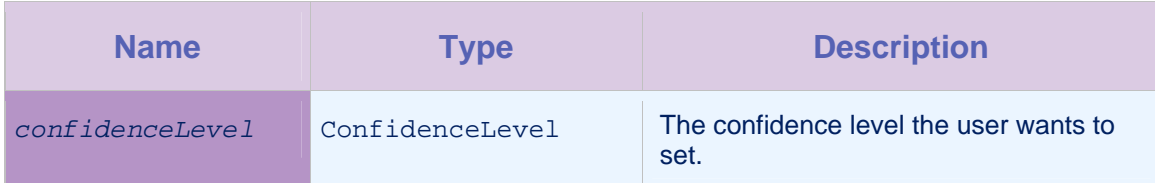

*Table 4-29: Method setConfidenceLevel: parameters* 

## 4.12.13 Method setDwellingTime

## **Syntax**

- (WLGeoDwellInsideTrigger \*)setDwellingTime:(long long)*dwellingTime*

## **Description**

This method sets the time during which the device has dwelt within an area. The time is measured in milliseconds.

## **Parameters**

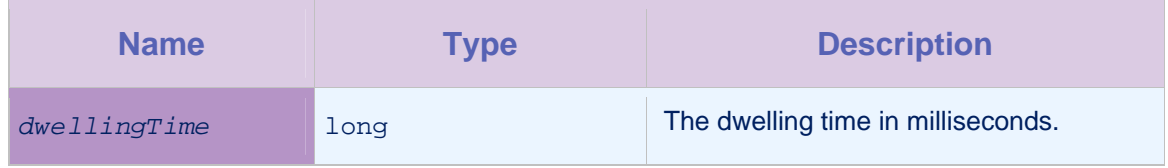

*Table 4-30: Method setDwellingTime: parameters* 

## 4.12.14 Method setEvent

## **Syntax**

- (WLGeoDwellInsideTrigger \*)setEvent:(NSMutableDictionary \*)*event*

## **Description**

This method sets the event that is transmitted to the server.

## **Parameters**

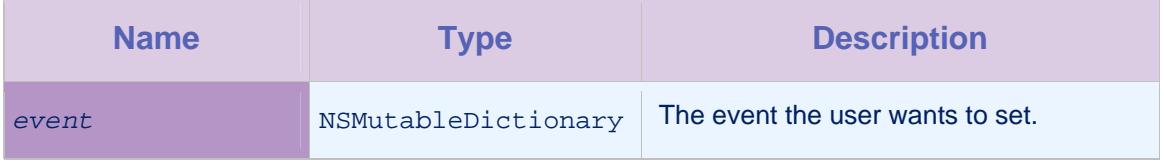

*Table 4-31: Method setEvent: parameters* 

## 4.12.15 Method setTransmitImmediately

### **Syntax**

```
- (WLGeoDwellInsideTrigger
```
\*)setTransmitImmediately:(BOOL)*transmitImmediately*

### **Description**

This method determines whether the event is transmitted immediately, or whether it is transmitted according to the transmission policy. If the value is true, the event is added to the transmission buffer, and the contents of the transmission buffer are flushed to the server. Otherwise the event is added only to the transmission buffer.

### **Parameters**

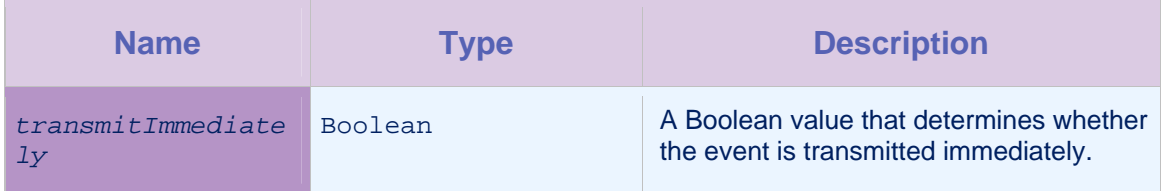

*Table 4-32: Method setTransmitImmediately: parameters* 

## 4.13 Class WLGeoDwellOutsideTrigger

A trigger definition that is activated when the device remains outside an area for a specified period of time. In order to reactivate the trigger, the device must first enter the area, and then leave the area again.

The setters of this class return a reference to this object so as to enable chaining calls.

## 4.13.1 Method getArea

### **Syntax**

- (WLArea)getArea

## **Description**

This method returns the area for the trigger, as specified by the setArea method.

### Parameters

## 4.13.2 Method getBufferZoneWidth

### **Syntax**

- (double)getBufferZoneWidth

### **Description**

This method returns the trigger's buffer zone width. The value indicates, in meters, how much the area is changed. The value can be positive or negative. If the value is positive, the area becomes bigger. If the value is negative, the area becomes smaller. All geofence triggers operate on this new area. .

### **Parameters**

None.

## 4.13.3 Method getCallback

### **Syntax**

- (WLTriggerCallback)getCallback

### **Description**

This method returns the callback object, whose execute method is called when the trigger is activated.

### **Parameters**

None.

## 4.13.4 Method getConfidenceLevel

### **Syntax**

- (WLConfidenceLevel)getConfidenceLevel

### **Description**

This method returns the confidence level. This indicates how a position's accuracy is taken into account.

### Parameters

## 4.13.5 Method getDwellingTime

### **Syntax**

- (long long)getDwellingTime

#### **Description**

This method returns the minimum time the device needs to be outside the area before the trigger is activated.

#### **Parameters**

None.

### 4.13.6 Method getEvent

**Syntax** 

- (JSONObject)getEvent

#### **Description**

This method returns the event to transmit. If  $null$ , then it is not transmitted. The current device context is automatically added to the event when it is transmitted.

#### **Parameters**

None.

## 4.13.7 Method init

**Syntax** 

- (id)init

### **Description**

This method initializes the trigger definition.

#### **Parameters**

None.

## 4.13.8 Method isTransmitImmediately

### **Syntax**

- (BOOL)isTransmitImmediately

This method returns true if the event should be transmitted immediately.

#### **Parameters**

None.

## 4.13.9 Method setArea

**Syntax** 

- (WLGeoDwellOutsideTrigger \*)setArea:(id<WLArea>) area

### **Description**

This method sets the area for which the trigger will activate.

#### **Parameters**

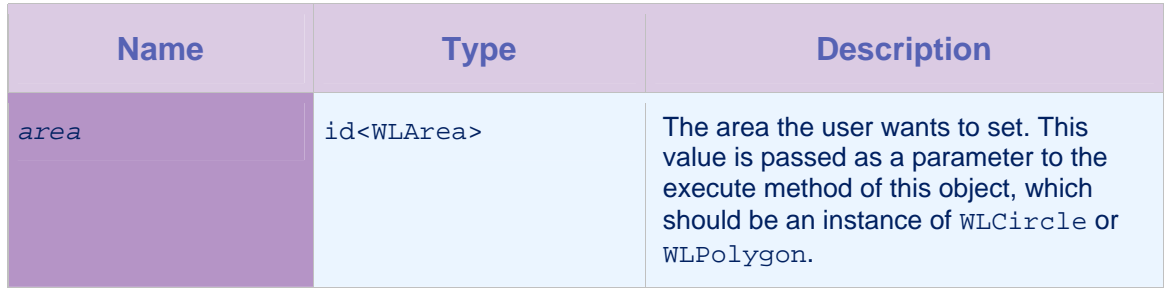

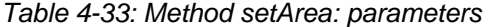

## 4.13.10 Method setBufferZoneWidth

### **Syntax**

- (WLGeoDwellOutsideTrigger

\*)setBufferZoneWidth:(double)*bufferZoneWidth*

#### **Description**

This method sets the buffer zone width, in meters. The buffer zone width value determines how much the area is changed. If the value is positive, the area becomes bigger. If the value is negative, the area becomes smaller. All geofence triggers operate on the new area.

The default value is 0, which leaves the area unchanged.

### Parameters

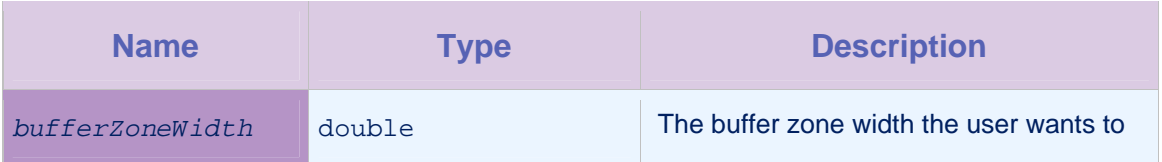

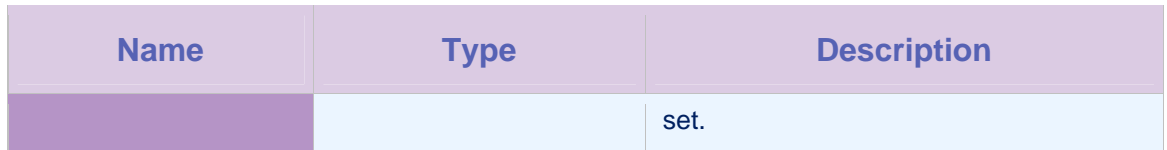

*Table 4-34: Method setBufferZoneWidth: parameters*

## 4.13.11 Method setCallback

## **Syntax**

- (WLGeoDwellOutsideTrigger

\*)setCallback:(id<WLTriggerCallback>)*callback*

### **Description**

This method sets the callback, whose execute method is called when the trigger is activated.

## **Parameters**

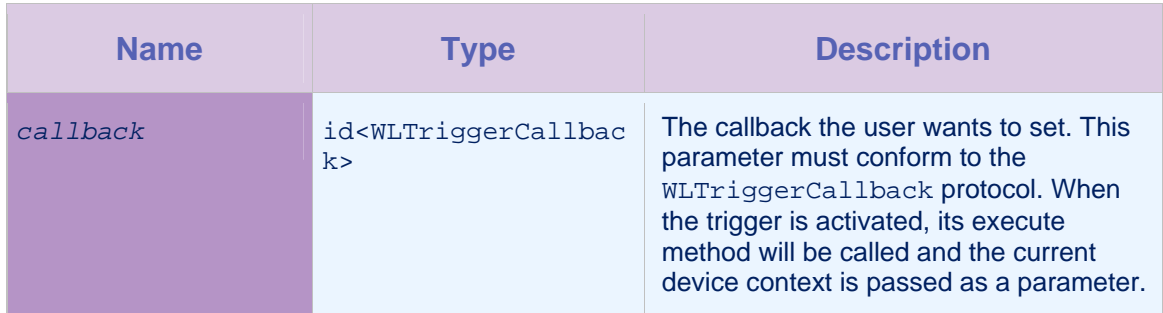

*Table 4-35: Method setCallback: parameters* 

## 4.13.12 Method setConfidenceLevel

### **Syntax**

```
- (WLGeoDwellOutsideTrigger *)setConfidenceLevel:(ConfidenceLevel)
```
*confidenceLevel*

## **Description**

This method sets the confidence level. The value indicates how the accuracy of a position is taken into account.

### **Parameters**

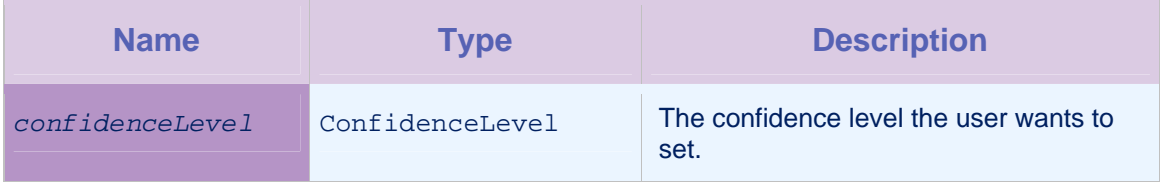

*Table 4-36: Method setConfidenceLevel: parameters* 

## 4.13.13 Method setDwellingTime

**Syntax** 

- (WLGeoDwellOutsideTrigger \*)setDwellingTime:(long long)*dwellingTime*

### **Description**

This method sets the time during which the device has dwelt outside an area. The time is measured in milliseconds.

### **Parameters**

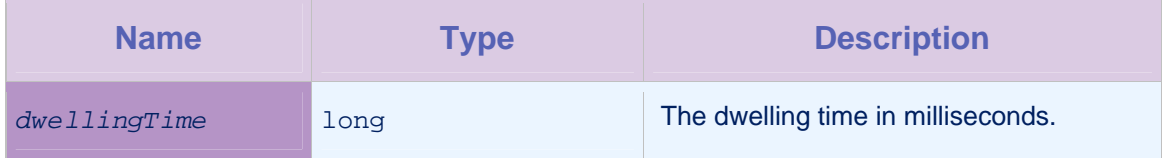

*Table 4-37: Method setDwellingTime: parameters* 

## 4.13.14 Method setEvent

**Syntax** 

- (WLGeoDwellOutsideTrigger \*)setEvent:(NSMutableDictionary \*)*event*

## **Description**

This method sets the event that is transmitted to the server.

### Parameters

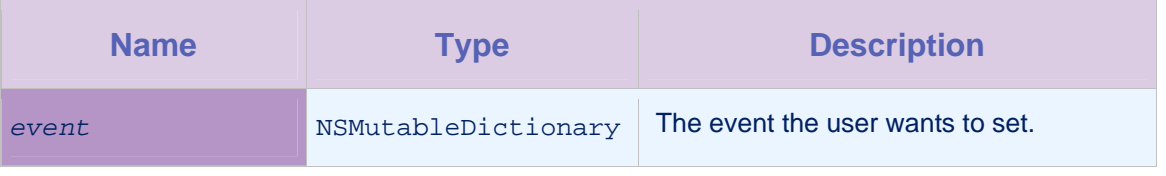

*Table 4-38: Method setEvent: parameters* 

## 4.13.15 Method setTransmitImmediately

### **Syntax**

- (WLGeoDwellOutsideTrigger
- \*)setTransmitImmediately:(BOOL)*transmitImmediately*

This method determines whether the event is transmitted immediately, or whether it is transmitted according to the transmission policy. If the value is true, the event is added to the transmission buffer, and the contents of the transmission buffer are flushed to the server. Otherwise the event is added only to the transmission buffer.

### Parameters

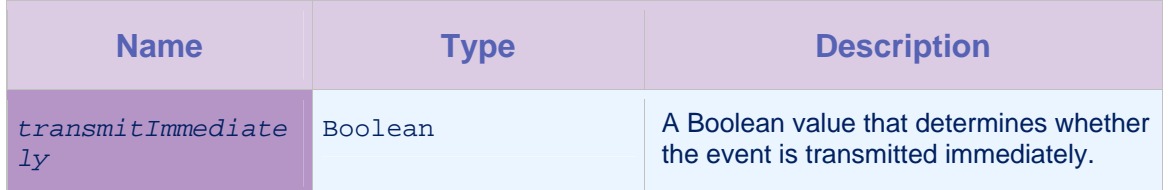

*Table 4-39: Method setTransmitImmediately: parameters* 

## 4.14 Class WLGeoEnterTrigger

A trigger definition that is activated when a device enters an area. To activate the trigger, the device must first have been outside the area, and then enter the area at the given confidence level.

The setters of this class return a reference to this object so as to enable chaining calls.

## 4.14.1 Method getArea

#### **Syntax**

- (WLArea)getArea

### **Description**

This method returns the area for the trigger, as specified by the setArea method.

### **Parameters**

None.

## 4.14.2 Method getBufferZoneWidth

### **Syntax**

- (double)getBufferZoneWidth

### **Description**

This method returns the trigger's buffer zone width. The value indicates, in meters, how much the area is changed. The value can be positive or negative. If the value is positive, the area becomes

bigger. If the value is negative, the area becomes smaller. All geofence triggers operate on this new area.

### **Parameters**

None.

## 4.14.3 Method getCallback

## **Syntax**

- (WLTriggerCallback)getCallback

### **Description**

This method returns the callback object, whose execute method is called when the trigger is activated.

### Parameters

None.

## 4.14.4 Method getConfidenceLevel

### **Syntax**

- (WLConfidenceLevel)getConfidenceLevel

## **Description**

This method returns the confidence level. This indicates how a position's accuracy is taken into account.

### **Parameters**

None.

## 4.14.5 Method getEvent

#### **Syntax**

- (JSONObject)getEvent

#### **Description**

This method returns the event to transmit. If null, then it is not transmitted. The current device context is automatically added to the event when it is transmitted.

### **Parameters**

## 4.14.6 Method init

### **Syntax**

- (id)init

### **Description**

This method initializes the trigger definition.

### **Parameters**

None.

## 4.14.7 Method isTransmitImmediately

## **Syntax**

- (BOOL)isTransmitImmediately

## **Description**

This method returns true if the event should be transmitted immediately.

## **Parameters**

None.

## 4.14.8 Method setArea

**Syntax** 

- (WLGeoEnterTrigger \*)setArea:(id<WLArea>)*area*

## **Description**

This method sets the area for which the trigger will activate.

## **Parameters**

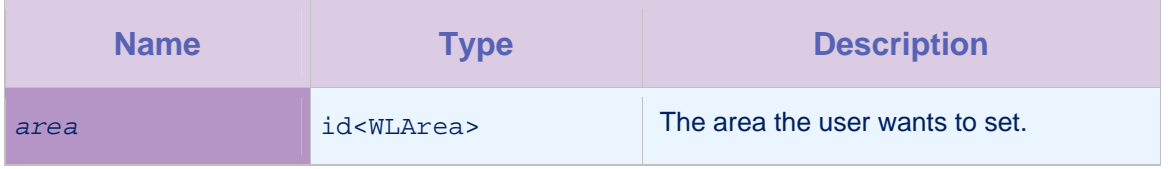

*Table 4-40: Method setArea: parameters*

## 4.14.9 Method setBufferZoneWidth

### **Syntax**

- (WLGeoEnterTrigger \*)setBufferZoneWidth:(double)*bufferZoneWidth*

### **Description**

This method sets the buffer zone width, in meters. The buffer zone width value determines how much the area is changed. If the value is positive, the area becomes bigger. If the value is negative, the area becomes smaller. All geofence triggers operate on the new area.

The default value is 0, which leaves the area unchanged.

### **Parameters**

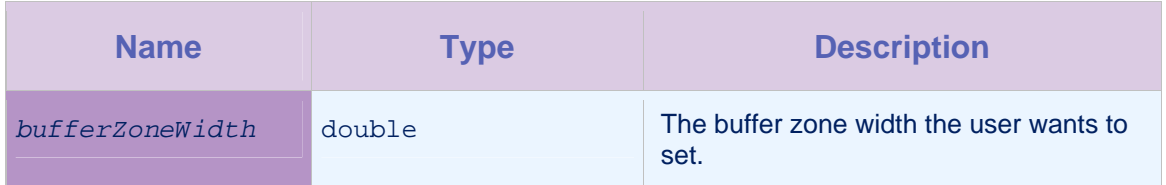

*Table 4-41: Method setBufferZoneWidth: parameters*

## 4.14.10 Method setCallback

## **Syntax**

- (WLGeoEnterTrigger \*)setCallback:(id<WLTriggerCallback>)*callback*

### **Description**

This method sets the callback, whose execute method is called when the trigger is activated.

### Parameters

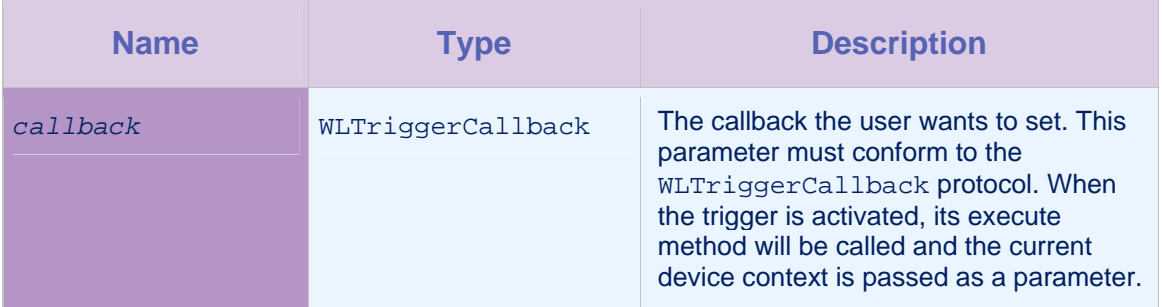

*Table 4-42: Method setCallback: parameters* 

## 4.14.11 Method setConfidenceLevel

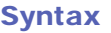

- (WLGeoEnterTrigger

\*)setConfidenceLevel:(ConfidenceLevel)*confidenceLevel*

## **Description**

This method sets the confidence level. The value indicates how the accuracy of a position is taken into account.

## **Parameters**

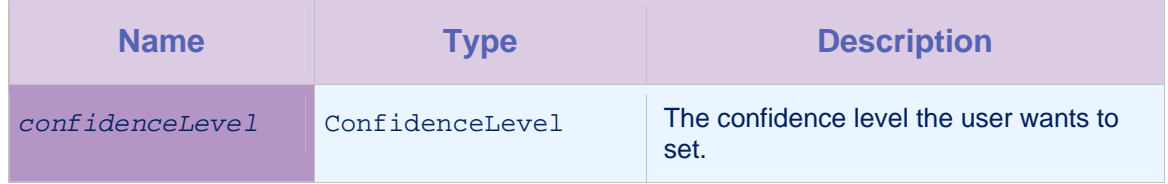

*Table 4-43: Method setConfidenceLevel: parameters* 

## 4.14.12 Method setEvent

### **Syntax**

- (WLGeoEnterTrigger \*)setEvent:(NSMutableDictionary \*)*event*

## **Description**

This method sets the event to be transmitted to the server.

## Parameters

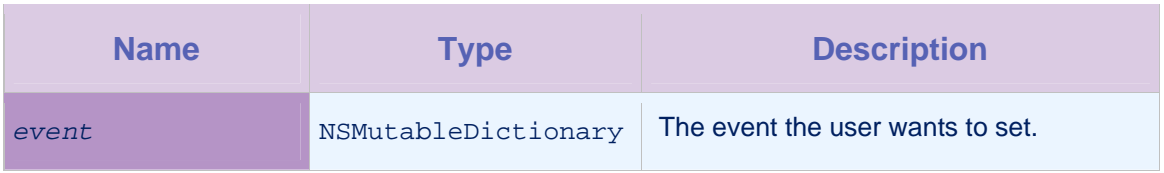

*Table 4-44: Method setEvent: parameters* 

## 4.14.13 Method setTransmitImmediately

## **Syntax**

- (WLGeoEnterTrigger

\*)setTransmitImmediately:(BOOL)*transmitImmediately*

This method determines whether the event is transmitted immediately, or whether it is transmitted according to the transmission policy. If the value is true, the event is added to the transmission buffer, and the contents of the transmission buffer are flushed to the server. Otherwise the event is added only to the transmission buffer.

### **Parameters**

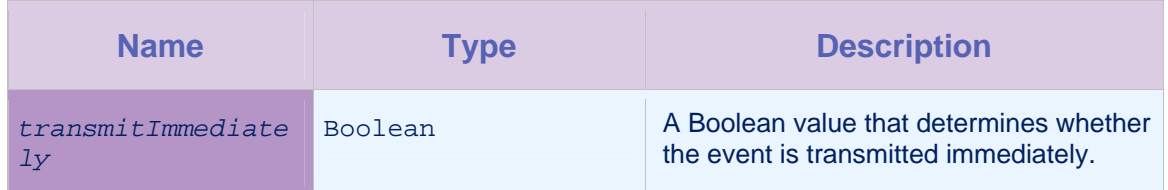

*Table 4-45: Method setTransmitImmediately: parameters* 

## 4.15 Class WLGeoError

A WLGeoError object is created when an error is encountered during acquisition of a geographical position.

## 4.15.1 Method getErrorCode

### **Syntax**

- (WLGeoErrorCodes)getErrorCode

### **Description**

This method returns the error code.

### **Parameters**

None.

### 4.15.2 Method getMessage

### **Syntax**

- (NSString \*)getMessage

### **Description**

This method returns the message for the error.

### Parameters

## 4.15.3 Method initWithErrorCode:message

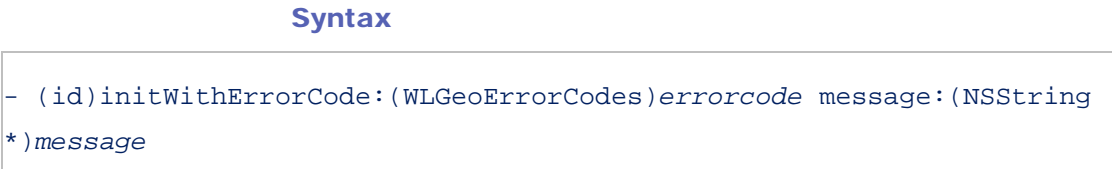

## **Description**

This method returns the error code and the associated message.

### Parameters

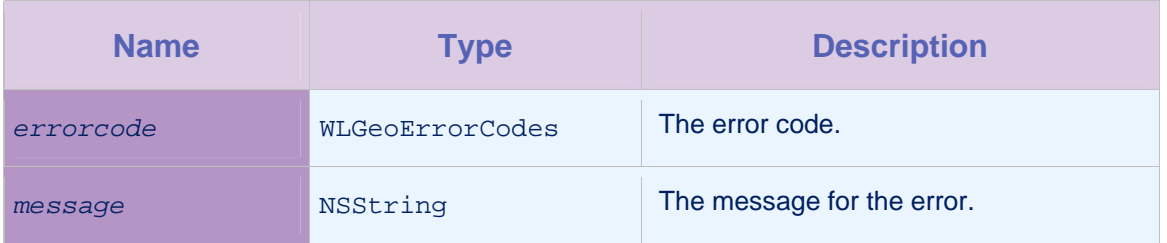

*Table 4-46: Method initWithErrorCode:message: parameters* 

## 4.16 Class WLGeoExitTrigger

A trigger definition that is activated when a device leaves an area. To activate the trigger, the device must first have been inside the area, and then leave the area at the given confidence level.

The setters of this class return a reference to this object so as to enable chaining calls.

## 4.16.1 Method getArea

### **Syntax**

- (WLArea)getArea

## **Description**

This method returns the area for the trigger, as specified by the setArea method.

### Parameters

## 4.16.2 Method getBufferZoneWidth

### **Syntax**

- (double)getBufferZoneWidth

### **Description**

This method returns the trigger's buffer zone width. The value indicates, in meters, how much the area is changed. The value can be positive or negative. If the value is positive, the area becomes bigger. If the value is negative, the area becomes smaller. All geofence triggers operate on this new area.

#### **Parameters**

None.

## 4.16.3 Method getCallback

### **Syntax**

- (WLTriggerCallback)getCallback

### **Description**

This method returns the callback object, whose execute method is called when the trigger is activated.

### **Parameters**

None.

## 4.16.4 Method getConfidenceLevel

### **Syntax**

- (WLConfidenceLevel)getConfidenceLevel

### **Description**

This method returns the confidence level. This indicates how a position's accuracy is taken into account.

### Parameters
# 4.16.5 Method getEvent

# **Syntax**

- (JSONObject)getEvent

### **Description**

This method returns the event to transmit. If  $null$ , then it is not transmitted. The current device context is automatically added to the event when it is transmitted.

# **Parameters**

None.

# 4.16.6 Method init

### **Syntax**

- (id)init

### **Description**

This method initializes the trigger definition.

### **Parameters**

None.

# 4.16.7 Method isTransmitImmediately

### **Syntax**

- (BOOL)isTransmitImmediately

### **Description**

This method returns true if the event should be transmitted immediately.

### **Parameters**

None.

# 4.16.8 Method setArea

# **Syntax**

- (WLGeoExitTrigger \*)setArea:(id<WLArea>)*area*

### **Description**

This method sets the area for which the trigger will activate.

### **Parameters**

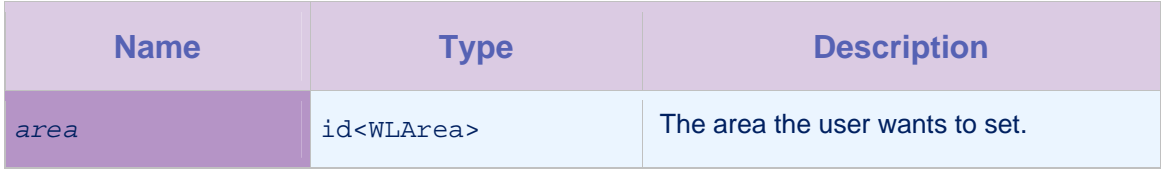

*Table 4-47: Method setArea: parameters*

# 4.16.9 Method setBufferZoneWidth

### **Syntax**

- (WLGeoExitTrigger \*)setBufferZoneWidth:(double)*bufferZoneWidth*

# **Description**

This method sets the buffer zone width, in meters. The buffer zone width value determines how much the area is changed. If the value is positive, the area becomes bigger. If the value is negative, the area becomes smaller. All geofence triggers operate on the new area.

The default value is 0, which leaves the area unchanged.

### **Parameters**

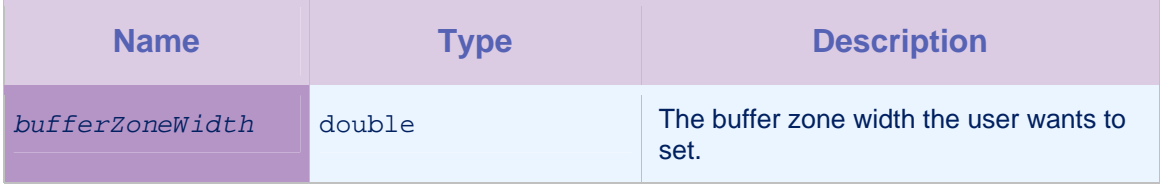

*Table 4-48: Method setBufferZoneWidth: parameters*

# 4.16.10 Method setCallback

### **Syntax**

- (WLGeoExitTrigger \*)setCallback:(id<WLTriggerCallback>)*callback*

### **Description**

This method sets the callback, whose execute method is called when the trigger is activated.

#### **Parameters**

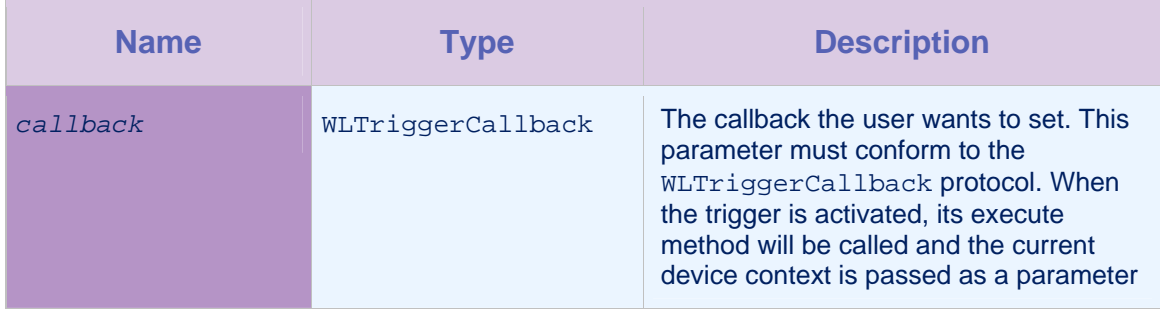

*Table 4-49: Method setCallback: parameters* 

# 4.16.11 Method setConfidenceLevel

# **Syntax**

- (WLGeoExitTrigger

\*)setConfidenceLevel:(ConfidenceLevel)*confidenceLevel*

# **Description**

This method sets the confidence level. The value indicates how the accuracy of a position is taken into account.

### **Parameters**

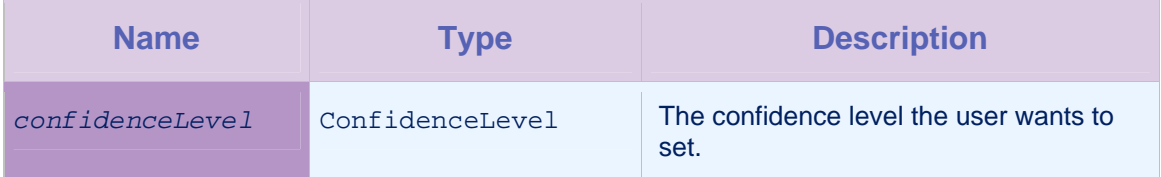

*Table 4-50: Method setConfidenceLevel: parameters* 

# 4.16.12 Method setEvent

### **Syntax**

- (WLGeoExitTrigger \*)setEvent:(NSMutableDictionary \*)*event*

### **Description**

This method sets the event to be transmitted to the server.

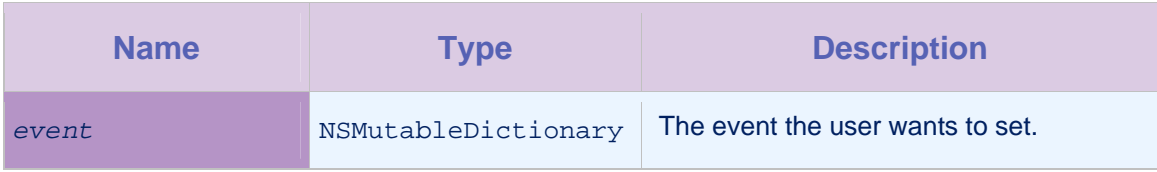

*Table 4-51: Method setEvent: parameters* 

# 4.16.13 Method setTransmitImmediately

# **Syntax**

- (WLGeoExitTrigger \*)setTransmitImmediately:(BOOL)*transmitImmediately*

### **Description**

This method determines whether the event is transmitted immediately, or whether it is transmitted according to the transmission policy. If the value is true, the event is added to the transmission buffer, and the contents of the transmission buffer are flushed to the server. Otherwise the event is added only to the transmission buffer.

### **Parameters**

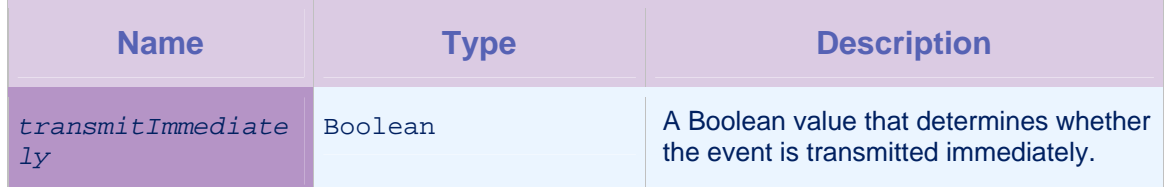

*Table 4-52: Method setTransmitImmediately: parameters* 

# 4.17 Protocol WLGeoFailureCallback

This protocol is invoked when an error occurs during a geolocation acquisition.

# 4.17.1 execute

# **Syntax**

- (void)execute:WLGeoError \**errorObject*

# **Description**

This method is executed when an error occurs during acquisition.

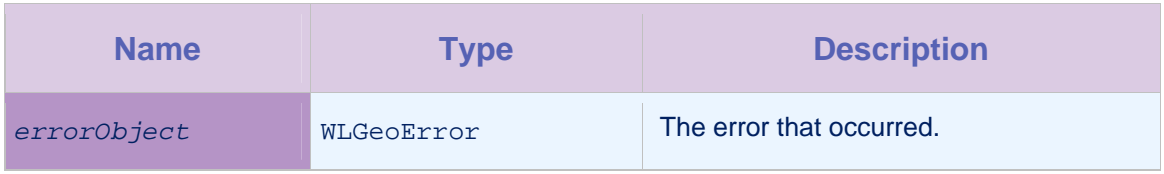

*Table 4-53: Method execute: parameters* 

# 4.18 Class WLGeoPosition

This class provides the acquired geolocation coordinate.

# 4.18.1 Method getCoordinate

# **Syntax**

- (WLCoordinate \*)getCoordinate

# **Description**

This method returns the acquired coordinate.

Parameters

None.

# 4.18.2 Method init

# **Syntax**

- (id)init

# **Description**

This method initializes the acquired coordinate.

Parameters

None.

# 4.18.3 Method initWithCoordinate:acquisitionTime:

# **Syntax**

- (id)initWithCoordinate:(WLCoordinate \*)*coordinate*

acquistionTime:(long long)*acquisitionTime*

#### **Description**

Creates a new WLGeoPosition instance, with an acquisition time.

#### **Parameters**

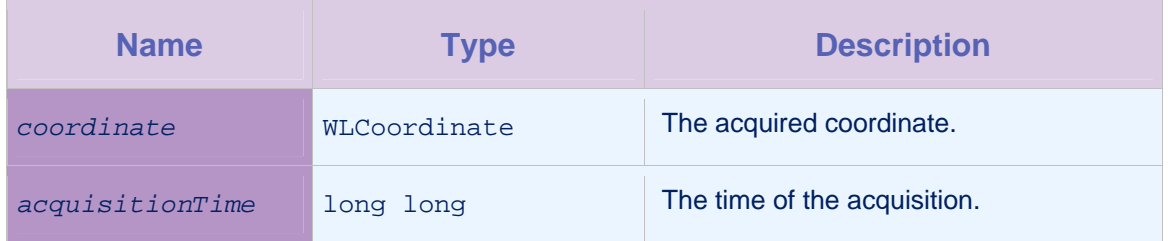

*Table 4-54: Method initWithCoordinate:acquisitionTime: parameters* 

# 4.19 Class WLGeoPositionChangeTrigger

A trigger for tracking changes in the position of a device. You can specify a minimum distance that must be moved before the trigger will activate.

The setters of this class return a reference to this object so as to enable chaining calls.

# 4.19.1 Method getCallback

#### **Syntax**

- (WLTriggerCallback)getCallback

#### **Description**

This method returns the callback object, whose execute method is called when the trigger is activated.

#### **Parameters**

None.

### 4.19.2 Method getEvent

#### **Syntax**

- (JSONObject)getEvent

#### **Description**

This method returns the event to transmit. If  $null$ , then it is not transmitted. The current device context is automatically added to the event when it is transmitted.

### Parameters

None.

# 4.19.3 Method getMinChangeDistance

### **Syntax**

- (double)getMinChangeDistance

#### **Description**

This method returns the sensitivity setting, in terms of a minimum change distance measured in meters, and set by the setMinChangeDistance method.

### Parameters

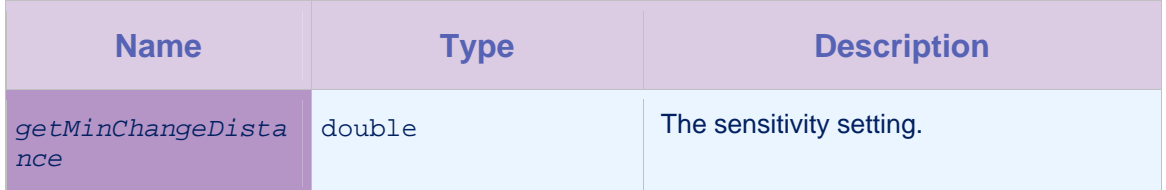

*Table 4-55: Method getMinChangeDistance: parameters*

# 4.19.4 Method init

### **Syntax**

- (id)init

### **Description**

This method initializes the trigger definition.

#### **Parameters**

None.

# 4.19.5 Method isTransmitImmediately

### **Syntax**

- (BOOL)isTransmitImmediately

### **Description**

This method returns true if the event should be transmitted immediately.

None.

# 4.19.6 Method setCallback

#### **Syntax**

- (WLGeoPositionChangeTrigger \*)

setCallback:(id<WLTriggerCallback>)*callback*

### **Description**

This method sets the callback, whose execute method is called when the trigger is activated.

#### Parameters

| <b>Name</b> | <b>Type</b>       | <b>Description</b>                                                                                                    |
|-------------|-------------------|----------------------------------------------------------------------------------------------------|
| callback    | WLTriggerCallback | The callback the user wants to set. This<br>parameter must conform to the<br>WLTriggerCallback protocol. When<br>the trigger is activated, its execute<br>method will be called and the current<br>device context is passed as a parameter. |

*Table 4-56: Method setCallback: parameters* 

# 4.19.7 Method setEvent

### **Syntax**

- (WLGeoPositionChangeTrigger \*)setEvent:(NSMutableDictionary \*)*event*

### **Description**

This method sets the event to be transmitted to the server.

### **Parameters**

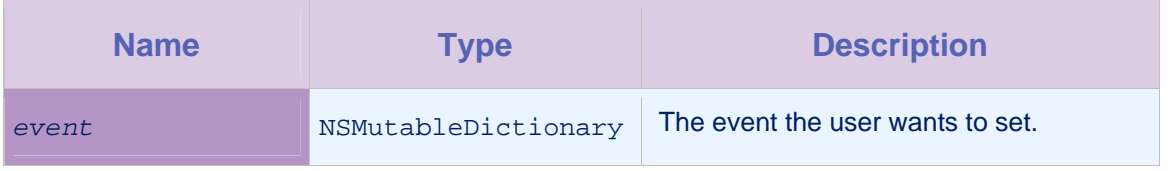

*Table 4-57: Method setEvent: parameters* 

# 4.19.8 Method setMinChangeDistance

### **Syntax**

- (WLGeoPositionChangeTrigger

\*)setMinChangeDistance:(double)*minChangeDistance*

### **Description**

After the first acquisition, this trigger is activated only when the reported position has changed by at least the value of the minChangeDistance parameter. This behaviour is different from setting the parameter in the WLGeoAcquisitionPolicy class, because other triggers might still activate, due to changes in the position of the device, and no power is saved by using this method.

### **Parameters**

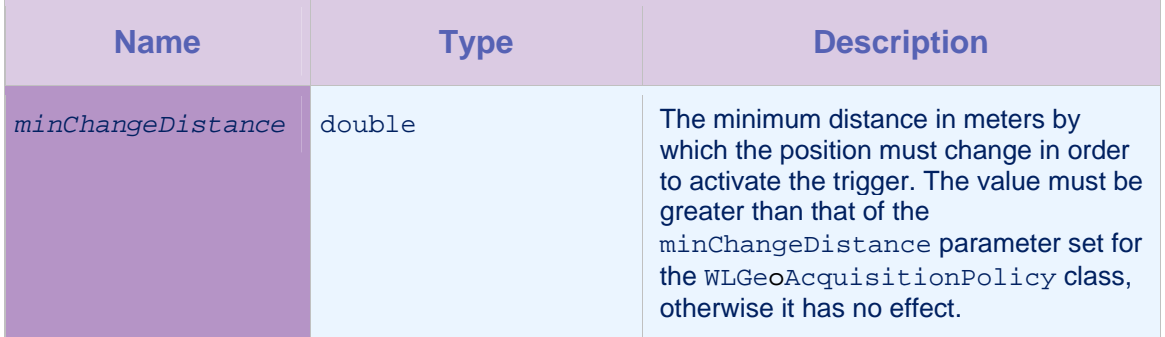

*Table 4-58: Method setMinChangeDistance: parameters*

# 4.19.9 Method setTransmitImmediately

# **Syntax**

- (WLGeoPositionChangeTrigger

\*)setTransmitImmediately:(BOOL)*transmitImmediately*

### **Description**

This method determines whether the event is transmitted immediately, or whether it is transmitted according to the transmission policy. If the value is true, the event is added to the transmission buffer, and the contents of the transmission buffer are flushed to the server. Otherwise the event is added only to the transmission buffer.

### **Parameters**

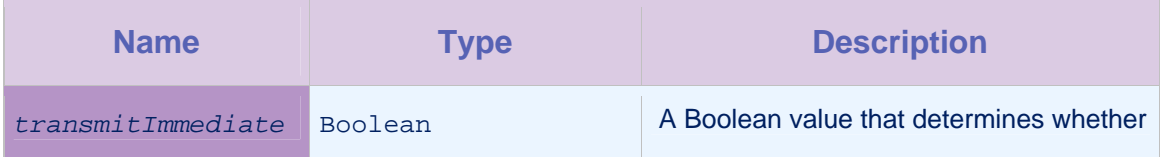

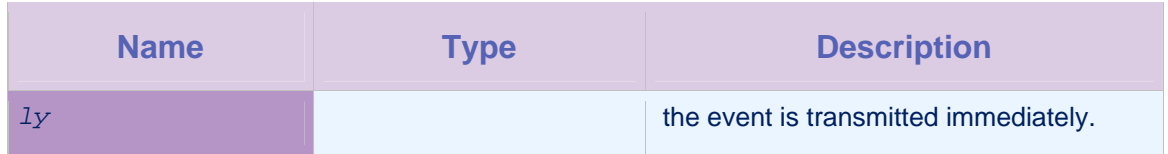

*Table 4-59: Method setTransmitImmediately: parameters* 

# 4.20 Class WLGeoTrigger

A class that defines a trigger that handles geographical positions. This is the parent interface for all the other geo triggers.

# 4.21 Class WLGeoUtils

This class provides access to utility functions for geolocation calculations.

# 4.21.1 Method getDistanceFromCoordinate:toArea

### **Syntax**

+ (double)getDistanceFromCoordinate:(WLCoordinate \*)*coordinate* 

toArea(id<WLArea>)*area*

### **Description**

This method calculates and returns the distance in meters from the coordinate to the area. The distance is positive for coordinates outside the area and negative for coordinates inside the area. This method is equivalent to calling getDistanceFromCoordinate:toArea:bufferZoneWidth with a value of 0 for the bufferZoneWidth parameter.

# **Parameters**

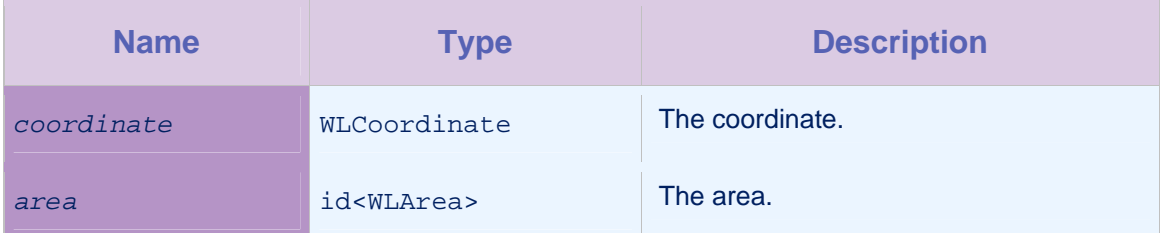

*Table 4-60: Method getDistanceFromCoordinate:toArea: parameters* 

# 4.21.2 Method getDistanceFromCoordinate:toArea:bufferZoneWidth

### **Syntax**

+ (double)getDistanceFromCoordinate:(WLCoordinate \*)*coordinate*  toArea(id<WLArea>)*area* bufferZoneWidth:(double)*bufferZoneWidth*

### **Description**

This method calculates and returns the distance in meters of the coordinate from the area, taking into account the buffer zone. The distance is positive for coordinates outside the area and negative for coordinates inside the area.

#### **Parameters**

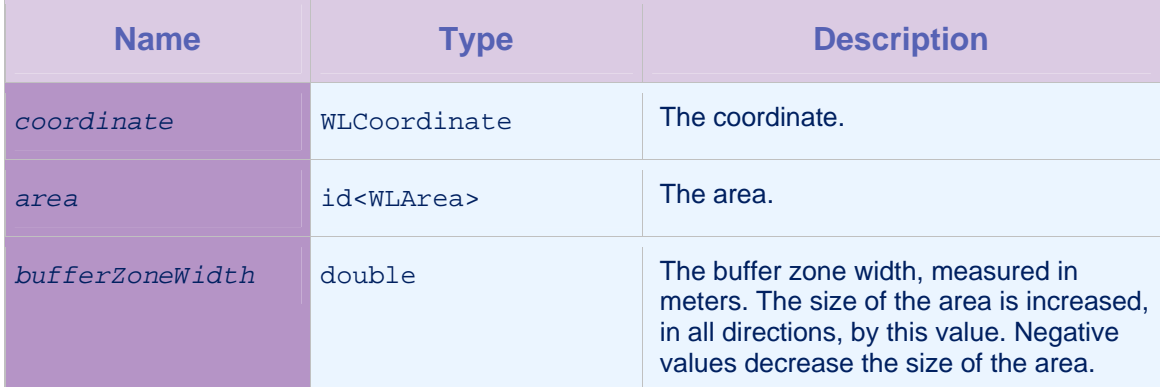

*Table 4-61: Method getDistanceFromCoordinate:toArea:bufferZoneWidth: parameters* 

# 4.21.3 Method getDistanceFromCoordinate:toCircle

### **Syntax**

+ (double)getDistanceFromCoordinate:(WLCoordinate \*)*coordinate* 

toCircle:(WLCircle \*)*circle*

### **Description**

This method calculates and returns the distance in meters of the coordinate from the circle. The distance is positive for coordinates outside the circle and negative for coordinates inside the circle.

This method is equivalent to calling getDistanceFromCoordinate:toCircle:bufferZoneWidth with a value of 0 for the bufferZoneWidth parameter.

# **Parameters**

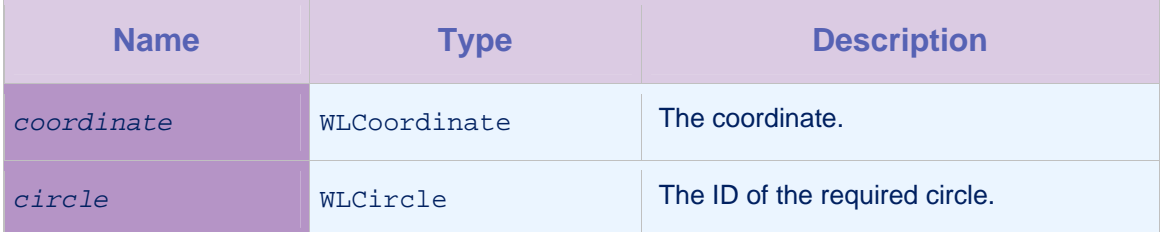

*Table 4-62: Method getDistanceFromCoordinate:toCircle: parameters* 

# 4.21.4 Method

# getDistanceFromCoordinate:toCircle:bufferZoneWidth

# **Syntax**

```
+ (double)getDistanceFromCoordinate:(WLCoordinate *)coordinate 
toCircle:(WLCircle *)circle bufferZoneWidth:(double)bufferZoneWidth
```
### **Description**

This method calculates and returns the distance, in meters, of the coordinate from the circle, taking into account the buffer zone. The distance is positive for coordinates outside the circle and negative for coordinates inside the circle.

### **Parameters**

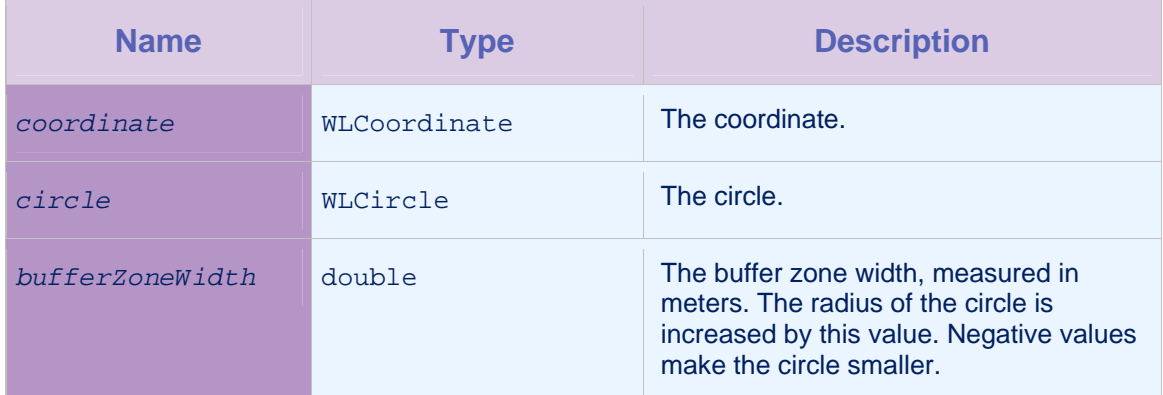

*Table 4-63: Method getDistanceFromCoordinate:toCircle:bufferZoneWidth parameters* 

# 4.21.5 Method getDistanceFromCoordinate:toCoordinate

# **Syntax**

+ (double)getDistanceFromCoordinate:(WLCoordinate \*)*coordinate1*  toCoordinate:(WLCoordinate \*)*coordinate2*

# **Description**

This method calculates and returns the distance between two coordinates. The result is returned in meters, using a spherical model of the Earth.

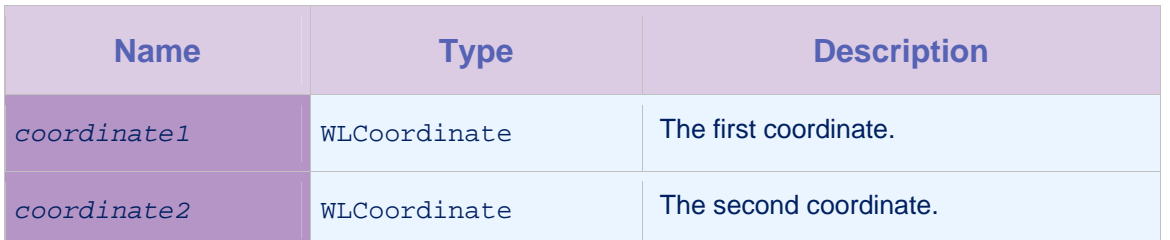

*Table 4-64: Method getDistanceFromCoordinate:toCoordinate: parameters* 

# 4.21.6 Method getDistanceFromCoordinate:toPolygon

### **Syntax**

+ (double)getDistanceFromCoordinate:(WLCoordinate \*)*coordinate*  toPolygon:(WLPolygon \*)*polygon*

### **Description**

This method calculates and returns the distance, in meters, from the coordinate to the polygon. The distance is positive for coordinates outside the polygon and negative for coordinates inside the polygon.

### **Parameters**

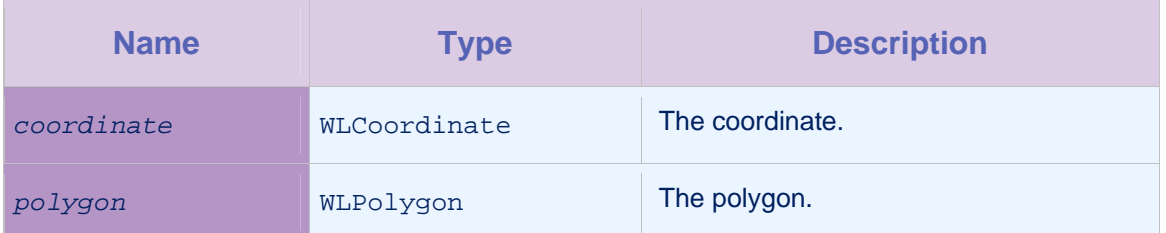

*Table 4-65: Method getDistanceFromCoordinate:toPolygon: parameters* 

# 4.21.7 Method

# getDistanceFromCoordinate:toPolygon:bufferZoneWidth:

# **Syntax**

+ (double)getDistanceFromCoordinate:(WLCoordinate \*)*coordinate* 

toPolygon:(WLPolygon \*)*polygon* 

bufferZoneWidth:(double)*bufferZoneWidth*

# **Description**

This method calculates and returns the distance, in meters, from the coordinate to the polygon, taking into account the buffer zone. The distance is positive for coordinates outside the polygon and negative for coordinates inside the polygon.

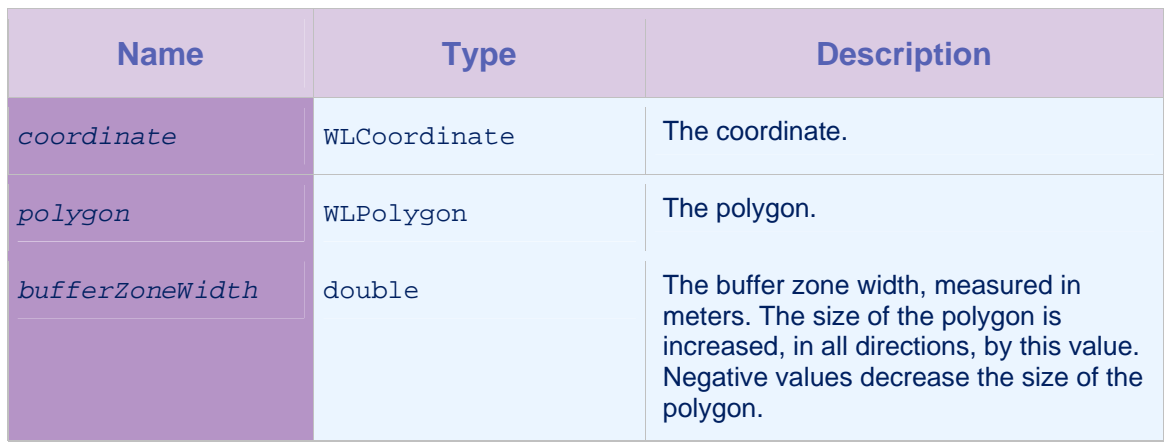

*Table 4-66: Method getDistanceFromCoordinate:toPolygon: parameters* 

# 4.21.8 Method isCoordinate:insideArea:

### **Syntax**

+ (BOOL)isCoordinate:(WLCoordinate \*)*coordinate* 

insideArea:(id<WLArea>)*area*

# **Description**

This method returns a Boolean value based on whether a coordinate lies within an area. The value true is returned if the coordinate lies within the area, at the given level of confidence. The dimensions of the area used in this check incorporate any changes specified for the bufferZoneWidth parameter.

This method is equivalent to calling isCoordinate:insideArea:bufferZoneWidth:confidenceL evel with a value of 0 for the bufferZoneWidth parameter and LOW for the confidenceLevel parameter.

### Parameters

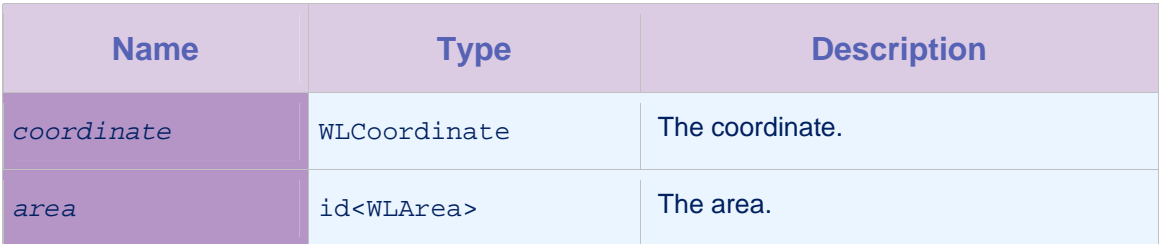

*Table 4-67: Method isCoordinate:insideArea: parameters* 

# 4.21.9 Method

# isCoordinate:insideArea:bufferZoneWidth:confidenceLevel

# **Syntax**

+ (BOOL)isCoordinate:(WLCoordinate \*)*coordinate*  insideArea:(id<WLArea>)*area* bufferZoneWidth:(double)*bufferZoneWidth*  confidenceLevel:(WLConfidenceLevel)*confidenceLevel*

# **Description**

This method returns a Boolean value based on whether a coordinate lies within an area, taking into account the buffer zone and the confidence level. The value true is returned if the coordinate lies within the area, at the given level of confidence. The dimensions of the area used in this check incorporate any changes specified for the bufferZoneWidth parameter.

### **Parameters**

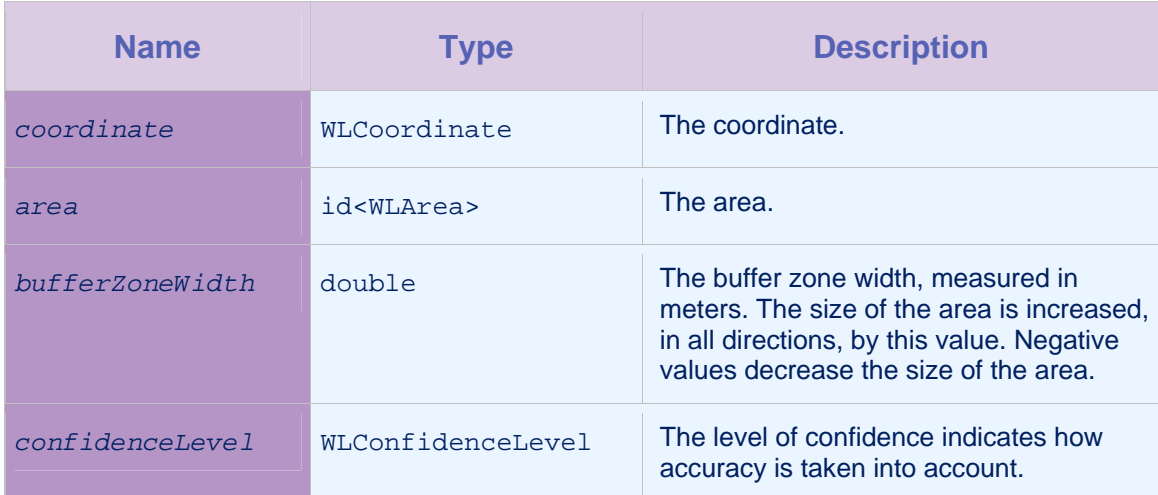

*Table 4-68: Method isCoordinate:insideArea:bufferZoneWidth:confidenceLevel parameters* 

# 4.21.10 Method isCoordinate:insideCircle

# **Syntax**

```
+ (BOOL)isCoordinate:(WLCoordinate *)coordinate 
insideCircle:(WLCircle *)circle
```
# **Description**

This method returns a Boolean value based on whether a coordinate lies within a circle. The value true is returned if the coordinate lies within the circle.

This method is equivalent to calling

isCoordinate:insideCircle:bufferZoneWidth:confidenc eLevel with a value of 0 for the bufferZoneWidth parameter and LOW for the confidenceLevel parameter.

### Parameters

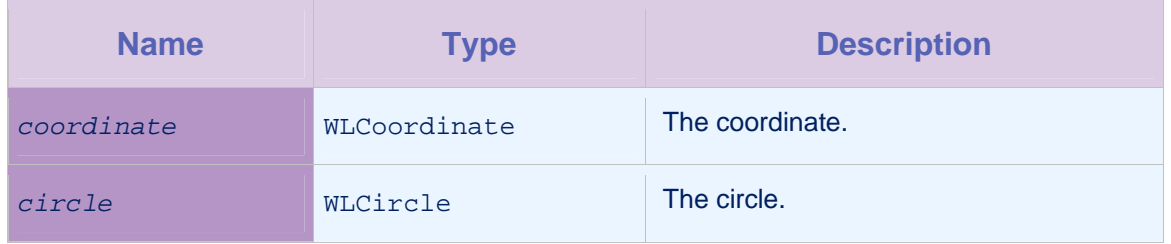

*Table 4-69: Method isCoordinate:insideCircle: parameters* 

# 4.21.11 Method

# isCoordinate:insideCircle:bufferZoneWidth:confidenceLevel

#### **Syntax**

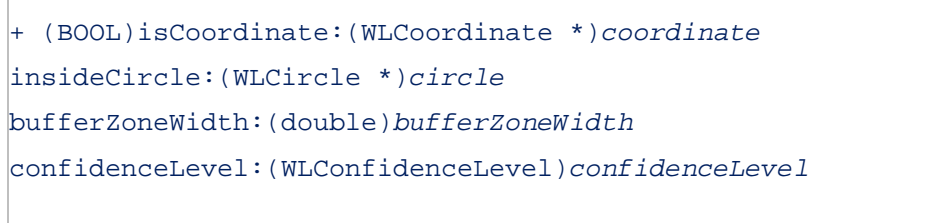

# **Description**

This method returns a Boolean value based on whether a coordinate lies within a circle, taking into account the buffer zone and the confidence level. The value true is returned if the coordinate lies within the circle, at the given level of confidence. The dimensions of the circle used in this check incorporate any changes specified for the bufferZoneWidth parameter.

### Parameters

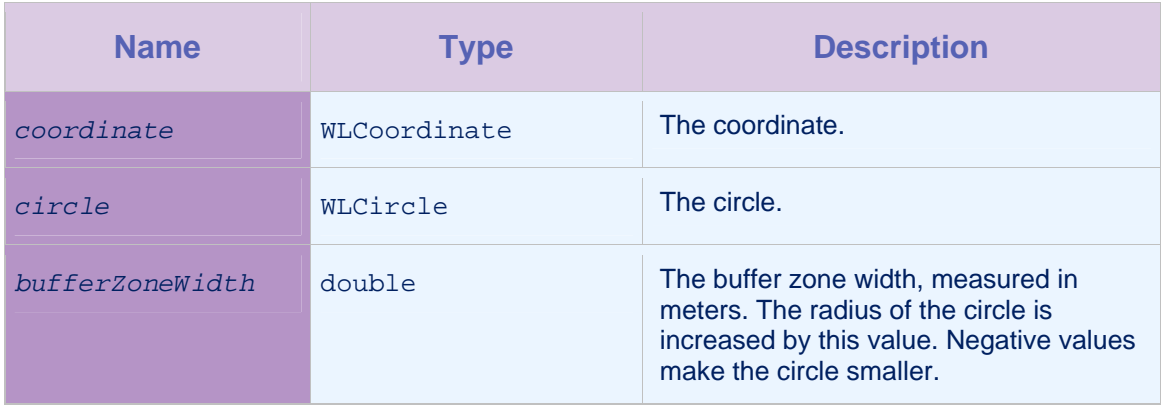

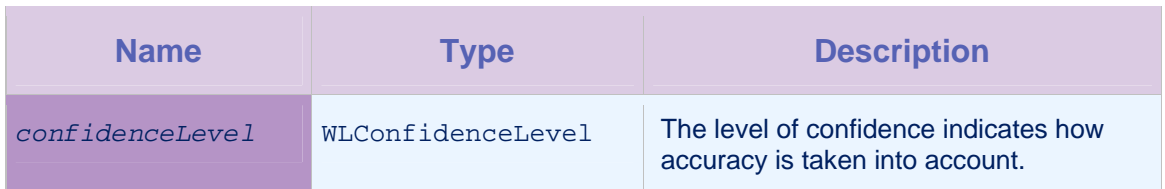

*Table 4-70: Method isCoordinate:insideCircle:bufferZoneWidth:confidenceLevel parameters* 

# 4.21.12 Method isCoordinate:insidePolygon

# **Syntax**

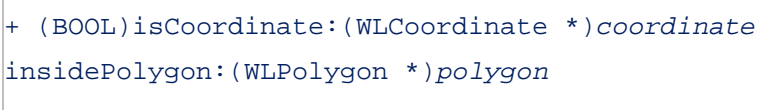

# **Description**

This method returns a Boolean value based on whether a coordinate lies within a polygon. The value true is returned if the coordinate lies within the polygon.

This method is equivalent to calling isCoordinate:insidePolygon:bufferZoneWidth:confiden ceLevel with a value of 0 for the bufferZoneWidth parameter and LOW for the confidenceLevel parameter.

# **Parameters**

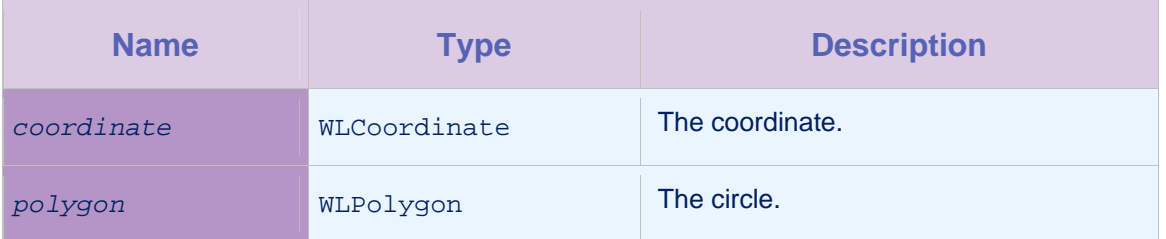

# *Table 4-71: Method isCoordinate:insidePolygon: parameters*

# 4.21.13 Method

# isCoordinate:insidePolygon:bufferZoneWidth:confidenceLeve l

# **Syntax**

+ (BOOL)isCoordinate:(WLCoordinate \*)*coordinate*  insidePolygon:(WLPolygon \*)*polygon*  bufferZoneWidth:(double)*bufferZoneWidth*  confidenceLevel:(WLConfidenceLevel)*confidenceLevel*

#### **Description**

This method returns a Boolean value based on whether a coordinate lies within a polygon, taking into account the buffer zone and the confidence level. The value true is returned if the coordinate lies within the polygon, at the given level of confidence. The dimensions of the polygon used in this check incorporate any changes specified for the bufferZoneWidth parameter.

#### **Parameters**

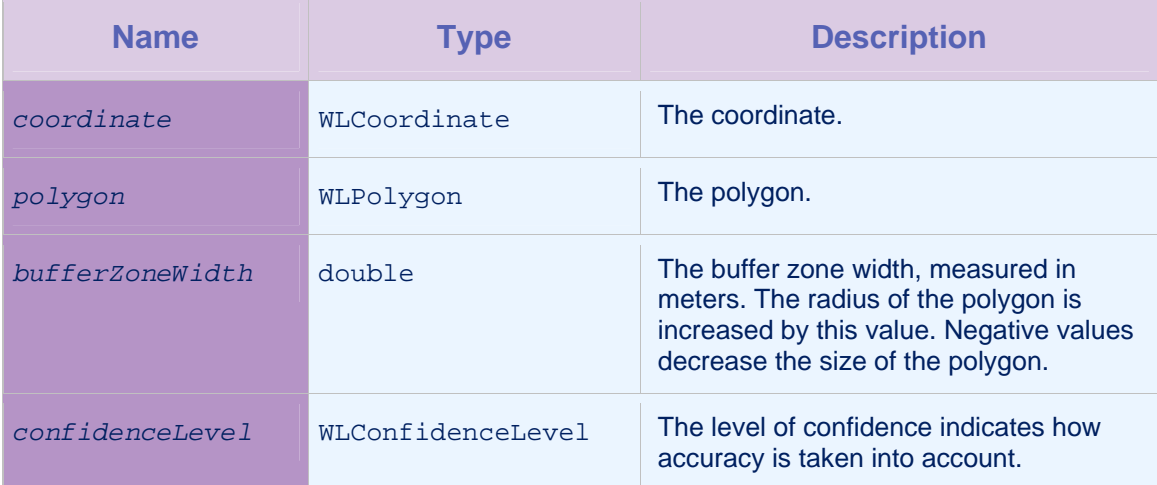

*Table 4-72: Method isCoordinate:insidePolygon:bufferZoneWidth:confidenceLevel parameters* 

# 4.21.14 Method isCoordinate:outsideArea

### **Syntax**

+ (BOOL)isCoordinate:(WLCoordinate \*)*coordinate* 

outsideArea:(id<WLArea>)*area*

### **Description**

This method returns a Boolean value based on whether a coordinate lies outside an area, at the given level of confidence. The value true is returned if the coordinate lies outside the area at the given level of confidence. The dimensions of the area used in this check incorporate any changes specified for the bufferZoneWidth parameter.

This method is equivalent to calling isCoordinate:outsideArea:bufferZoneWidth:confidence Level with a value of 0 for the bufferZoneWidth parameter and LOW for the confidenceLevel parameter.

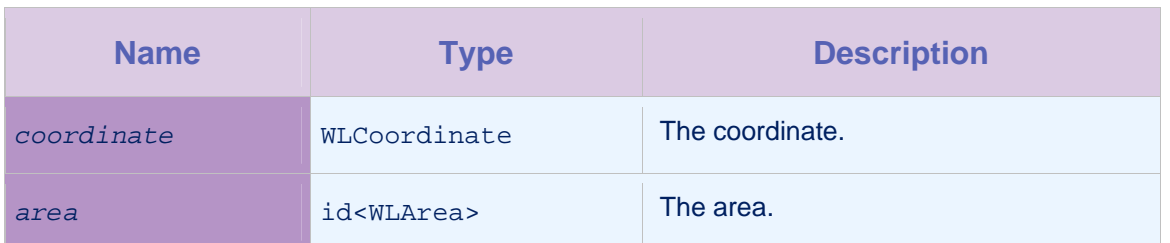

*Table 4-73: Method isCoordinate:outsideArea: parameters* 

# 4.21.15 Method

# isCoordinate:outsideArea:bufferZoneWidth:confidenceLevel

# **Syntax**

+ (BOOL)isCoordinate:(WLCoordinate \*)*coordinate*  outsideArea:(id<WLArea>)*area* bufferZoneWidth:(double)*bufferZoneWidth*  confidenceLevel:(WLConfidenceLevel)*confidenceLevel*

# **Description**

This method returns a Boolean value based on whether a coordinate lies outside an area, taking into account the buffer zone and the confidence level. The value true is returned if the coordinate lies within the area, at the given level of confidence. The dimensions of the area used in this check incorporate any changes specified for the bufferZoneWidth parameter.

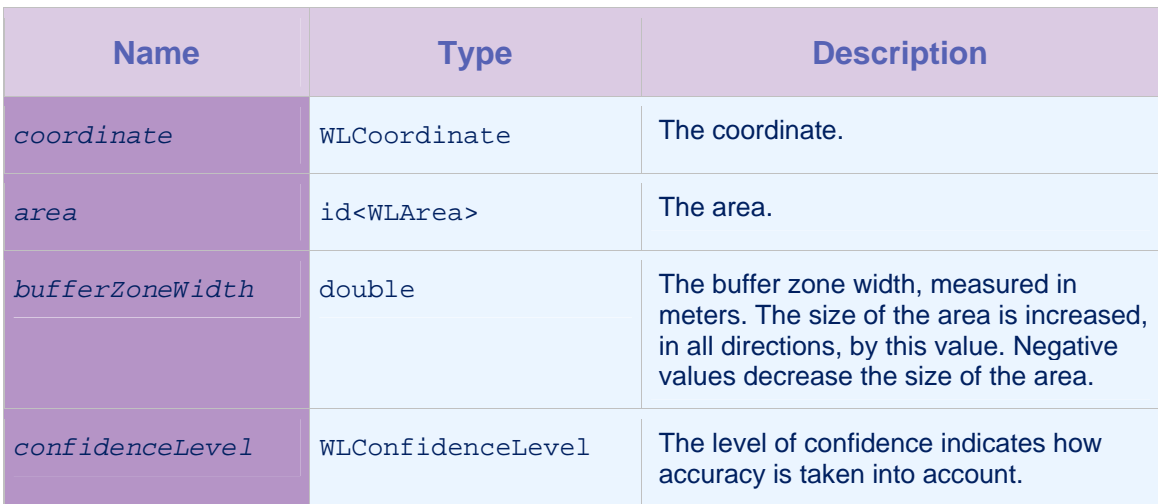

# Parameters

*Table 4-74: Method isCoordinate:outsideArea:bufferZoneWidth:confidenceLevel parameters* 

# 4.21.16 Method isCoordinate:outsideCircle

### **Syntax**

```
+ (BOOL)isCoordinate:(WLCoordinate *)coordinate
```
outsideCircle:(WLCircle \*)*circle*

### **Description**

This method returns a Boolean value based on whether a coordinate lies outside a circle. The value true is returned if the coordinate lies outside the circle.

This method is equivalent to calling

isCoordinate:outsideCircle:bufferZoneWidth:confiden ceLevel with a value of 0 for the bufferZoneWidth parameter and LOW for the confidenceLevel parameter.

### **Parameters**

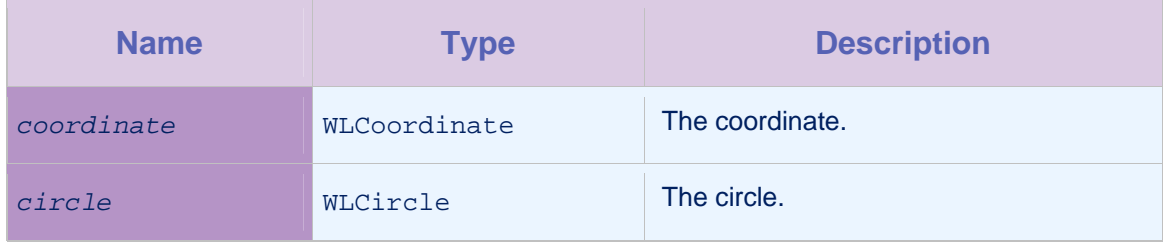

*Table 4-75: Method isCoordinate:outsideCircle: parameters* 

# 4.21.17 Method

# isCoordinate:outsideCircle:bufferZoneWidth:confidenceLevel

### **Syntax**

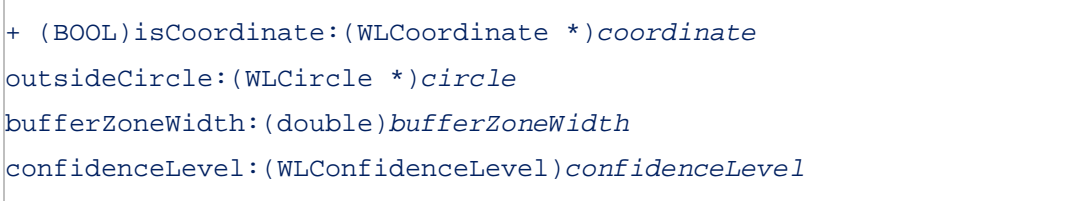

### **Description**

This method returns a Boolean value based on whether a coordinate lies outside a circle, taking into account the buffer zone and the confidence level. The value true is returned if the coordinate lies within the circle, at the given level of confidence. The dimensions of the circle used in this check incorporate any changes specified for the bufferZoneWidth parameter.

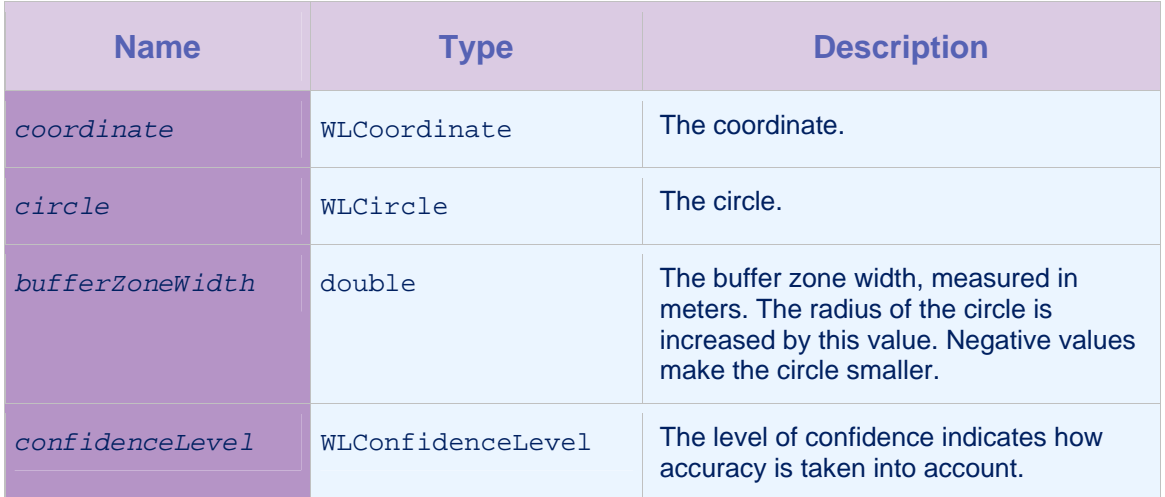

*Table 4-76: Method isCoordinate:outsideCircle:bufferZoneWidth:confidenceLevel parameters* 

# 4.21.18 Method isCoordinate:outsidePolygon

### **Syntax**

+ (BOOL)isCoordinate:(WLCoordinate \*)*coordinate* 

outsidePolygon:(WLPolygon \*)*polygon*

# **Description**

This method returns a Boolean value based on whether a coordinate lies outside a polygon. The value true is returned if the coordinate lies outside the polygon.

This method is equivalent to calling

isCoordinate:outsidePolygon:bufferZoneWidth:confide nceLevel with a value of 0 for the bufferZoneWidth parameter and LOW for the confidenceLevel parameter.

### Parameters

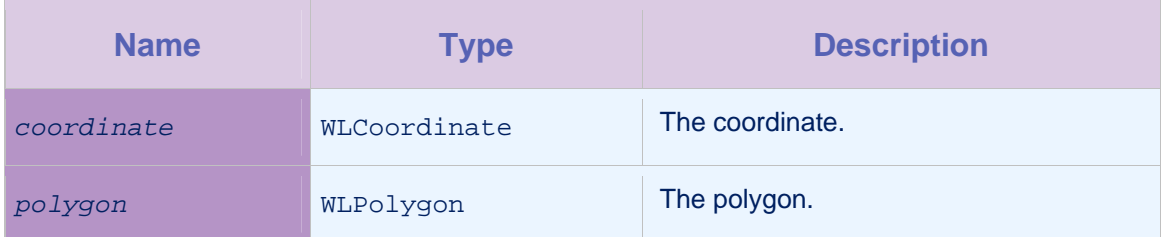

*Table 4-77: Method isCoordinate:outsidePolygon: parameters* 

# 4.21.19 Method

isCoordinate:outsidePolygon:bufferZoneWidth:confidenceLev el

### **Syntax**

+ (BOOL)isCoordinate:(WLCoordinate \*)*coordinate*  outsidePolygon:(WLPolygon \*)*polygon*  bufferZoneWidth:(double)*bufferZoneWidth*  confidenceLevel:(WLConfidenceLevel)*confidenceLevel*

### **Description**

This method returns a Boolean value based on whether a coordinate lies outside a polygon, taking into account the buffer zone and the confidence level. The value true is returned if the coordinate lies within the polygon, at the given level of confidence. The dimensions of the polygon used in this check incorporate any changes specified for the bufferZoneWidth parameter.

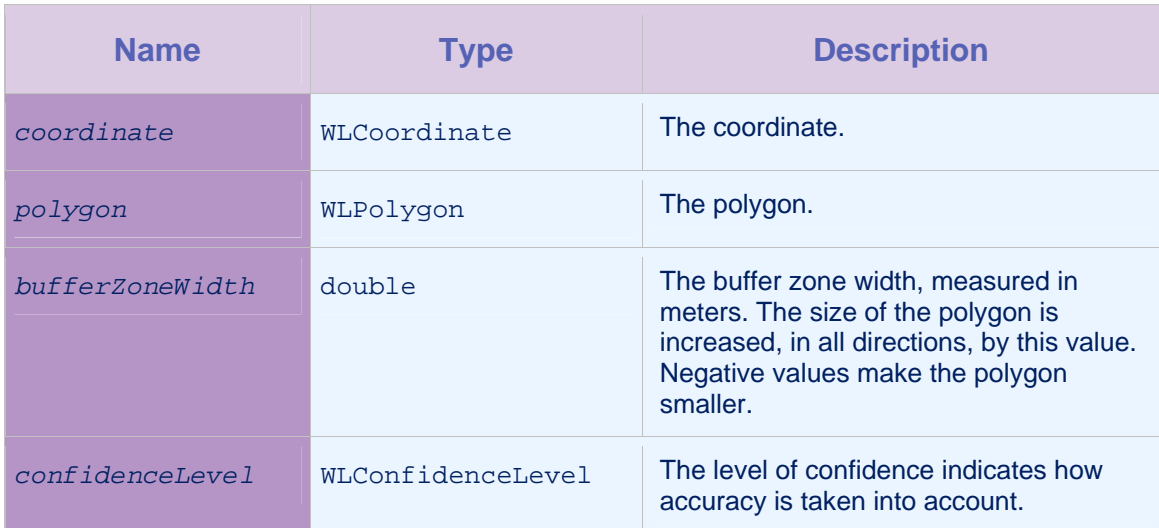

### **Parameters**

*Table 4-78: Method isCoordinate:outsidePolygon:bufferZoneWidth:confidenceLevel parameters* 

# 4.22 Class WLLocationServicesConfiguration

This class is the configuration for ongoing acquisition, including the acquisition policy, triggers, and failure callbacks for handling acquisition errors.

The setters of this class return a reference to this object so as to enable chaining calls.

# 4.22.1 Method getFailureCallbacks

**Syntax** 

- (NSMutableArray \*)getFailureCallbacks

### **Description**

This method returns the failure callbacks. During ongoing acquisition, the failure callbacks are called whenever errors occur.

### **Parameters**

None.

### 4.22.2 Method getPolicy

**Syntax** 

- (WLAcquisitionPolicy \*)getPolicy

### **Description**

This method returns the acquisition policy.

### Parameters

None.

# 4.22.3 Method getTriggers

**Syntax** 

- (WLTriggersConfiguration \*)getTriggers

### **Description**

This method returns the trigger configurations.

#### **Parameters**

None.

# 4.22.4 Method init

#### **Syntax**

- (id)init

### **Description**

This method initializes the configuration.

**Parameters** 

None.

# 4.22.5 Method setFailureCallbacks

# **Syntax**

- (WLLocationServicesConfiguration

\*)setFailureCallbacks:(NSMutableArray \*)*failureCallbacks*

### **Description**

During ongoing acquisition, the failure callbacks are called whenever errors occur.

### **Parameters**

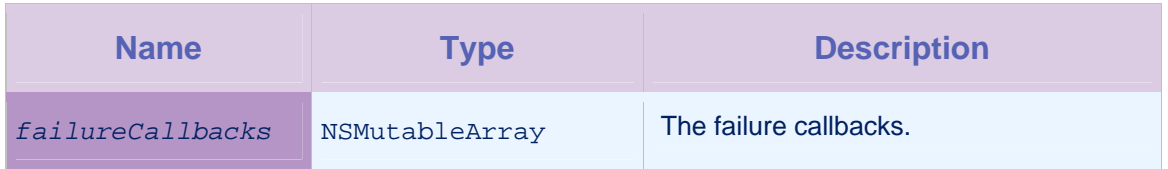

*Table 4-79: Method setFailureCallbacks: parameters* 

# 4.22.6 Method setPolicy

### **Syntax**

```
- (WLLocationServicesConfiguration *)setPolicy:(WLAcquisitionPolicy 
*)policy
```
### **Description**

This method sets the acquisition policy.

### **Parameters**

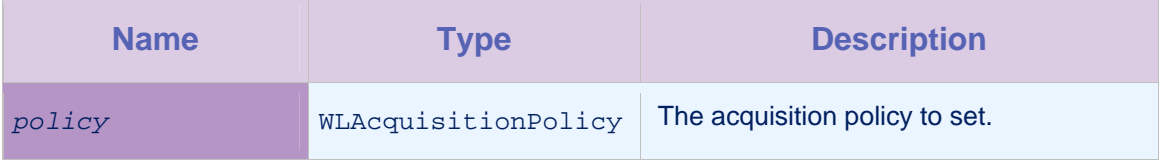

*Table 4-80: Method setPolicy: parameters* 

# 4.22.7 Method setTriggers

# **Syntax**

- (WLLocationServicesConfiguration

\*)setTriggers:(WLTriggersConfiguration \*)*triggers*

### **Description**

This method sets the triggers that are evaluated during ongoing acquisition.

### **Parameters**

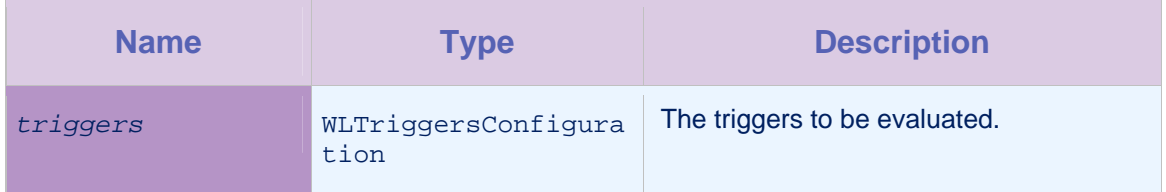

*Table 4-81: Method setTriggers: parameters* 

# 4.23 Class WLPolygon

A polygon that is defined by a list of coordinates. This class is immutable.

# 4.23.1 Method get

### **Syntax**

- (WLCoordinate \*)get:(int)*idx*

# **Description**

This method returns the index of the coordinate to retrieve.

### **Parameters**

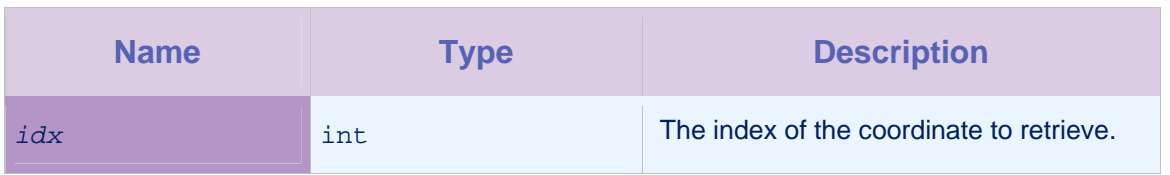

*Table 4-82: Method get: parameters* 

# 4.23.2 Method getCoordinates

### **Syntax**

- (NSMutableArray \*)getCoordinates

### **Description**

This method returns a copy of the coordinates that make up this polygon.

#### Parameters

None.

# 4.24 Protocol WLTriggerCallback

This protocol defines callbacks for when a trigger is activated.

# 4.24.1 Method execute

### **Syntax**

- (void)execute:(id<WLDeviceContext>)*deviceContext*

### **Description**

This method is executed when the trigger is activated.

# **Parameters**

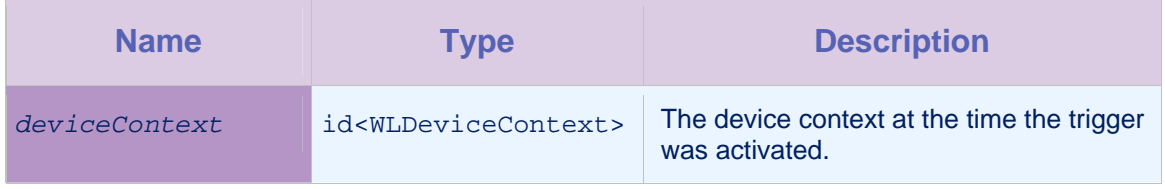

*Table 4-83: Method execute: parameters* 

# 4.25 Class WLTriggersConfiguration

A configuration object that contains the triggers. The policy should be set in an instance of the WLLocationServicesConfiguration class, which is then passed to the startAcquisition method of the WLDevice protocol.

The setters of this class return a reference to this object so as to enable chaining calls.

# 4.25.1 Method getGeoTriggers

# **Syntax**

- (NSMutableDictionary \*)getGeoTriggers

### **Description**

This method returns the geolocation triggers.

### **Parameters**

None.

# 4.25.2 Method getWifiTriggers

**Syntax** 

- (NSMutableDictionary \*)getWifiTriggers

# **Description**

This method returns the WiFi triggers.

# Parameters

None.

# 4.25.3 Method init

### **Syntax**

- (id)init

# **Description**

This method creates a new instance with default (empty) triggers.

### **Parameters**

None.

# 4.25.4 Method setGeoTriggers

### **Syntax**

```
- (WLTriggersConfiguration *)setGeoTriggers:(NSMutableDictionary
```

```
*)geoTriggers
```
### **Description**

This method sets the geolocation triggers.

### **Parameters**

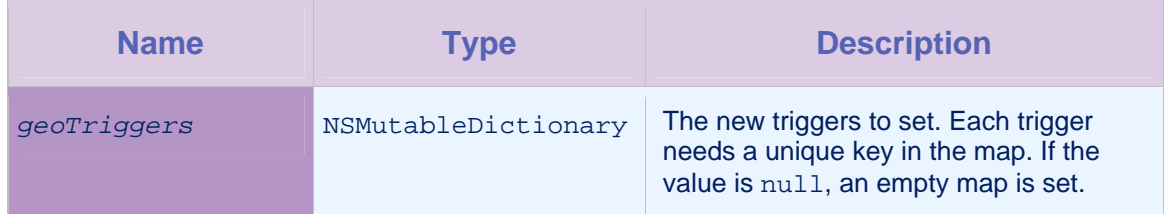

*Table 4-84: Method setGeoTriggers: parameters* 

# 4.25.5 Method setWifiTriggers

### **Syntax**

- (WLTriggersConfiguration \*)setWifiTriggers:(NSMutableDictionary \*)*wifiTriggers*

### **Description**

This method sets the WiFi triggers.

### **Parameters**

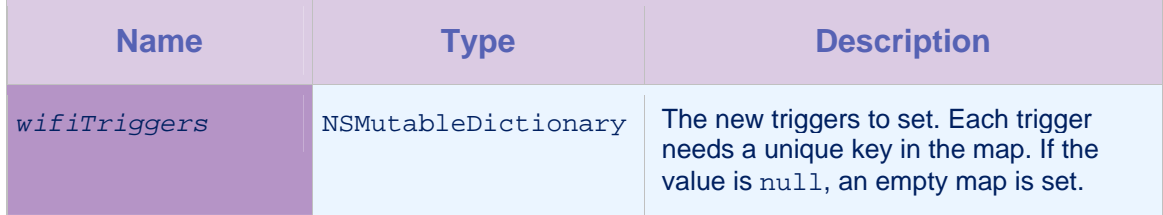

*Table 4-85: Method setWifiTriggers: parameters* 

# 4.26 Class WLWifiAccessPoint

This class returns a WiFi access point.

# 4.26.1 Method getMAC

### **Syntax**

- (NSString \*)getMAC

### **Description**

This method returns the MAC address of the access point.

None.

# 4.26.2 Method getSSID

#### **Syntax**

- (NSString \*)getSSID

### **Description**

This method returns the SSID of the access point.

### Parameters

None.

# 4.26.3 Method initWithSSID:MAC

#### **Syntax**

- (id)initWithSSID:(NSString \*)*SSID* MAC:(NSString \*)*MAC*

### **Description**

This method initializes the SSID and MAC address.

### **Parameters**

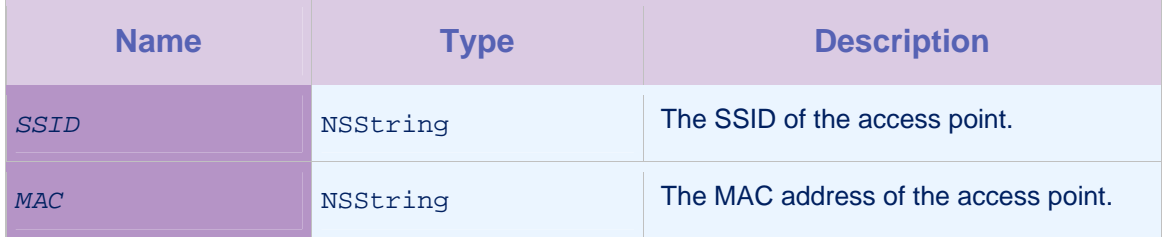

*Table 4-86: Method initWithSSID:MAC: parameters* 

# 4.27 Class WLWifiAccessPointFilter

This class specifies which WiFi access points to detect.

The filter has an SSID name specification, and optionally a MAC specification. The MAC specification can be a wildcard value, represented by WILDCARD in the form of an asterisk (\*). When the wildcard value is used, all MACs for the SSID are reported.

If no MAC is specified, and the given SSID is visible, then only its SSID is reported; only a single WLWifiAccessPoint instance

results from an acquisition, regardless of the number of access points that have the SSID.

The SSID specification can also be a wildcard, in which case all visible networks are reported.

# 4.27.1 Method getMac

**Syntax** 

- (NSString \*)getMAC

### **Description**

This method returns the MAC specification.

#### **Parameters**

None.

# 4.27.2 Method getSsid

**Syntax** 

- (NSString \*)getSSID

### **Description**

This method returns the SSID specification.

#### **Parameters**

None.

# 4.27.3 Method init

**Syntax** 

- (id)init:(NSString \*)*ssid*

### **Description**

This method creates a new filter that accepts any MAC address.

### Parameters

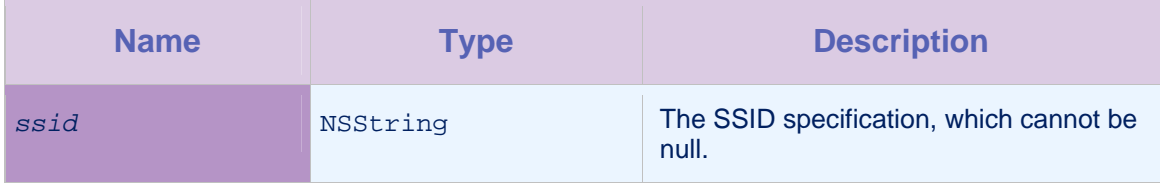

*Table 4-87: Method init: parameters* 

# 4.27.4 Method initWithSSID:MAC

# **Syntax**

- (id)initWithSSID:(NSString \*)*ssid* MAC:(NSString \*)*mac*

### **Description**

This method creates a new filter.

### Parameters

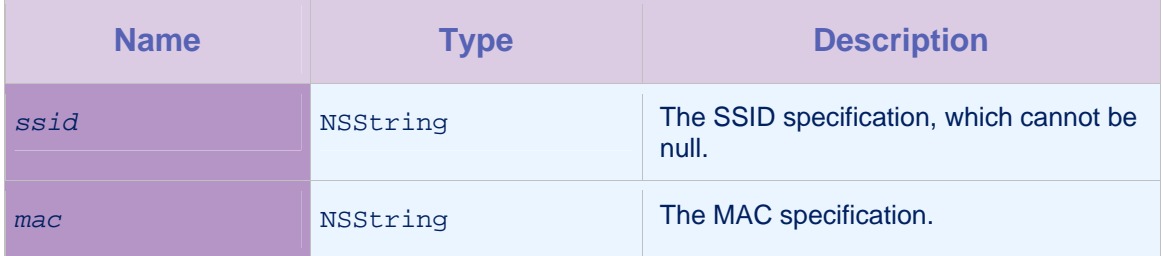

*Table 4-88: Method initWithSSID:MAC: parameters* 

# 4.28 Protocol WLWifiAcquisitionCallback

This protocol receives the connected access point information as part of the getConnectedAccessPointFilteredByPolicy method of the WLDevice protocol.

# 4.28.1 Method execute

**Syntax** 

- (void)execute:(NSMutableArray \*)*accessPoints*

# **Description**

This method is executed when the list of visible WiFi access points is acquired.

# Parameters

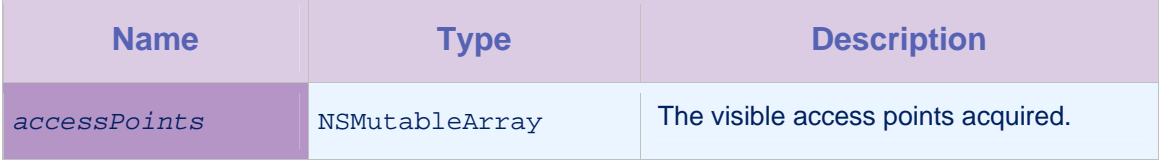

*Table 4-89: Method execute: parameters* 

# 4.29 Class WLWifiAcquisitionPolicy

This class controls how WiFi locations are acquired.

The setters of this class return a reference to this object so as to enable chaining calls.

### 4.29.1 Method getAccessPointFilters

### **Syntax**

- (NSMutableArray \*)getAccessPointFilters

#### **Description**

This method returns the access point filters. Only WiFi access points that match at least one of the filters are visible.

### Parameters

None.

### 4.29.2 Method getInterval

#### **Syntax**

- (int)getInterval

### **Description**

This method returns the polling interval, in milliseconds. WiFi polling is performed each interval. The default value is 10000 (10 seconds).

#### **Parameters**

None.

# 4.29.3 Method init

#### **Syntax**

- (id)init

#### **Description**

This method initializes the WiFi acquisition policy setting.

### Parameters

None.

# 4.29.4 Method setAccessPointFilters

### **Syntax**

```
- (WLWifiAcquisitionPolicy *)setAccessPointFilters:(NSMutableArray
```

```
*)accessPointFilters
```
### **Description**

This method sets the access point filters. Only WiFi access points that match one of the access point filters are visible. If the connected access point does not match any of the filters, it is not visible during ongoing acquisition. If  $null$ , the list is considered to be empty.

### Parameters

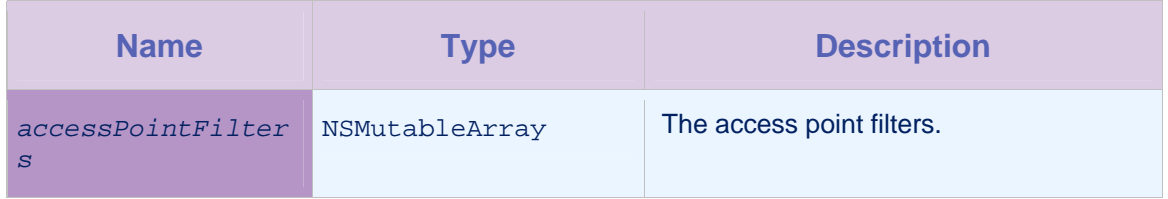

*Table 4-90: Method setAccessPointFilters: parameters* 

# 4.29.5 Method setInterval

# **Syntax**

- (WLWifiAcquisitionPolicy \*)setInterval:(int)*interval*

# **Description**

This method sets a polling interval, specified in milliseconds. WiFi polling is performed each interval. The default value is 10000 (10 seconds).

### **Parameters**

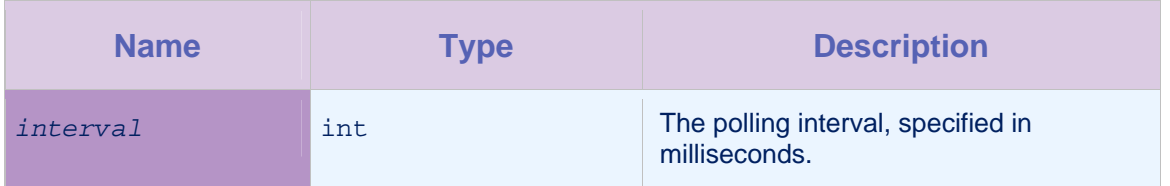

*Table 4-91: Method setInterval: parameters* 

# 4.30 Protocol WLWifiConnectedCallback

This protocol invokes a callback for getting the connected WiFi access point.

# 4.30.1 Method execute

# **Syntax**

- (void)execute:(WLWifiAccessPoint \*)*connectedAccessPoint* 

(int):*signalStrength*

### **Description**

This method is executed when the connected WiFi access point is acquired.

### **Parameters**

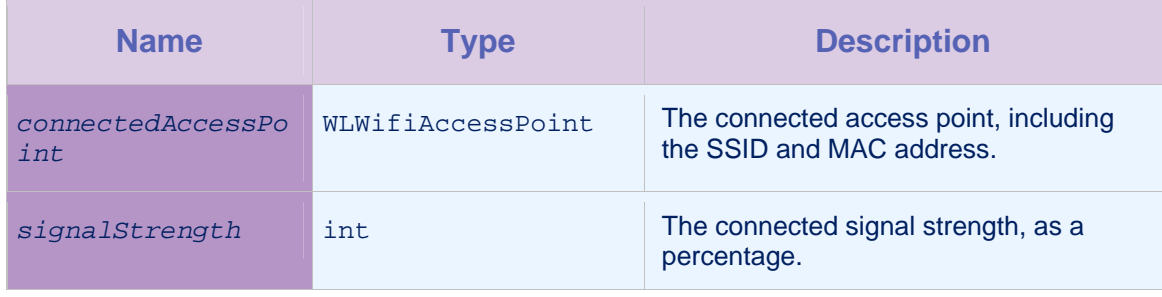

*Table 4-92: Method execute: parameters* 

# 4.31 Class WLWifiConnectTrigger

A trigger that activates when it connects for the first time to an access point that passes the policy's filters. The trigger can reactivate only after disconnecting from or connecting to an access point that doesn't pass the policy's filters.

# 4.31.1 Method getCallback

### **Syntax**

- (WLTriggerCallback)getCallback

# **Description**

This method returns the callback object, whose execute method is called when the trigger is activated.

### **Parameters**

None.

# 4.31.2 Method getConnectedAccessPoint

### **Syntax**

- (WLWifiAccessPointFilter)getConnectedAccessPoint

### **Description**

This method returns the callback object, as specified by the setConnectedAccessPoint method.

### **Parameters**

None.

# 4.31.3 Method getEvent

#### **Syntax**

- (JSONObject)getEvent

# **Description**

This method returns the event to transmit. If  $null$ , then it is not transmitted. The current device context is automatically added to the event when it is transmitted.

### **Parameters**

None.

# 4.31.4 Method init

### **Syntax**

- (id)init

# **Description**

This method initializes the trigger definition.

### **Parameters**

None.

# 4.31.5 Method isTransmitImmediately

### **Syntax**

- (BOOL)isTransmitImmediately

#### **Description**

This method returns true if the event should be transmitted immediately.

### **Parameters**

None.

### 4.31.6 Method setCallback

#### **Syntax**

-(WLWifiConnectTrigger \*)setCallback:(id<WLTriggerCallback>)*callback*

#### **Description**

This method sets the callback, whose execute method is called when the trigger is activated.

### **Parameters**

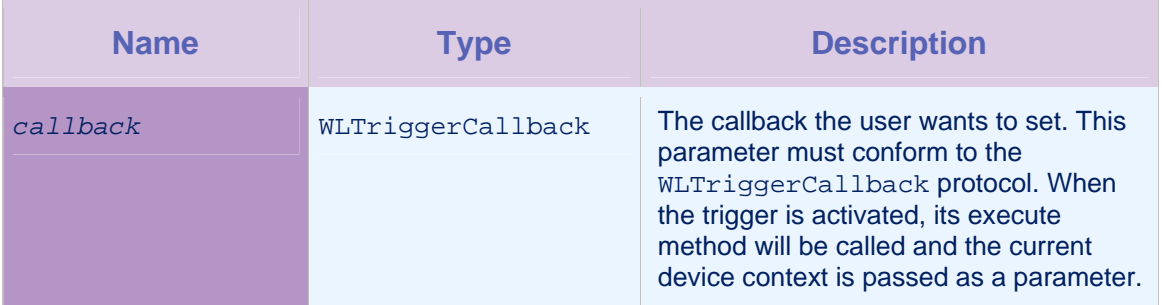

*Table 4-93: Method setCallback: parameters* 

# 4.31.7 Method setConnectedAccessPoint

### **Syntax**

- (WLWifiConnectTrigger
- \*)setConnectedAccessPoint:(WLWifiAccessPointFilter
- \*)*connectedAccessPoint*

### **Description**

This method sets the filter that the connected WiFi access point must match in order for the trigger to activate.
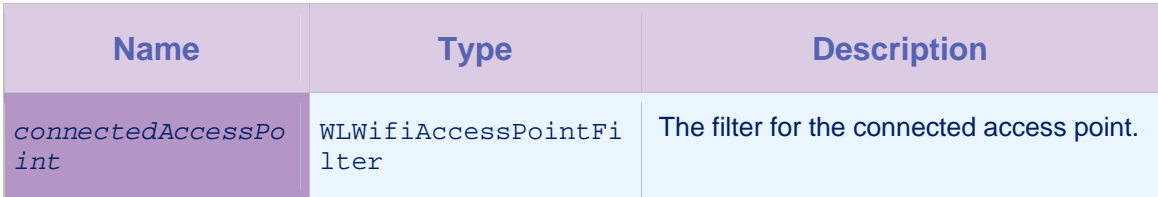

*Table 4-94: Method setConnectedAccessPoint: parameters* 

# 4.31.8 Method setEvent

# **Syntax**

- (WLWifiConnectTrigger \*)setEvent:(NSMutableDictionary \*)*event*

## **Description**

This method sets the event to be transmitted to the server.

# **Parameters**

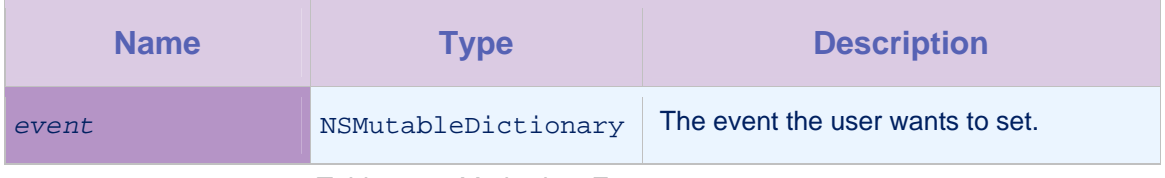

*Table 4-95: Method setEvent: parameters* 

# 4.31.9 Method setTransmitImmediately

### **Syntax**

# - (WLWifiConnectTrigger \*)setTransmitImmediately:(BOOL)*transmitImmediately*

# **Description**

This method determines whether the event is transmitted immediately, or whether it is transmitted according to the transmission policy. If the value is true, the event is added to the transmission buffer, and the contents of the transmission buffer are flushed to the server. Otherwise the event is added only to the transmission buffer.

### Parameters

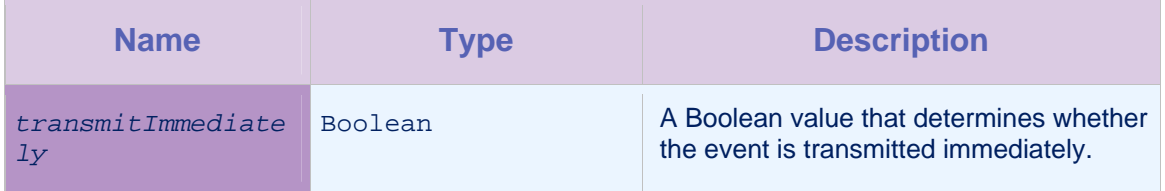

*Table 4-96: Method setTransmitImmediately: parameters* 

# 4.32 Class WLWifiDisconnectTrigger

A trigger that activates when it disconnects for the first time from an access point that passes the policy's filters. The trigger can reactivate only after connecting to an access point that passes the policy's filters.

# 4.32.1 Method getCallback

**Syntax** 

- (WLTriggerCallback)getCallback

### **Description**

This method returns the callback object, whose execute method is called when the trigger is activated.

#### **Parameters**

None.

# 4.32.2 Method getConnectedAccessPoint

#### **Syntax**

- (WLWifiAccessPointFilter)getConnectedAccessPoint

#### **Description**

This method returns the callback object, as specified by the setConnectedAccessPoint method.

#### **Parameters**

None.

# 4.32.3 Method getEvent

### **Syntax**

- (JSONObject)getEvent

#### **Description**

This method returns the event to transmit. If  $null$ , then it is not transmitted. The current device context is automatically added to the event when it is transmitted.

None.

## 4.32.4 Method init

### **Syntax**

- (id)init

## **Description**

This method initializes the trigger definition.

#### **Parameters**

None.

# 4.32.5 Method isTransmitImmediately

### **Syntax**

- (BOOL)isTransmitImmediately

#### **Description**

This method returns true if the event should be transmitted immediately.

#### **Parameters**

None.

# 4.32.6 Method setCallback

### **Syntax**

```
-(WLWifiDisconnectTrigger
```
\*)setCallback:(id<WLTriggerCallback>)*callback*

#### **Description**

This method sets the callback, whose execute method is called when the trigger is activated.

#### **Parameters**

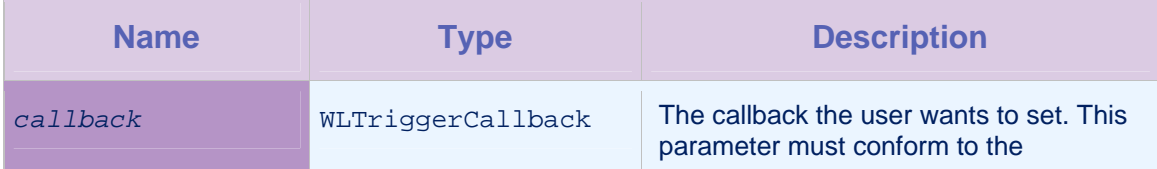

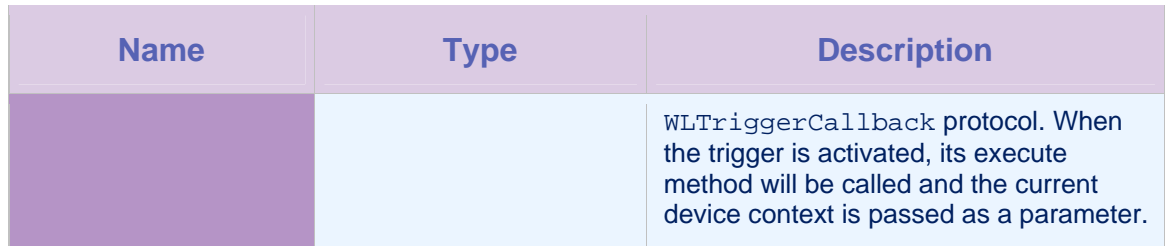

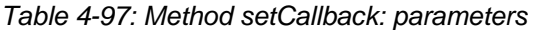

# 4.32.7 Method setConnectedAccessPoint

# **Syntax**

- (WLWifiDisconnectTrigger
- \*)setConnectedAccessPoint:(WLWifiAccessPointFilter
- \*)*connectedAccessPoint*

## **Description**

This method sets the filter that the connected WiFi access point must match in order for the trigger to activate.

## **Parameters**

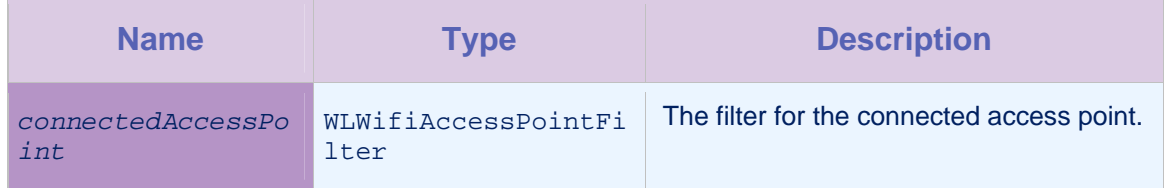

*Table 4-98: Method setConnectedAccessPoint: parameters* 

# 4.32.8 Method setEvent

# **Syntax**

- (WLWifiDisconnectTrigger \*)setEvent:(NSMutableDictionary \*)*event*

# **Description**

This method sets the event for the access point.

# Parameters

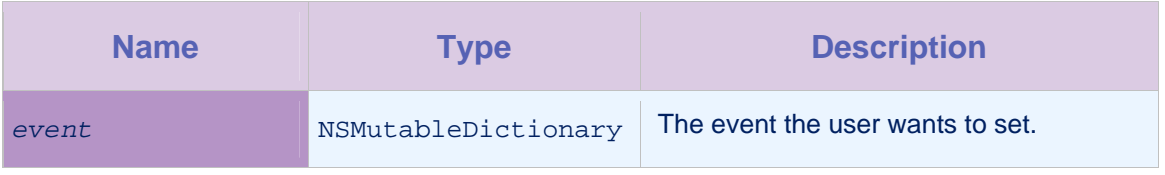

### *Table 4-99: Method setEvent: parameters*

# 4.32.9 Method setTransmitImmediately

## **Syntax**

- (WLWifiDisconnectTrigger

\*)setTransmitImmediately:(BOOL)*transmitImmediately*

#### **Description**

This method determines whether the event is transmitted immediately, or whether it is transmitted according to the transmission policy. If the value is true, the event is added to the transmission buffer, and the contents of the transmission buffer are flushed to the server. Otherwise the event is added only to the transmission buffer.

### **Parameters**

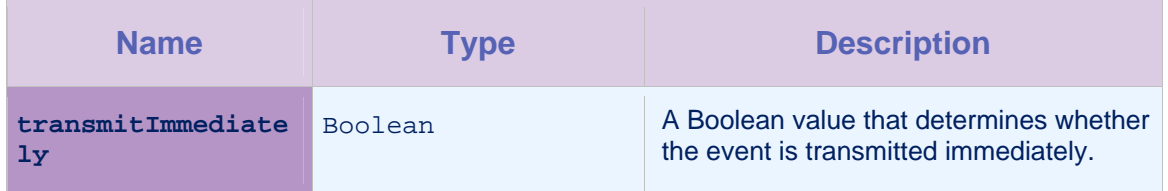

*Table 4-100: Method setTransmitImmediately: parameters* 

# 4.33 Class WLWifiDwellInsideTrigger

A trigger definition that is activated when the device remains inside an area for a specified period of time. In order to reactivate the trigger, the device must first leave the area, and then return to the area. The area is defined by the visibility of a set of given access points.

The setters of this class return a reference to this object so as to enable chaining calls.

# 4.33.1 Method getAreaAccessPoints

### **Syntax**

- (WLWifiAccessPointFilter)getAreaAccessPoints

### **Description**

This method returns the area for the trigger, as specified by the setAreaAccessPoints method.

## Parameters

None.

# 4.33.2 Method getCallback

## **Syntax**

- (WLTriggerCallback)getCallback

### **Description**

This method returns the callback object, whose execute method is called when the trigger is activated.

#### **Parameters**

None.

## 4.33.3 Method getConfidenceLevel

#### **Syntax**

- (WLConfidenceLevel)getConfidenceLevel

#### **Description**

This method returns the confidence level. This indicates how a position's accuracy is taken into account.

#### **Parameters**

None.

# 4.33.4 Method getDwellingTime

**Syntax** 

- (long long)getDwellingTime

### **Description**

This method returns the minimum time the device needs to be inside the area before the trigger is activated.

### Parameters

None.

# 4.33.5 Method getEvent

#### **Syntax**

- (JSONObject)getEvent

#### **Description**

This method returns the event to transmit. If  $null$ , then it is not transmitted. The current device context is automatically added to the event when it is transmitted.

## **Parameters**

None.

# 4.33.6 Method init

# **Syntax**

- (id)init

## **Description**

This method initializes the trigger definition.

**Parameters** 

None.

# 4.33.7 Method isTransmitImmediately

### **Syntax**

- (BOOL)isTransmitImmediately

#### **Description**

This method returns  $true$  if the event should be transmitted immediately.

### Parameters

None.

# 4.33.8 Method setAreaAccessPoints

### **Syntax**

- (WLWifiDwellInsideTrigger \*)setAreaAccessPoints:(NSMutableArray

\*)*areaFilters*

#### **Description**

This method defines which access points are considered by the trigger. Wildcards are not permitted.

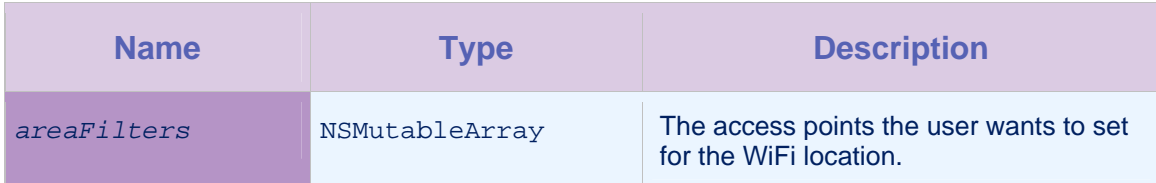

*Table 4-101: Method setAreaAccessPoints: parameters*

# 4.33.9 Method setCallback

## **Syntax**

-(WLWifiDwellInsideTrigger

\*)setCallback:(id<WLTriggerCallback>)*callback*

## **Description**

This method sets the callback, whose execute method is called when the trigger is activated.

## **Parameters**

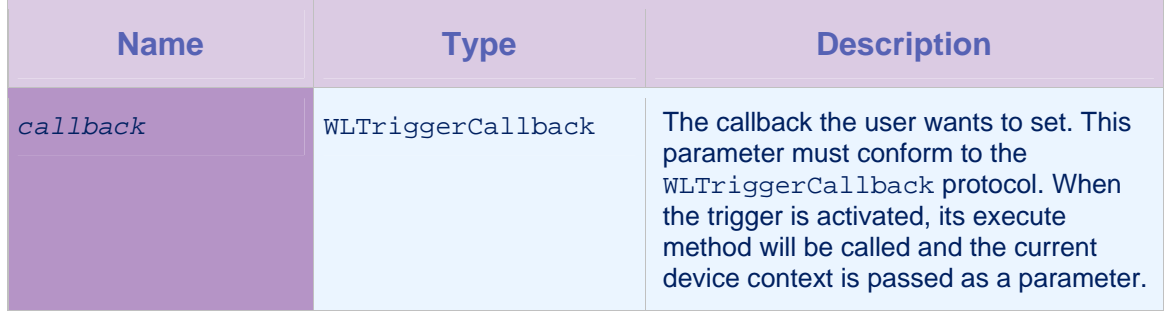

*Table 4-102: Method setCallback: parameters* 

# 4.33.10 Method setConfidenceLevel

# **Syntax**

- (WLWifiDwellInsideTrigger

\*)setConfidenceLevel:(WLConfidenceLevel)*confidenceLevel*

# **Description**

This method sets the confidence level. Only access points whose signal strength meets the confidence level are considered visible.

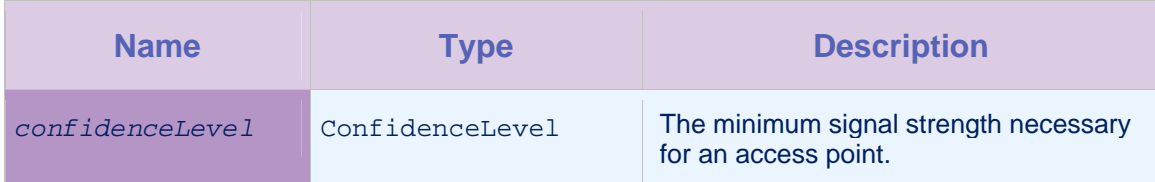

*Table 4-103: Method setConfidenceLevel: parameters* 

# 4.33.11 Method setDwellingTime

## **Syntax**

- (WLWifiDwellInsideTrigger \*)setDwellingTime:(long long)*dwellingTime*

# **Description**

This method sets the dwelling time. The method defines how long the device must be inside the area before the trigger is activated.

## **Parameters**

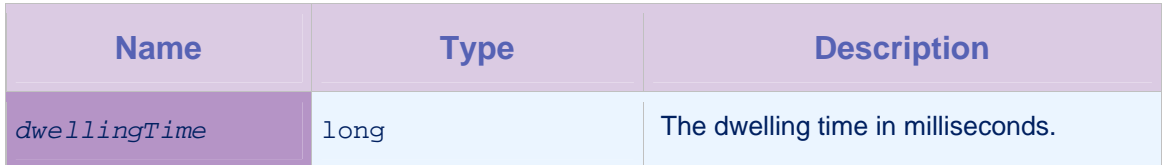

*Table 4-104: Method setDwellingTime: parameters* 

# 4.33.12 Method setEvent

# **Syntax**

- (WLWifiDwellInsideTrigger \*)setEvent:(NSMutableDictionary \*)*event*

# **Description**

This method sets the event to be transmitted to the server.

# **Parameters**

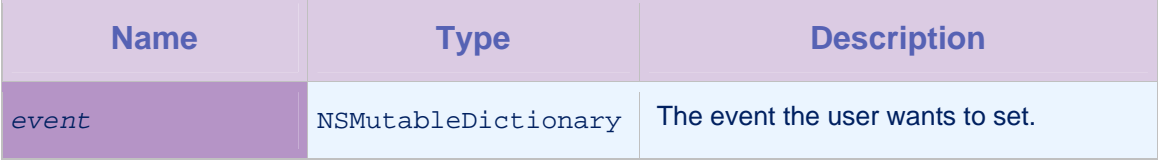

*Table 4-105: Method setEvent: parameters* 

# 4.33.13 Method setTransmitImmediately

## **Syntax**

#### - (WLWifiDwellInsideTrigger

\*)setTransmitImmediately:(BOOL)*transmitImmediately*

#### **Description**

This method determines whether the event is transmitted immediately, or whether it is transmitted according to the transmission policy. If the value is true, the event is added to the transmission buffer, and the contents of the transmission buffer are flushed to the server. Otherwise the event is added only to the transmission buffer.

### **Parameters**

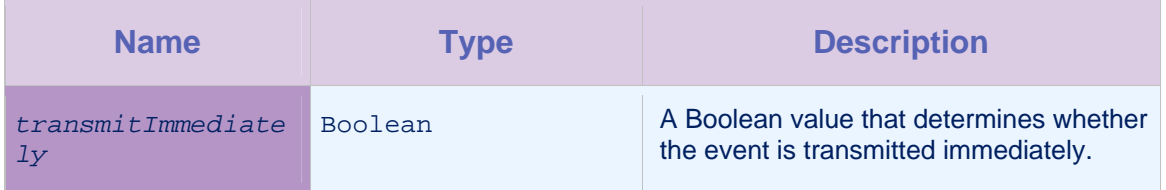

*Table 4-106: Method setTransmitImmediately: parameters* 

# 4.34 Class WLWifiDwellOutsideTrigger

A trigger definition that is activated when the device remains outside an area for a specified period of time. In order to reactivate the trigger, the device must first enter the area, and then leave the area. The area is defined by the visibility of a set of given access points.

The setters of this class return a reference to this object so as to enable chaining calls.

Note that confidence levels are not supported for WLWifiDwellOutsideTrigger. If you attempt to use a setConfidenceLevel method, an UnsupportedOperationException is thrown.

### 4.34.1 Method getAreaAccessPoints

#### Syntax

- (WLWifiAccessPointFilter)getAreaAccessPoints

#### **Description**

This method returns the area for the trigger, as specified by the setAreaAccessPoints method.

#### **Parameters**

None.

# 4.34.2 Method getCallback

## **Syntax**

- (WLTriggerCallback)getCallback

### **Description**

This method returns the callback object, whose execute method is called when the trigger is activated.

#### **Parameters**

None.

## 4.34.3 Method getDwellingTime

#### **Syntax**

- (long long)getDwellingTime

#### **Description**

This method returns the minimum time the device needs to be outside the area before the trigger is activated.

#### **Parameters**

None.

# 4.34.4 Method getEvent

**Syntax** 

- (JSONObject)getEvent

#### **Description**

This method returns the event to transmit. If  $null$ , then it is not transmitted. The current device context is automatically added to the event when it is transmitted.

## **Parameters**

None.

# 4.34.5 Method init

### **Syntax**

- (id)init

### **Description**

This method initializes the trigger definition.

**Parameters** 

None.

# 4.34.6 Method isTransmitImmediately

## **Syntax**

- (BOOL)isTransmitImmediately

#### **Description**

This method returns true if the event should be transmitted immediately.

#### **Parameters**

None.

### 4.34.7 Method setAreaAccessPoints

### **Syntax**

-(WLWifiDwellOutsideTrigger \*)setAreaAccessPoints:(NSMutableArray

\*)*areaFilters*

## **Description**

This method defines which access points are considered by the trigger. Wildcards are not permitted.

#### **Parameters**

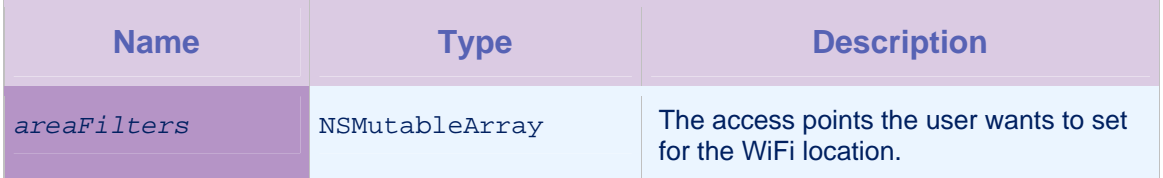

*Table 4-107: Method setAreaAccessPoints: parameters*

# 4.34.8 Method setCallback

# **Syntax**

-(WLWifiDwellOutsideTrigger

\*)setCallback:(id<WLTriggerCallback>)*callback*

#### **Description**

This method sets the callback, whose execute method is called when the trigger is activated.

#### **Parameters**

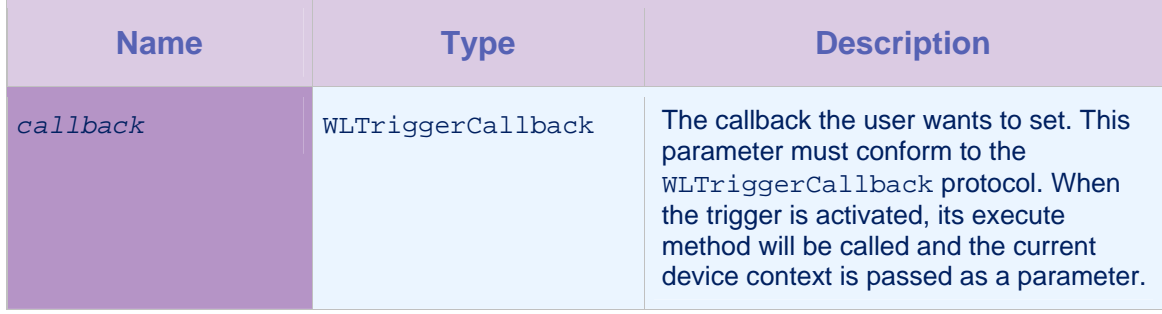

*Table 4-108: Method setCallback: parameters* 

# 4.34.9 Method setDwellingTime

# **Syntax**

- (WLWifiDwellOutsideTrigger \*)setDwellingTime:(long

long)*dwellingTime*

## **Description**

This method sets the dwelling time. The method defines how long the device must be inside the area before the trigger is activated.

### **Parameters**

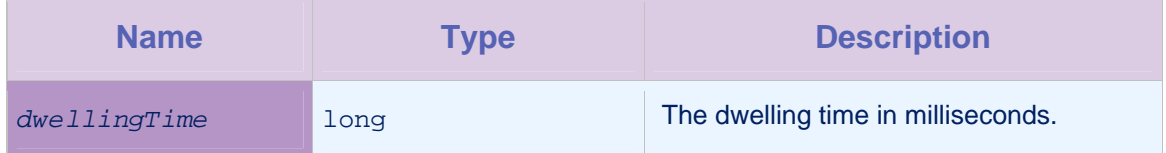

*Table 4-109: Method setDwellingTime: parameters* 

# 4.34.10 Method setEvent

### **Syntax**

- (WLWifiDwellOutsideTrigger \*)setEvent:(NSMutableDictionary \*)*event*

## **Description**

This method sets the event to be transmitted to the server.

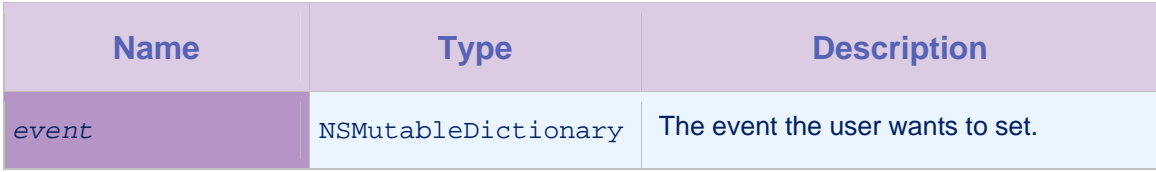

*Table 4-110: Method setEvent: parameters* 

# 4.34.11 Method setTransmitImmediately

## **Syntax**

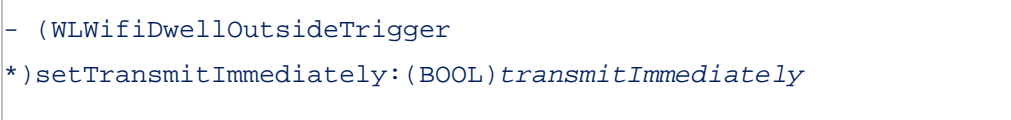

## **Description**

This method determines whether the event is transmitted immediately, or whether it is transmitted according to the transmission policy. If the value is true, the event is added to the transmission buffer, and the contents of the transmission buffer are flushed to the server. Otherwise the event is added only to the transmission buffer.

### **Parameters**

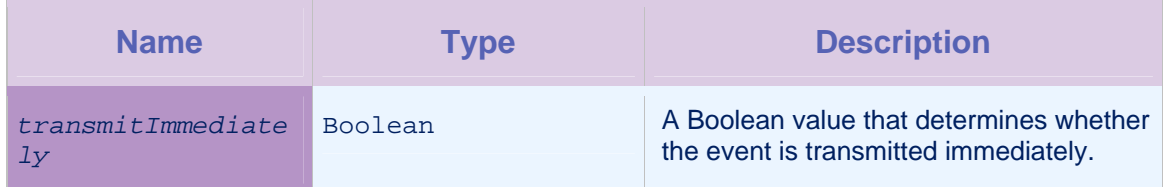

*Table 4-111: Method setTransmitImmediately: parameters* 

# 4.35 Class WLWifiEnterTrigger

A trigger definition that is activated when a device enters an area. To activate the trigger, the device must first have been outside the area, and then enter the area at the given confidence level.

The setters of this class return a reference to this object so as to enable chaining calls.

# 4.35.1 Method getAreaAccessPoints

### **Syntax**

- (WLWifiAccessPointFilter)getAreaAccessPoints

#### **Description**

This method returns the area for the trigger, as specified by the setAreaAccessPoints method.

#### **Parameters**

None.

# 4.35.2 Method getCallback

#### **Syntax**

- (WLTriggerCallback)getCallback

#### **Description**

This method returns the callback object, whose execute method is called when the trigger is activated.

#### **Parameters**

None.

# 4.35.3 Method getConfidenceLevel

### **Syntax**

- (WLConfidenceLevel)getConfidenceLevel

### **Description**

This method returns the confidence level. This indicates how a position's accuracy is taken into account.

#### **Parameters**

None.

## 4.35.4 Method getEvent

### **Syntax**

- (JSONObject)getEvent

#### **Description**

This method returns the event to transmit. If  $null$ , then it is not transmitted. The current device context is automatically added to the event when it is transmitted.

## **Parameters**

None.

# 4.35.5 Method init

## **Syntax**

- (id)init

## **Description**

This method initializes the trigger definition.

### **Parameters**

None.

# 4.35.6 Method isTransmitImmediately

# **Syntax**

- (BOOL)isTransmitImmediately

# **Description**

This method returns true if the event should be transmitted immediately.

### Parameters

None.

# 4.35.7 Method setAreaAccessPoints

### **Syntax**

- (WLWifiEnterTrigger \*)setAreaAccessPoints:(NSMutableArray

\*)*areaFilters*

## **Description**

This method defines which access points are considered by the trigger. Wildcards are not permitted.

## **Parameters**

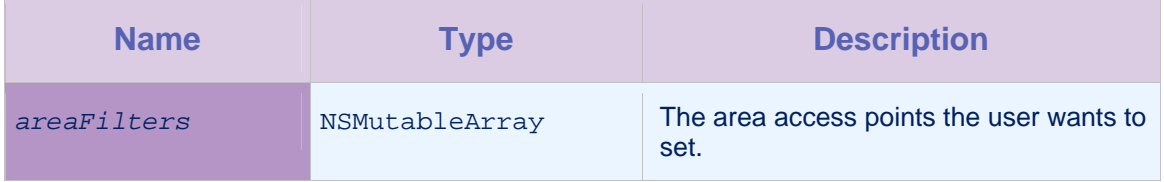

*Table 4-112: Method setAreaAccessPoints: parameters*

# 4.35.8 Method setCallback

# **Syntax**

-(WLWifiEnterTrigger \*)setCallback:(id<WLTriggerCallback>)*callback*

## **Description**

This method sets the callback, whose execute method is called when the trigger is activated.

## **Parameters**

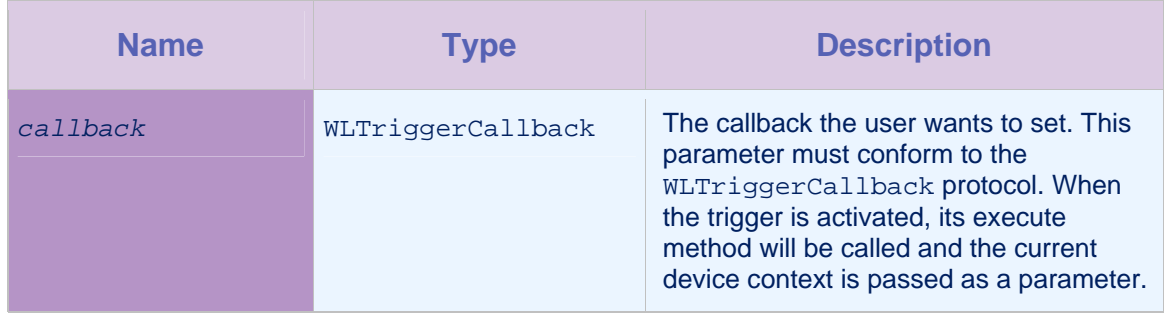

*Table 4-113: Method setCallback: parameters* 

# 4.35.9 Method setConfidenceLevel

### **Syntax**

- (WLWifiEnterTrigger

\*)setConfidenceLevel:(ConfidenceLevel)*confidenceLevel*

### **Description**

This method sets the confidence level. Only access points whose signal strength meets the confidence level are considered visible.

## **Parameters**

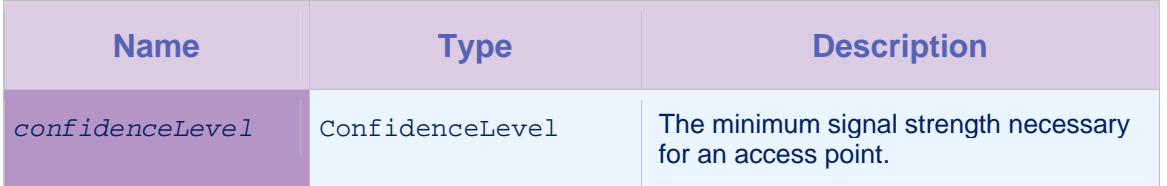

*Table 4-114: Method setConfidenceLevel: parameters* 

# 4.35.10 Method setEvent

## **Syntax**

- (WLWifiEnterTrigger \*)setEvent:(NSMutableDictionary \*)*event*

## **Description**

This method sets the event to be transmitted to the server.

### **Parameters**

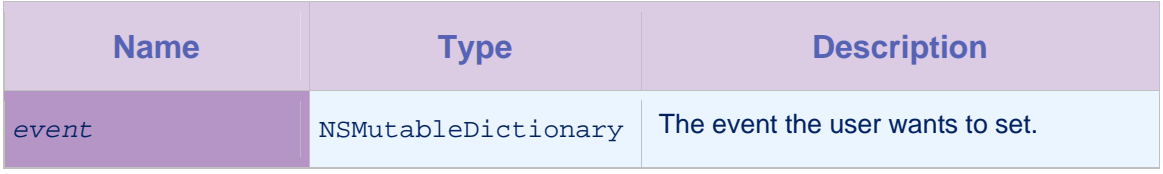

*Table 4-115: Method setEvent: parameters* 

# 4.35.11 Method setTransmitImmediately

## **Syntax**

- (WLWifiEnterTrigger \*)setTransmitImmediately:(BOOL)*transmitImmediately*

### **Description**

This method determines whether the event is transmitted immediately, or whether it is transmitted according to the transmission policy. If the value is true, the event is added to the transmission buffer, and the contents of the transmission buffer are flushed to the server. Otherwise the event is added only to the transmission buffer.

### **Parameters**

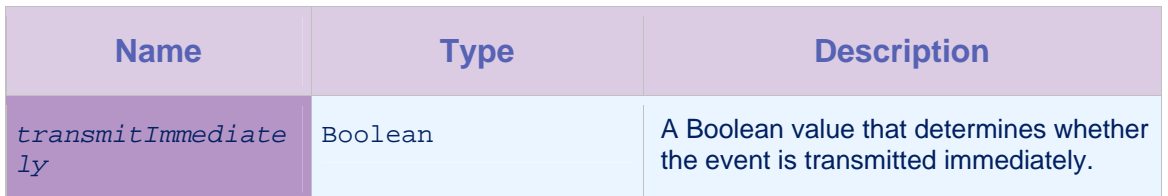

*Table 4-116: Method setTransmitImmediately: parameters* 

# 4.36 Class WLWifiError

A WLWifiError object is created when an error is encountered during acquisition of a WiFi access point.

# 4.36.1 Method getErrorCode

# **Syntax**

- (WLWifiErrorCodes)getErrorCode

### **Description**

This method returns the error code.

### **Parameters**

None.

# 4.36.2 Method getMessage

**Syntax** 

- (NSString \*)getMessage

# **Description**

This method returns the message for the error.

## Parameters

None.

# 4.36.3 Method initWithErrorCode:message

### **Syntax**

- (id)initWithErrorCode:(WLWifiErrorCodes)*code* message:(NSString

\*)*message*

### **Description**

This method returns the error code and the associated message.

# **Parameters**

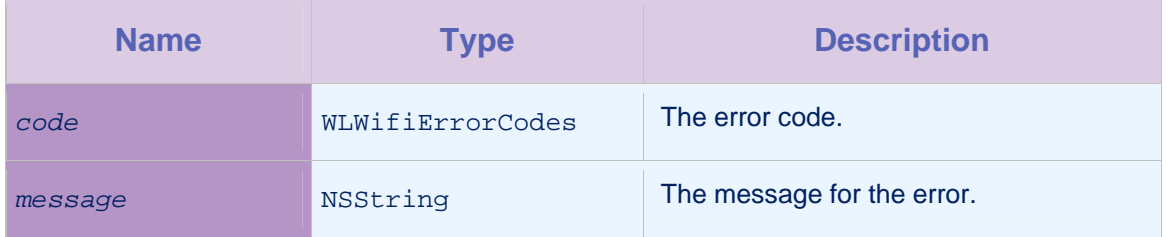

*Table 4-117: Method initWithErrorCode:message: parameters* 

# 4.37 Class WLWifiExitTrigger

A trigger definition that is activated when a device leaves an area. To activate the trigger, the device must first have been inside the area, and then leave the area at the given confidence level.

The setters of this class return a reference to this object so as to enable chaining calls.

# 4.37.1 Method getAreaAccessPoints

#### **Syntax**

- (WLWifiAccessPointFilter)getAreaAccessPoints

#### **Description**

This method returns the area for the trigger, as specified by the setAreaAccessPoints method.

### **Parameters**

None.

### 4.37.2 Method getCallback

#### **Syntax**

- (WLTriggerCallback)getCallback

## **Description**

This method returns the callback object, whose execute method is called when the trigger is activated.

#### **Parameters**

None.

# 4.37.3 Method getConfidenceLevel

#### **Syntax**

- (WLConfidenceLevel)getConfidenceLevel

#### **Description**

This method returns the confidence level. This indicates how a position's accuracy is taken into account.

### Parameters

None.

# 4.37.4 Method getEvent

## **Syntax**

- (JSONObject)getEvent

### **Description**

This method returns the event to transmit. If  $null$ , then it is not transmitted. The current device context is automatically added to the event when it is transmitted.

# Parameters

None.

# 4.37.5 Method init

### **Syntax**

- (id)init

### **Description**

This method initializes the trigger definition.

### **Parameters**

None.

# 4.37.6 Method isTransmitImmediately

**Syntax** 

- (BOOL)isTransmitImmediately

### **Description**

This method returns true if the event should be transmitted immediately.

# **Parameters**

None.

# 4.37.7 Method setAreaAccessPoints

# **Syntax**

-(WLWifiExitTrigger \*)setAreaAccessPoints:(NSMutableArray

\*)*areaFilters*

## **Description**

This method defines which access points are considered by the trigger. Wildcards are not permitted.

### Parameters

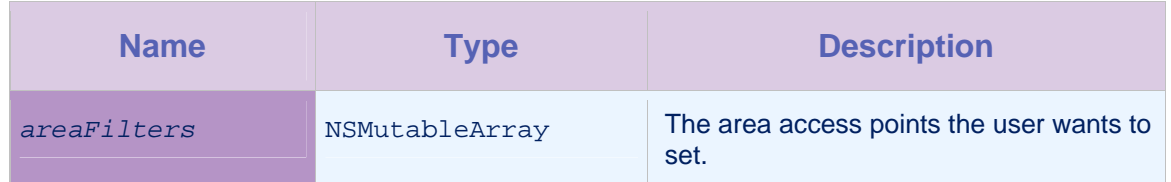

*Table 4-118: Method setAreaAccessPoints: parameters*

# 4.37.8 Method setCallback

**Syntax** 

-(WLWifiExitTrigger \*)setCallback:(id<WLTriggerCallback>)*callback*

## **Description**

This method sets the callback, whose execute method is called when the trigger is activated.

# **Parameters**

| <b>Name</b> | <b>Type</b>       | <b>Description</b>                                                                                                    |
|-------------|-------------------|----------------------------------------------------------------------------------------------------|
| callback    | WLTriggerCallback | The callback the user wants to set. This<br>parameter must conform to the<br>WLTriggerCallback protocol. When<br>the trigger is activated, its execute<br>method will be called and the current<br>device context is passed as a parameter. |

*Table 4-119: Method setCallback: parameters* 

# 4.37.9 Method setConfidenceLevel

## **Syntax**

```
- (WLWifiExitTrigger
```
\*)setConfidenceLevel:(ConfidenceLevel)*confidenceLevel*

### **Description**

This method sets the confidence level. Only access points whose signal strength meets the confidence level are considered visible.

#### **Parameters**

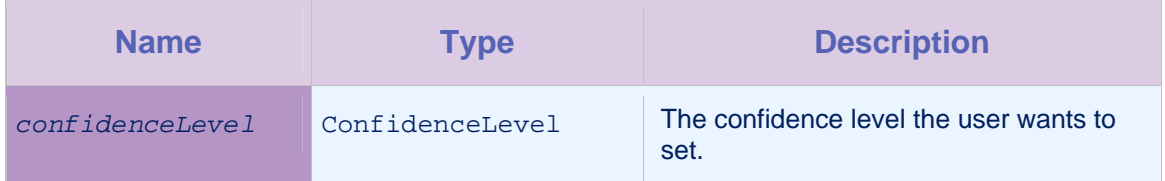

*Table 4-120: Method setConfidenceLevel: parameters* 

# 4.37.10 Method setEvent

### **Syntax**

- (WLWifiExitTrigger \*)setEvent:(NSMutableDictionary \*)*event*

#### **Description**

This method sets the event to be transmitted to the server.

#### **Parameters**

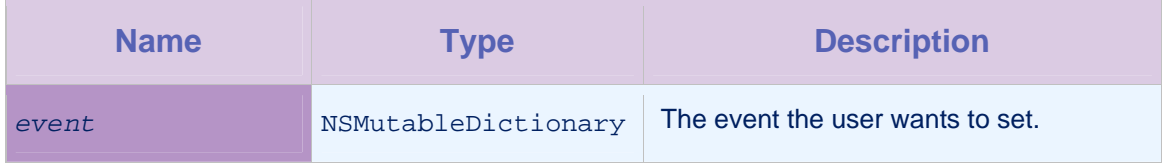

*Table 4-121: Method setEvent: parameters* 

# 4.37.11 Method setTransmitImmediately

**Syntax** 

```
- (WLWifiExitTrigger
```
\*)setTransmitImmediately:(BOOL)*transmitImmediately*

### **Description**

This method determines whether the event is transmitted immediately, or whether it is transmitted according to the transmission policy. If the value is true, the event is added to the transmission buffer, and the contents of the transmission buffer are flushed to the server. Otherwise the event is added only to the transmission buffer.

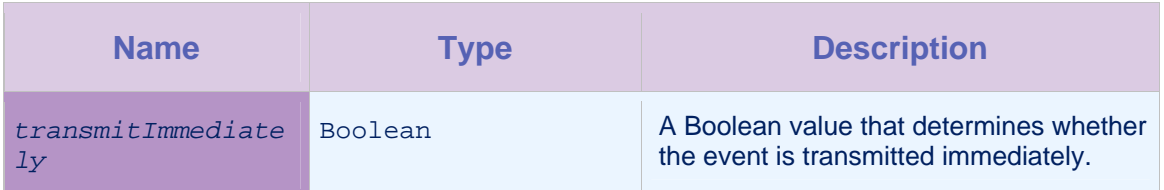

*Table 4-122: Method setTransmitImmediately: parameters* 

# 4.38 Protocol WLWifiFailureCallback

This protocol is invoked when an error occurs in a WiFi acquisition.

# 4.38.1 execute

### **Syntax**

- (void)execute:WLWifiError \**errorObject*

## **Description**

This method is executed when an error occurs during acquisition.

## **Parameters**

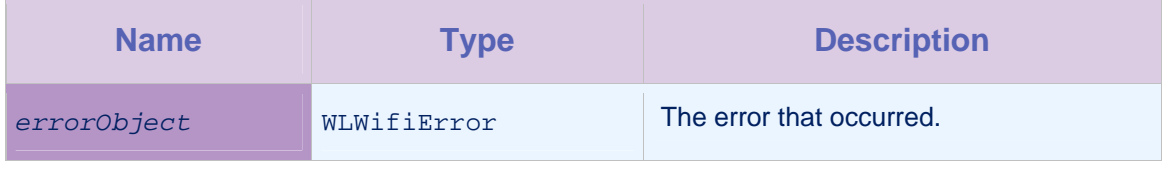

*Table 4-123: Method execute: parameters* 

# 4.39 Class WLWifiLocation

This class contains a WiFi location, as determined by the visible access points and connected access point, filtered by a policy.

# 4.39.1 Method getConnectedAccessPoint

# **Syntax**

- (WLWifiAccessPoint \*)getConnectedAccessPoint

# **Description**

This method returns information about the connected access point if it passes the policy filters. If the access point does not pass the policy filters, null is returned.

None.

# 4.39.2 Method getConnectedSignalStrength

#### Syntax

- (NSNumber \*)getConnectedSignalStrength

### **Description**

This method returns the signal strength for the connected access point, as a percentage. Null is returned if getConnectedAccessPoint is null.

#### **Parameters**

None.

# 4.39.3 Method init

# **Syntax**

- (id)init

### **Description**

This method initializes the WiFi location.

### **Parameters**

None.

## 4.39.4 Method

initWithAccessPoints:connectedAccessPoint:connectedSign alStrength:acquisitionTime

## **Syntax**

- (id)initWithAccessPoints:(NSMutableArray \*)*accessPoints* connectedAccessPoint:(WLWifiAccessPoint \*)*connectedAccessPoint* connectedSignalStrength:(NSNumber \*)*connectedSignalStrength* acquisitionTime:(long long)*acquisitionTime*

## **Description**

This method creates a new WiFi location.

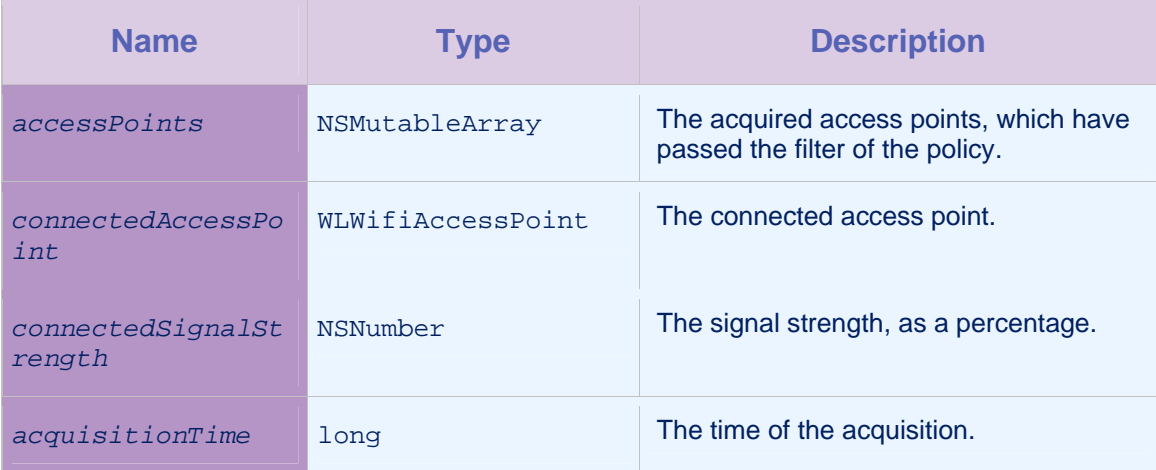

*Table 4-124: Method initWithAccessPoints: parameters* 

# 4.40 Class WLWifiTrigger

An abstract base class for WiFi triggers. This is the parent interface for all the other WiFi triggers.

# 4.41 Class WLWifiVisibleAccessPointsChangeTrigger

A trigger for tracking changes to the visible access points.

The setters of this class return a reference to this object so as to enable chaining calls.

# 4.41.1 Method getCallback

### **Syntax**

- (WLTriggerCallback)getCallback

### **Description**

This method returns the callback object, whose execute method is called when the trigger is activated.

### **Parameters**

None.

# 4.41.2 Method getEvent

### **Syntax**

- (JSONObject)getEvent

#### **Description**

This method returns the event to transmit. If  $null$ , then it is not transmitted. The current device context is automatically added to the event when it is transmitted.

## **Parameters**

None.

# 4.41.3 Method init

## **Syntax**

- (id)init

# **Description**

This method initializes the trigger definition.

**Parameters** 

None.

# 4.41.4 Method isTransmitImmediately

## **Syntax**

- (BOOL)isTransmitImmediately

### **Description**

This method returns  $true$  if the event should be transmitted immediately.

## Parameters

None.

# 4.41.5 Method setCallback

### **Syntax**

-(WLWifiVisibleAccessPointsChangeTrigger \*) setCallback:(id<WLTriggerCallback>)*callback*

#### **Description**

This method sets the callback, whose execute method is called when the trigger is activated.

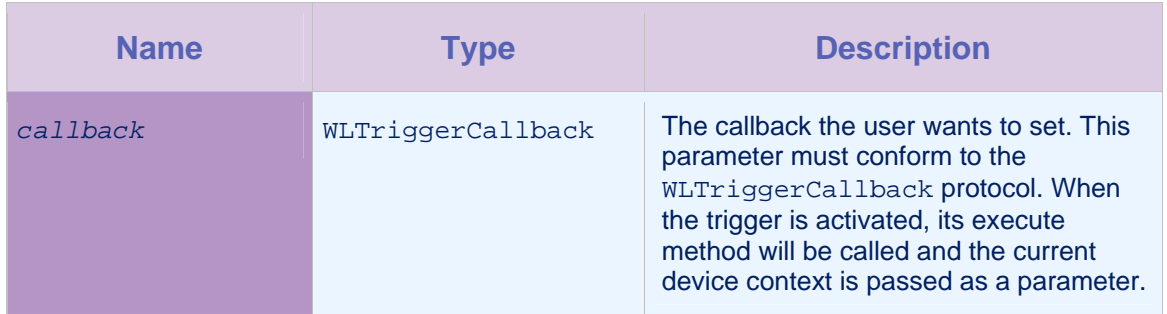

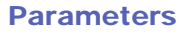

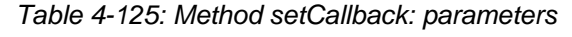

# 4.41.6 Method setEvent

**Syntax** 

```
- (WLWifiVisibleAccessPointsChangeTrigger *)
```

```
setEvent:(NSMutableDictionary *)event
```
# **Description**

This method sets the event to be transmitted to the server.

# **Parameters**

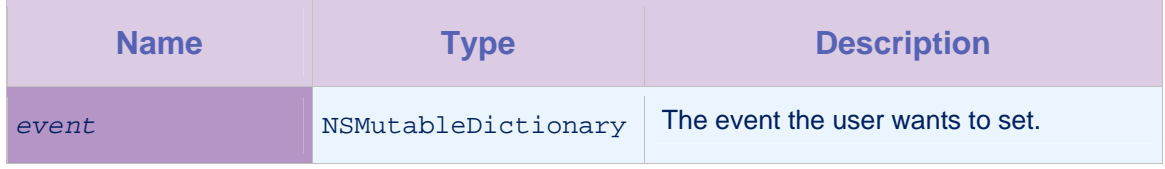

*Table 4-126: Method setEvent: parameters* 

# 4.41.7 Method setTransmitImmediately

# **Syntax**

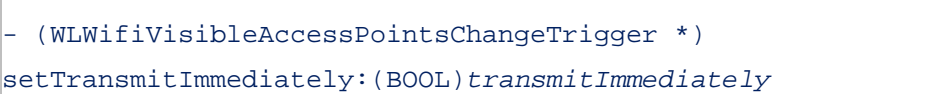

# **Description**

This method determines whether the event is transmitted immediately, or whether it is transmitted according to the transmission policy. If the value is true, the event is added to the transmission buffer, and the contents of the transmission buffer are flushed to the server. Otherwise the event is added only to the transmission buffer.

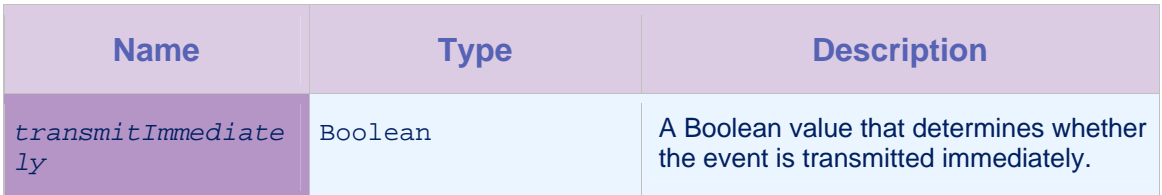

*Table 4-127: Method setTransmitImmediately: parameters* 

# 4.41.8 Method validate

# **Syntax**

-(BOOL)validate:(WLWifiAcquisitionPolicy \*)*policy*

# **Description**

This method checks if the trigger can be evaluated to true under a policy. The value true is returned only if there is a WiFi location that could be matched by the policy.

# Parameters

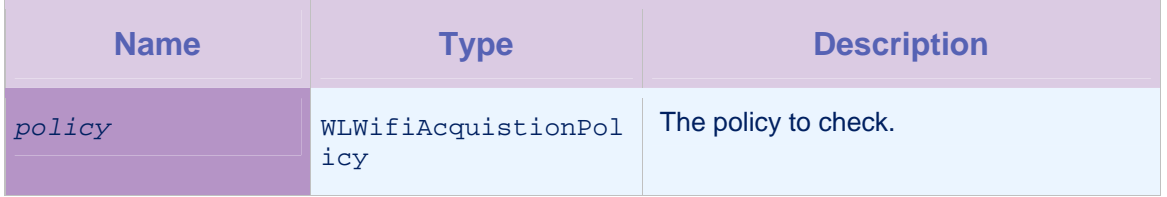

*Table 4-128: Method validate: parameters*

# Appendix A – Notices

This information was developed for products and services offered in the U.S.A.

IBM may not offer the products, services, or features discussed in this document in other countries. Consult your local IBM representative for information on the products and services currently available in your area. Any reference to an IBM product, program, or service is not intended to state or imply that only that IBM product, program, or service may be used. Any functionally equivalent product, program, or service that does not infringe any IBM intellectual property right may be used instead. However, it is the user's responsibility to evaluate and verify the operation of any non-IBM product, program, or service.

IBM may have patents or pending patent applications covering subject matter described in this document. The furnishing of this document does not grant you any license to these patents. You can send license inquiries, in writing, to:

IBM Director of Licensing IBM Corporation North Castle Drive Armonk, NY 10504-1785 U.S.A.

For license inquiries regarding double-byte character set (DBCS) information, contact the IBM Intellectual Property Department in your country or send inquiries, in writing, to:

Intellectual Property Licensing Legal and Intellectual Property Law IBM Japan Ltd. 1623-14, Shimotsuruma, Yamato-shi Kanagawa 242-8502 Japan

The following paragraph does not apply to the United Kingdom or any other country where such provisions are inconsistent with local law: INTERNATIONAL BUSINESS MACHINES CORPORATION PROVIDES THIS PUBLICATION "AS IS" WITHOUT WARRANTY OF ANY KIND, EITHER EXPRESS OR IMPLIED, INCLUDING, BUT NOT LIMITED TO, THE IMPLIED WARRANTIES OF NON-INFRINGEMENT, MERCHANTABILITY OR FITNESS FOR A PARTICULAR PURPOSE. Some states do not allow disclaimer of express or implied warranties in certain transactions, therefore, this statement may not apply to you.

This information could include technical inaccuracies or typographical errors. Changes are periodically made to the information herein; these changes will be incorporated in new editions of the publication. IBM may make improvements and/or changes in the product(s) and/or the program(s) described in this publication at any time without notice.

Any references in this information to non-IBM Web sites are provided for convenience only and do not in any manner serve as an endorsement of those Web sites. The materials at those Web sites are not part of the materials for this IBM product and use of those Web sites is at your own risk.

IBM may use or distribute any of the information you supply in any way it believes appropriate without incurring any obligation to you.

Licensees of this program who wish to have information about it for the purpose of enabling: (i) the exchange of information between independently created programs and other programs (including this one) and (ii) the mutual use of the information which has been exchanged, should contact:

IBM Corporation Dept F6, Bldg 1 294 Route 100 Somers NY 10589-3216 USA

Such information may be available, subject to appropriate terms and conditions, including in some cases, payment of a fee.

The licensed program described in this document and all licensed material available for it are provided by IBM under terms of the IBM Customer Agreement, IBM International Program License Agreement or any equivalent agreement between us.

Information concerning non-IBM products was obtained from the suppliers of those products, their published announcements or other publicly available sources. IBM has not tested those products and cannot confirm the accuracy of performance, compatibility or any other claims related to non-IBM products. Questions on the capabilities of non-IBM products should be addressed to the suppliers of those products.

#### COPYRIGHT LICENSE:

This information contains sample application programs in source language, which illustrate programming techniques on various operating platforms. You may copy, modify, and distribute these sample programs in any form without payment to IBM, for the purposes of developing, using, marketing or distributing application programs conforming to the application programming interface for the operating platform for which the sample programs are written. These examples have not been thoroughly tested under all conditions. IBM, therefore, cannot guarantee or imply reliability, serviceability, or function of these programs.

Each copy or any portion of these sample programs or any derivative work, must include a copyright notice as follows:

© (your company name) (year). Portions of this code are derived from IBM Corp. Sample Programs. © Copyright IBM Corp. \_enter the year or years. All rights reserved.

### Privacy Policy Considerations

IBM Software products, including software as a service solutions, ("Software Offerings") may use cookies or other technologies to collect product usage information, to help improve the end user experience, to tailor interactions with the end user or for other purposes. In many cases no personally identifiable information is collected by the Software Offerings. Some of our Software Offerings can help enable you to collect personally identifiable information. If this Software Offering uses cookies to collect personally identifiable information, specific information about this offering's use of cookies is set forth below.

Depending upon the configurations deployed, this Software Offering may use session cookies that collect session information (generated by the application server). These cookies contain no personally identifiable information and are required for session management. Additionally, persistent cookies may be randomly generated to recognize and manage anonymous users. These cookies also contain no personally identifiable information and are required.

If the configurations deployed for this Software Offering provide you as customer the ability to collect personally identifiable information from end users via cookies and other technologies, you should seek your own legal advice about any laws applicable to such data collection, including any requirements for notice and consent. For more information about the use of various technologies, including cookies, for these purposes, see IBM's Privacy Policy at <http://www.ibm.com/privacy>and IBM's Online Privacy Statement at <http://www.ibm.com/privacy/details> the section entitled "Cookies, Web Beacons and Other Technologies" and the "IBM Software Products and Software-as-a-Service Privacy Statement" at [http://www.ibm.com/software/info/product-privacy.](http://www.ibm.com/software/info/product-privacy)

# Appendix B - Support and comments

For the entire IBM Worklight documentation set, training material and online forums where you can post questions, see the IBM website at:

<http://www.ibm.com/mobile-docs>

# Support

Software Subscription and Support (also referred to as Software Maintenance) is included with licenses purchased through Passport Advantage and Passport Advantage Express. For additional information about the International Passport Advantage Agreement and the IBM International Passport Advantage Express Agreement, visit the Passport Advantage website at:

<http://www.ibm.com/software/passportadvantage>

If you have a Software Subscription and Support in effect, IBM provides you assistance for your routine, short duration installation and usage (how-to) questions, and code-related questions. For additional details, consult your IBM Software Support Handbook at:

<http://www.ibm.com/support/handbook>

# **Comments**

We appreciate your comments about this publication. Please comment on specific errors or omissions, accuracy, organization, subject matter, or completeness of this document. The comments you send should pertain to only the information in this manual or product and the way in which the information is presented.

For technical questions and information about products and prices, please contact your IBM branch office, your IBM business partner, or your authorized remarketer.

When you send comments to IBM, you grant IBM a nonexclusive right to use or distribute your comments in any way it believes appropriate without incurring any obligation to you. IBM or any other organizations will only use the personal information that you supply to contact you about the issues that you state.

Thank you for your support.

- Submit your comments in the IBM Worklight forums at:
- [https://www.ibm.com/developerworks/mobile/worklight/connect.ht](https://www.ibm.com/developerworks/mobile/worklight/connect.html) [ml](https://www.ibm.com/developerworks/mobile/worklight/connect.html)

If you would like a response from IBM, please provide the following information:

- Name
- **Address**
- Company or Organization
- Phone No.
- Email address

**Copyright © 2011, 2014 IBM All rights reserved.**